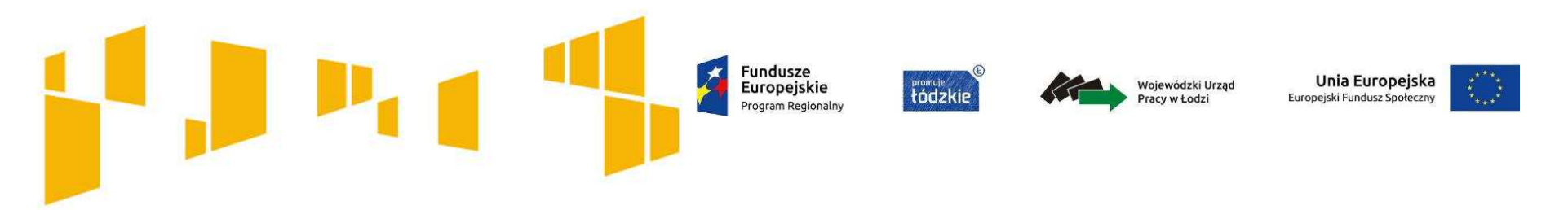

# **Konkurs nr RPLD.09.01.02-IP.01-10-001/16**

Poddziałanie IX.1.2 "*Aktywizacja społeczno-zawodowa osób zagrożonych ubóstwem lub wykluczeniem społecznym*" - ZIT

> Regionalnego Programu Operacyjnego Województwa Łódzkiego na lata 2014-2020

> > **Spotkanie informacyjne**

14 WRZEŚNIA 2016 r.

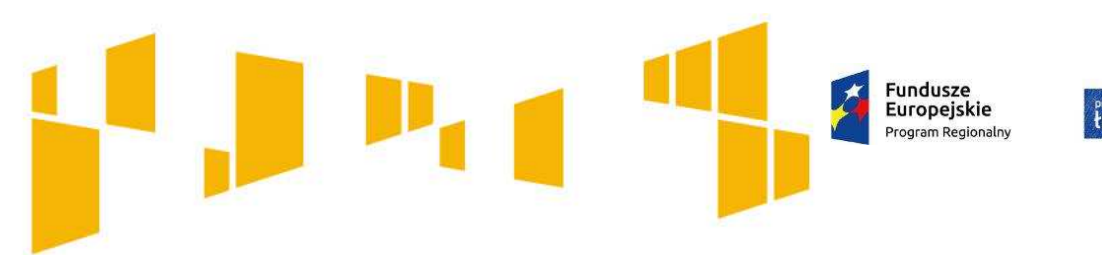

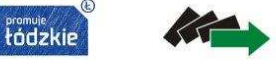

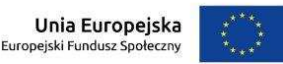

2

## **Instytucje organizujące konkurs**

Instytucją Organizującą Konkurs dokonującą oceny formalno-merytorycznej projektów jest **Wojewódzki Urząd Pracy w Łodzi,** 

adres: ul. Wólczańska 49, 90-608 Łódź (IOK WUP).

Informacja o projektach przekazanych do oceny strategicznej jest upubliczniana na stronie internetowej IOK WUP: www.rpo.wup.lodz.pl, IOK ZIT: http://lom.lodz.pl oraz na portalu www.funduszeeuropejskie.gov.pl

Instytucją Organizującą Konkurs dokonującą oceny strategicznej projektów jest **Stowarzyszenie Łódzki Obszar Metropolitalny**, obsługiwane przez Biuro Stowarzyszenia Łódzki Obszar Metropolitalny,

adres: al. Kościuszki 59/61, 90-514 Łódź (IOK ZIT).

Opublikowanie wyników konkursu jest upubliczniane na stronie internetowej IOK WUP: www.rpo.wup.lodz.pl, IOK ZIT: http://lom.lodz.pl oraz na portalu www.funduszeeuropejskie.gov.pl Planowany termin rozstrzygnięcia konkursu to marzec 2017 r.

#### Fundusze Unia Europejska eromuje<br>tódzkie Wojewódzki Urzac Europejskie Europeiski Fundusz Społe Program Regional

## **ŁOM – Łódzki Obszar Metropolitalny**

**ŁOM –** Łódzki Obszar Metropolitalny, który tworzy **miasto Łódź** <sup>i</sup> powiaty: **brzeziński, łódzki wschodni, pabianicki oraz zgierski.** <sup>W</sup> skład ŁOMwchodzi 28 gmin. Są to (w kolejno ści alfabetycznej): Aleksandrów Łódzki, Andrespol, Brójce, Dłutów, Dmosin, Dobroń, miasto Brzeziny, gminaBrzeziny, miasto Głowno, gmina Głowno, Je<sup>ż</sup>ów, Koluszki, KonstantynówŁódzki, Ksawerów, Lutomiersk, Łódź, Nowosolna, miasto Ozorków, gminaOzorków, miasto Pabianice, gmina Pabianice, Parzęczew, Rogów, Rzgów, Stryków, Tuszyn, miasto Zgierz oraz gmina Zgierz

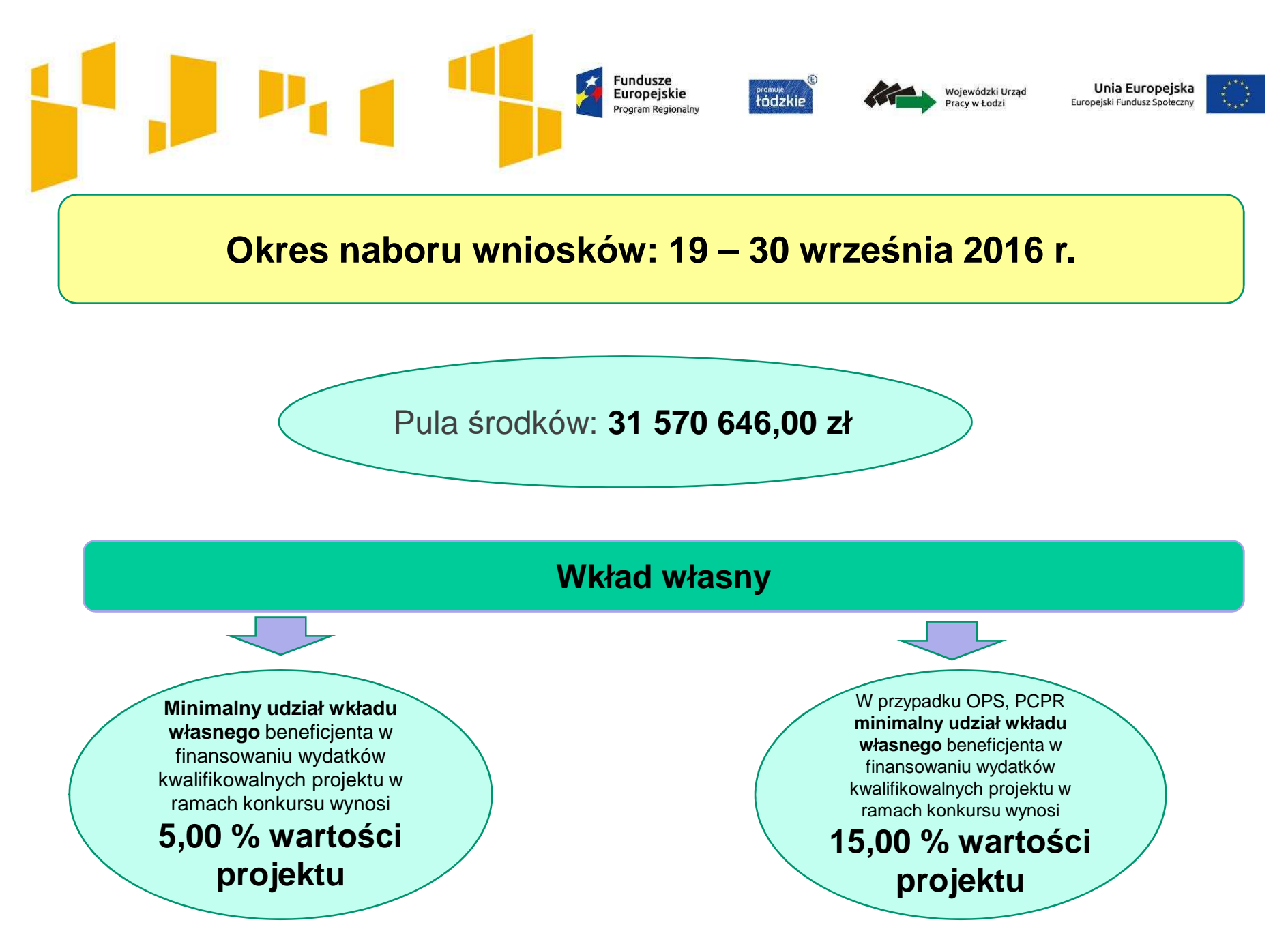

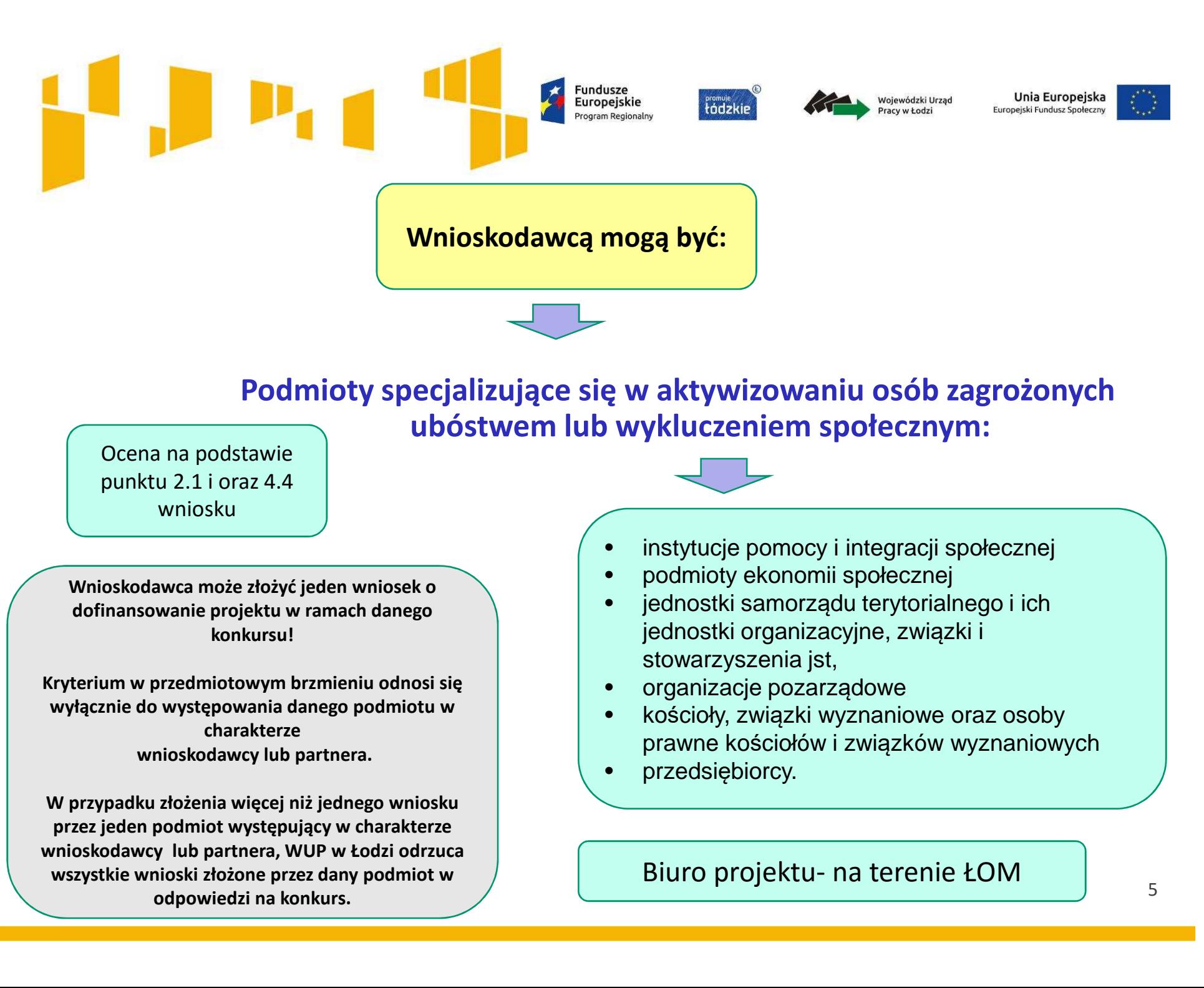

### **Fundusze** Europejskie **Fromule**<br>tádzkie Program Regionalny

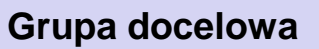

**Osoby zagrożone ubóstwem lub wykluczeniem społecznym**, które w pierwszej kolejności wymagają aktywizacji społecznej, **w tym osoby bezrobotne** dla których zgodnie z ustawą z dnia 20 kwietnia 2004 r. o promocji zatrudnienia i instytucjach rynku pracy **został określony trzeci profil pomocy** (w odniesieniu do osób sprofilowanych w powiatowych urzędach pracy).

oraz **Otoczenie osób zagrożonych ubóstwem lub wykluczeniem społecznym** – osoby spokrewnione lub niespokrewnione z osobami zagrożonymi ubóstwem lub wykluczeniem społecznym wspólnie zamieszkujące i gospodarujące, a także inne osoby z najbliższego środowiska osób zagrożonych ubóstwem lub wykluczeniem społecznym. Za otoczenie osób zagrożonych ubóstwem lub wykluczeniem społecznym można uznać wszystkie osoby, **których udział w projekcie jest niezbędny dla skutecznego wsparcia osób zagrożonych ubóstwem lub wykluczeniem społecznym**

Wojewódzki Urząd

Pracy w Łodzi

Unia Europejska

Europejski Fundusz Społeczny

**Uwaga! Zgodnie ze szczegółowym kryterium dostępu uczestnikami projektu sąosoby uczące się / pracujące lub zamieszkujące w rozumieniu przepisów Kodeksu Cywilnego, na obszarze ŁOM, tj.: Miasto Łódź i powiaty: brzeziński, łódzki wschodni, pabianicki oraz zgierski.**

**Fromuje**<br>tádzki

Typy

Fundusze<br>Europejskie

rogram Regionaln

projektów

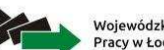

Wojewódzki Urzad

Unia Europejska Europejski Fundusz Społeczny

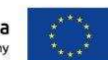

**1. Programy służące aktywizacji społecznozawodowej osób zagrożonych ubóstwem lub wykluczeniem społecznym za pomocą instrumentów aktywizacji społecznej, zawodowej, edukacyjnej:**

• instrumenty aktywizacji społecznej ukierunkowane na przywrócenie zdolności do prawidłowego wypełniania ról społecznych, w tym praca socjalna,

• instrumenty aktywizacji zawodowej ukierunkowane na podniesienie kwalifikacji zawodowych, poszerzenie wiedzy i umiejętności w celu uzyskania lub utrzymania zatrudnienia,

• instrumenty aktywizacji edukacyjnej ukierunkowane na poszerzenie wiedzy i umiejętności podnoszących kompetencje ogólne, wpływające na status społeczny.

*Uwaga! Wsparcie w projekcie musi być realizowane zgodnie z Wytycznymi w zakresie realizacji przedsięwzięć w obszarze włączenia społecznego i zwalczania ubóstwa z wykorzystaniem środków EFS i EFRR na lata 2014-2020 oraz uwzględniać zapisy Załącznika nr 8 do Regulaminu Wymagania dotyczące standardu oraz cen rynkowych obowiązujące dla konkursu.* 

**2**. **Wsparcie na tworzenie lub funkcjonowanie podmiotów integracji społecznej służące realizacji usług reintegracji społecznozawodowej, w tym KIS, CIS, WTZ, ZAZ.**

Uwaga! W ramach konkursu nie mo*ż*na tworzy*ć* WTZ i ZAZ

Poszczególne rodzaje instrumentów zostały określone w załączniku nr 8 do Regulaminu **Wymagania dotyczące standardu oraz cen rynkowychw ramach konkursu nr RPLD.09.01.02-IP.01-10-001/16**

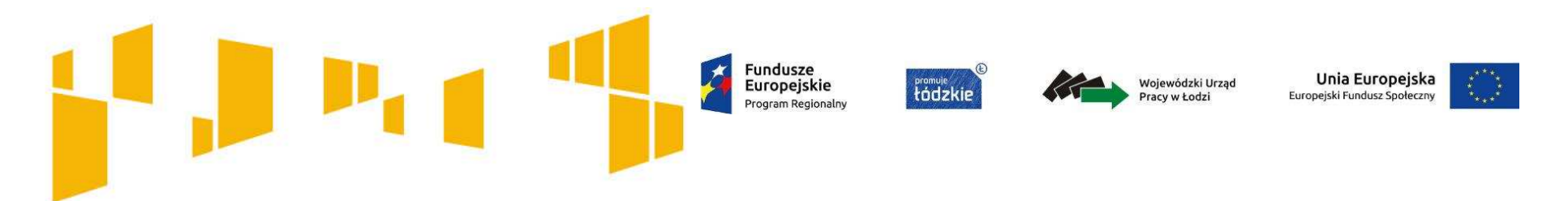

### **Wymagania dotyczące standardu oraz cen rynkowych w ramach konkursu nr RPLD.09.01.02-IP.01-10-001/16**

## Dokument ten określa:

standard w zakresie realizacji poszczególnych form wsparcia form wsparcia

maksymalne stawki dotyczące zakupu towarów i usług w projektach

wysokość stawek dla wydatków związanych z zatrudnieniem personelu projektu oraz wymogi w zakresie kwalifikacji,

maksymalne stawki dotyczące bezpośrednio uczestników projektu

typowe stawki i długość szkoleń

**Informacje o konkursie**

### **www.rpo.wup.lodz.pl**

SKORZYSTAI Z PROGRAMU

POZNAJ ZASADY PROGRAMU

ZOBACZ OGŁOSZENIA I WYNIKI NABORÓW WNIOSKÓW

WYPEŁNIJ WNIOSEK O DOFINANSOWANIE

WEŻ UDZIAŁ W PROJEKCIE

### **Regulamin konkursu**

Załączniki:

**1 – Formularz wniosku o dofinansowanie projektu** 

Fundusze

Europejskie

Program Regionalny

- **2 – Instrukcja wypełniania wniosku**
- 3 Wzór oświadczenia potwierdzającego tożsamość wersji elektronicznej wniosku z wersją papierową

4 – Wzór oświadczenia o niewprowadzaniu do wniosku zmian innych niż wynikające z procesu negocjacji oraz potwierdzającym tożsamość wersji elektronicznej wniosku z wersją papierową

- 5 Wzór karty weryfikacji wymogów formalnych wniosku
- 6 Wzór karty oceny formalno-merytorycznej wniosku
- **7 – Wzór karty oceny strategicznej wniosku**
- **8 – Wymagania dotyczące standardu oraz cen rynkowych**
- 9 Wzór umowy o dofinansowanie projektu
- 10 Wzór umowy o dofinansowanie projektu (kwoty ryczałtowe)
- **11 – Sposób i metodologia mierzenia efektywności społeczno-zatrudnieniowej**
- **12 – Lista sprawdzająca do wniosku**
- **13- Raport "Ekonomia społeczna w regionie łódzkim"2015r.**
- <sup>14</sup> Polskie Ramy Jakości Staży i Praktyk
- **<sup>15</sup> – Wzór stanowiska negocjacyjnego**

**Strategia Rozwoju Łódzkiego Obszaru Metropolitarnego - Strategia ZIT**

**Framule**<br>tádzkie

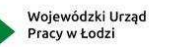

Unia Europejska

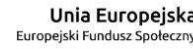

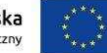

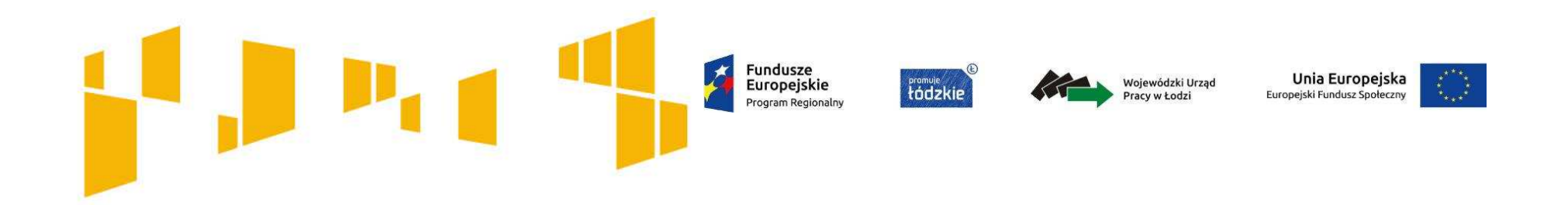

### **Gdzie znajdziesz formularz wniosku o dofinansowanie?**

Formularz wniosku o dofinansowanie projektu jest dostosowywany do każdego konkursu i udostępniany w komunikacie o ogłoszeniu naboru (wraz z regulaminem konkursu).

> Formularz wniosku przygotowany jest w formacie .**xls**. Do wypełniania formularza zaleca się korzystanie z programu MS Excel.

Sprawdź czy korzystasz z **właściwej** <sup>i</sup>**aktualnej wersji** formularza wniosku.

**Fundusze** Europeiskie

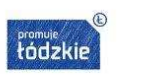

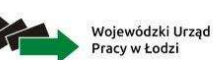

**Np. arkusz "Kwoty ryczałtowe" – nie wypełniasz jeśli wartość wkładu publicznego (środki publiczne)przekraczają wyrażoną w PLN równowartość 100 000 euro, ale musisz go wydrukować.**

Unia Europejska Europejski Fundusz Społeczn

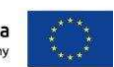

**Kilka porad przed przystąpieniem do wypełniania wniosku**

Używaj **całych wyrazów bądź skrótów** obowiązujących w języku polskim.

**Nie usuwaj wierszy oraz kolumn**, w niektórych przypadkach można je ukryć – są one wskazane <sup>w</sup>*Instrukcji wypełniania wniosku*.

Wypełniaj **tylko białe pola**.

Wniosek musi zawierać**wszystkie arkusze**, nawet te, które Cię nie dotyczą.

W części opisowej, po prawej stronie znajduje się **licznik znaków**, które masz do wykorzystania. Liczba dostępnych znaków zależy od wybranych wcześniej opcji (np. partnerstwa). Aktualna liczba znaków pojawi się po kliknięciu w inną komórkę.

Przed oddaniem wniosku upewnij się, że jest **!kompletny i czytelny** (widoczna jest cała treść wniosku).

#### Fundusze Unia Europejska Europejskie **Fromuje**<br>tádzkir Wojewódzki Urzac

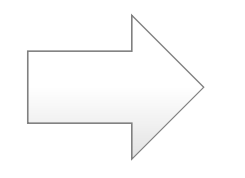

Czytaj wszystkie załączniki do **Regulaminu konkursu**. Znajdziesz tam również ważne informacje, które pomogą w wypełnieniu wniosku oraz zapisy, które należy w nim zawrzeć.

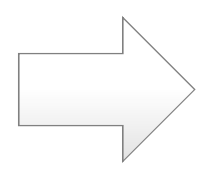

Przeczytaj **Instrukcję wypełniania wniosku o dofinansowanie w ramach RPO WŁ 2014-2020**. Pomoże Ci ona rozwiązać zarówno problemy natury technicznej jak i merytorycznej.

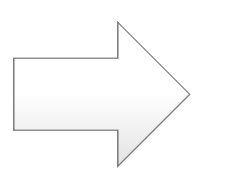

Zwróć uwagę na **Wymagania dotyczące standardu oraz cen rynkowych**.

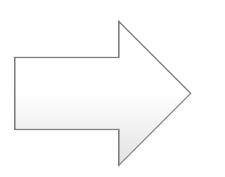

Przygotowując wniosek o dofinansowanie korzystaj z Załącznika **Listy sprawdzającej do wniosku o dofinansowanie projektu konkursowego w ramach RPO WŁ 2014-2020**.

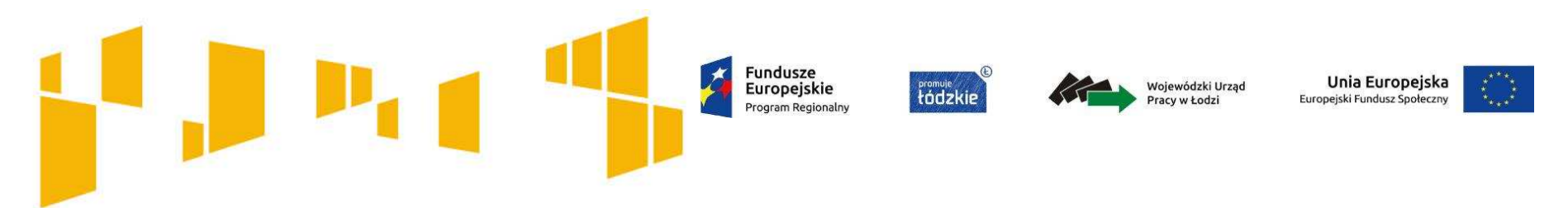

### **Często zadawane pytania**

Odpowiedzi na pytania dotyczące danego konkursu zamieszczamy na stronie internetowej **www.rpo.wup.lodz.pl**

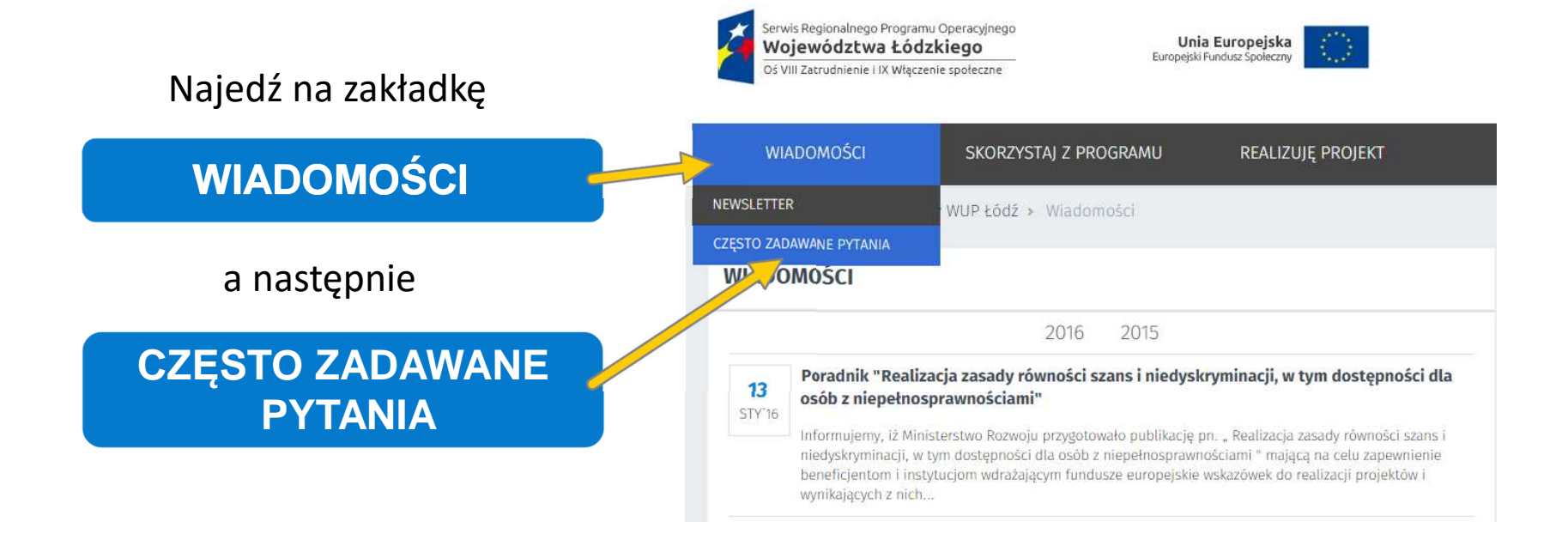

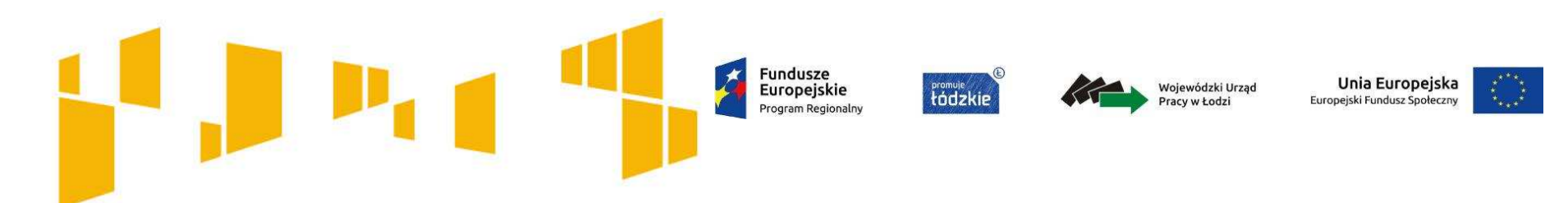

### **Często zadawane pytania**

Jeśli chcesz zadać pytanie lub potrzebujesz dodatkowych informacji skontaktuj się z **Punktem Informacyjnym EFS:**

tel. **42 638-91-30/39** lub e-mail: **rpo@wup.lodz.pl**

-

lub skorzystaj z formularza kontaktowego na stronie **www.rpo.wup.lodz.pl**

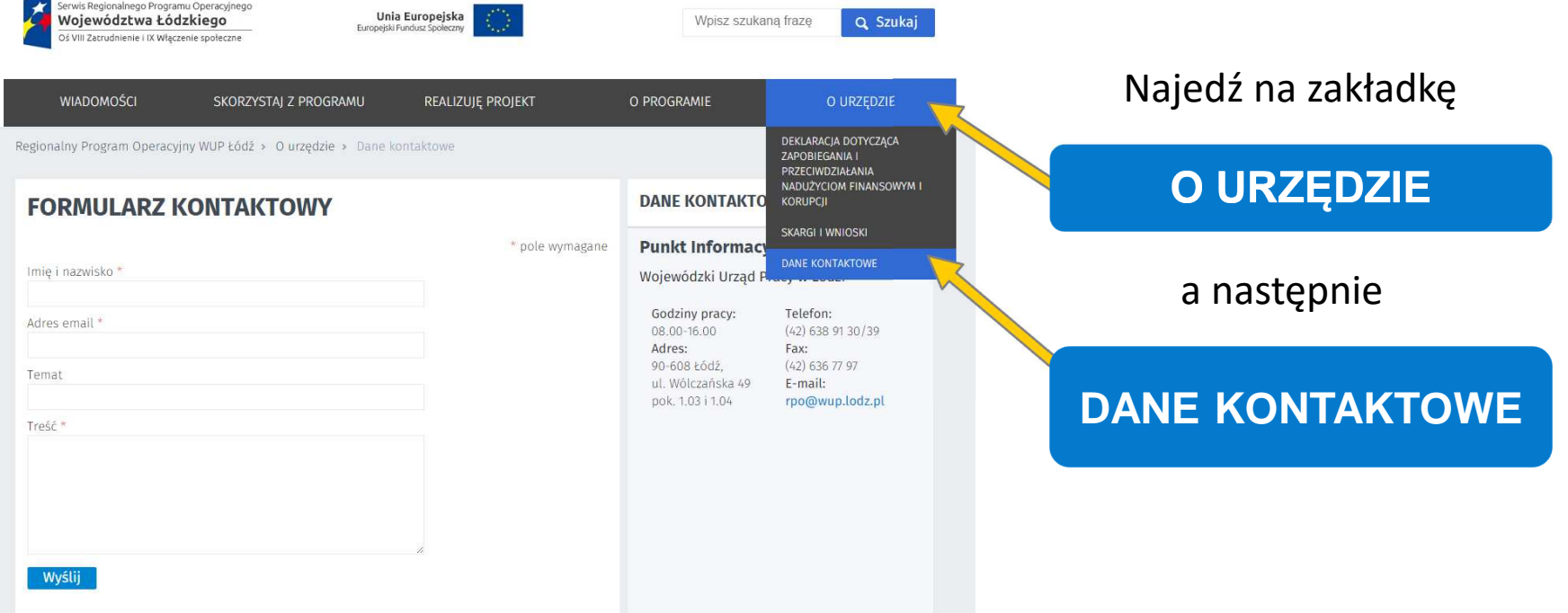

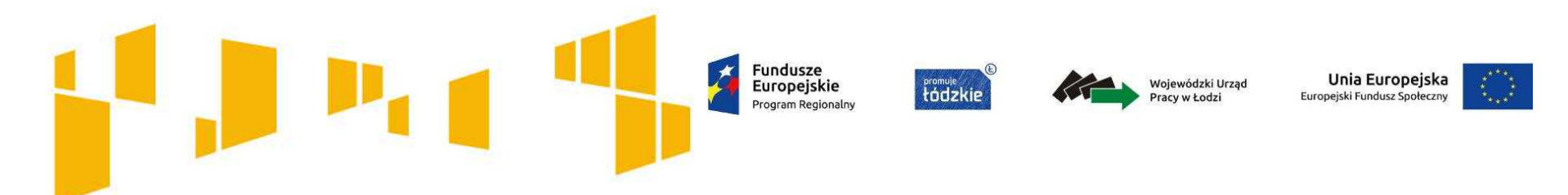

**Spis arkuszy we wniosku o dofinansowanie**

- I. Wnioskodawca
- II. Wskaźniki
- III. Grupy docelowe

## IV. Ryzyko

- V. Krótki opis projektu
- VI. Zadania

## VII. Kwoty ryczałtowe

- VIII. Potencjał
- IX. Budżet ogółem
- X. Budżet szczegółowy
- XI. Uzasadnienie wydatków
- XII. Harmonogram
- XIII. Zgodność ze Strategią ZIT
- XIV. Oświadczenia

# Fundusze<br>Europejskie Program Regionalny

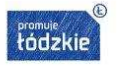

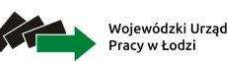

Unia Europejska Europeiski Fundusz Społeczny

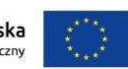

# **I. Wnioskodawca**

- II. Wskaźniki
- III. Grupy docelowe
- IV. Ryzyko
- V. Krótki opis projektu
- VI. Zadania
- VII. Kwoty ryczałtowe
- VIII. Potencjał
- IX. Budżet ogółem
- X. Budżet szczegółowy
- XI. Uzasadnienie wydatków
- XII. Harmonogram
- XIII.Zgodność ze Strategią ZIT
- XIV. Oświadczenia

**Fundusze** Europejskie Program Regionalny **Fromuje**<br>
tádzkie

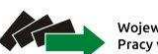

Wojewódzki Urząd Pracy w Łodzi

Unia Europejska Europejski Fundusz Społeczny

## Arkusz: **Wnioskodawca**

**1.1-1.3 i 1.5 Każdy konkurs / nabór ma osobny formularz wniosku. Dane w tych punktach są już domyślnie uzupełnione.**

#### **1.6** Podaj **tytuł projektu**.

Nie może być tożsamy z nazwami: Programu, Osi, Działań i Poddziałań. Nie może zawierać więcej niż 1 000 znaków, musi zaczynać się od litery albo cyfry arabskiej – a nie od znaków specjalnych. **Tytuł powinien być zwięzły** i nawiązywać do typu projektu, zadań i grupy docelowej, która zostanie objęta wsparciem.

**Fundusze** Europeiskie roaram Bogional

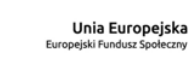

Wniosek o dofinansowanie projektu konkursowego współfinansowanego ze środków Europejskiego Funduszu Społecznego w ramach Regionalnego Programu Operacyjnego Woiewództwa Łódzkiego na lata 2014-2020

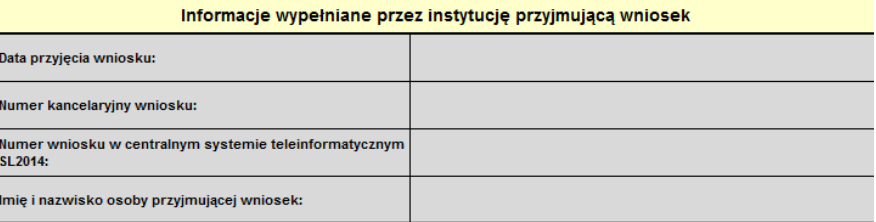

#### **I. INFORMACJE O PROJEKCIE**

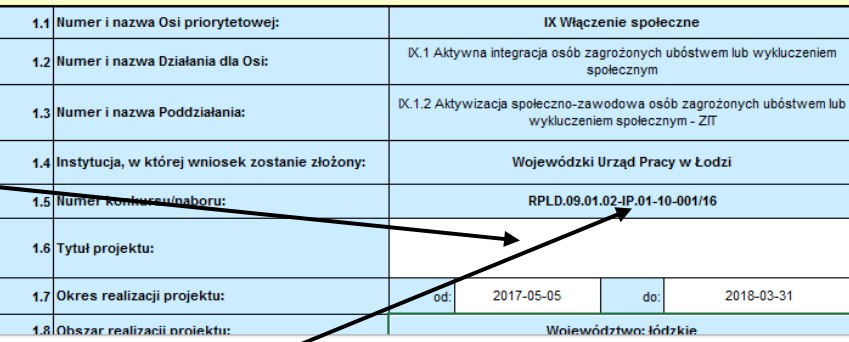

**Upewnij się, że wersja wniosku, którą planujesz wypełnić jest wersją obowiązującą w danym konkursie.**

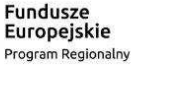

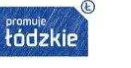

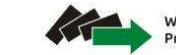

Unia Europejska Wojewódzki Urzac Europejski Fundusz Społeczny acy w Łodzi

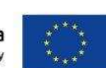

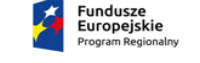

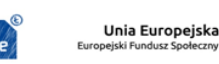

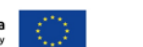

## Arkusz: **Wnioskodawca**

- **1.7** Wskaż **okres realizacji projektu**  w formacie "RRRR-MM-DD".
	- Planując **datę rozpoczęcia realizacji projektu**należy uwzględnić czas niezbędny na przeprowadzenie oceny formalno-merytorycznej wniosku, a także przygotowanie i zawarcie umowy.

#### **Planowany termin rozstrzygnięcia konkursu MARZEC 2016 r.**

#### **Końcowa data realizacji projektu**

nie musi uwzględniać czasu na złożenie końcowego wniosku o płatność i finalne rozliczenie projektu, w tym dokonywanie ostatecznych płatności związanych z realizacją projektu.

### **IOK sugerują, aby rozpoczęcie realizacji projektu planowane było najwcześniej na marzec/kwiecień 2017 r.**

Wniosek o dofinansowanie projektu konkursowego współfinansowanego ze środków Europejskiego Funduszu Społecznego w ramach Regionalnego Programu Operacyjnego Województwa Łódzkiego na lata 2014-2020

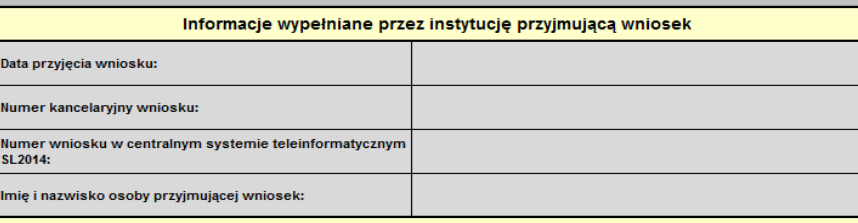

#### **I. INFORMACJE O PROJEKCIE** 1.1 Numer i nazwa Osi priorytetowej IX Właczenie społeczne IX.1 Aktywna integracja osób zagrożonych ubóstwem lub wykluczeniem i nazwa Działania dla Osi społecznym IX 1.2 Aktywizacja społeczno-zawodowa osób zagrożonych ubóstwem lub wykluczeniem społecznym - ZD 1.4 Instytucja, w której w stanie złożony: Wojewódzki Urząd Pracy w Łodzi RPLD.09.01.02-IP.01-10-001/16 1.5 Numer konkursu/naboru 1.6 Tytuł projektu: 1.7 Okres realizacii projektu 2018-03-31 od -05-05 1.8 Obszar realizacji projektu Województwo: łódzki

**Do chwili pozytywnej oceny wniosku i ewentualnego podpisania umowy o dofinansowanie projektu, ponoszenie wydatków na rzecz projektu odbywa się na wyłączną odpowiedzialność wnioskodawcy.**

Etapy: oceny formalno-merytorycznej wniosków oraz przygotowania i zawarcia umowy **mogą trwać ok. 5 miesięcy** od złożenia wniosku.

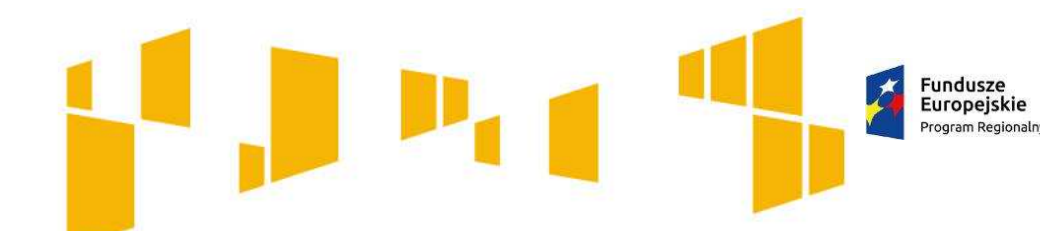

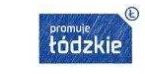

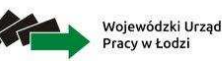

Unia Europejska Europeiski Fundusz Społeczn

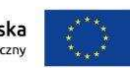

## Arkusz: **Wnioskodawca**

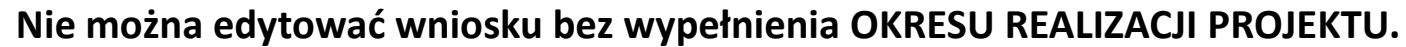

Na podstawie podanych dat automatycznie opisywane są kolumny w **Budżecie ogółem** i w **Budżecie szczegółowym** (rok kalendarzowy)oraz kolumny w **Harmonogramie** realizacji projektu (odpowiednia liczba, zakres i oznaczenie kolumn dla pierwszych dwunastu miesięcy realizacji projektu i kolejnych kwartałów realizacji projektu).

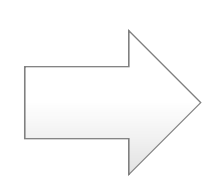

Jeśli zmienisz okres realizacji projektu we wcześniej zapisanym wniosku, część danych w **Budżecie ogółem**, **Budżecie szczegółowym** oraz **Harmonogramie** realizacji projektu może zostać utracona (zmiana daty rozpoczęcia projektu na późniejszą lub daty zakończenia projektu na wcześniejszą).

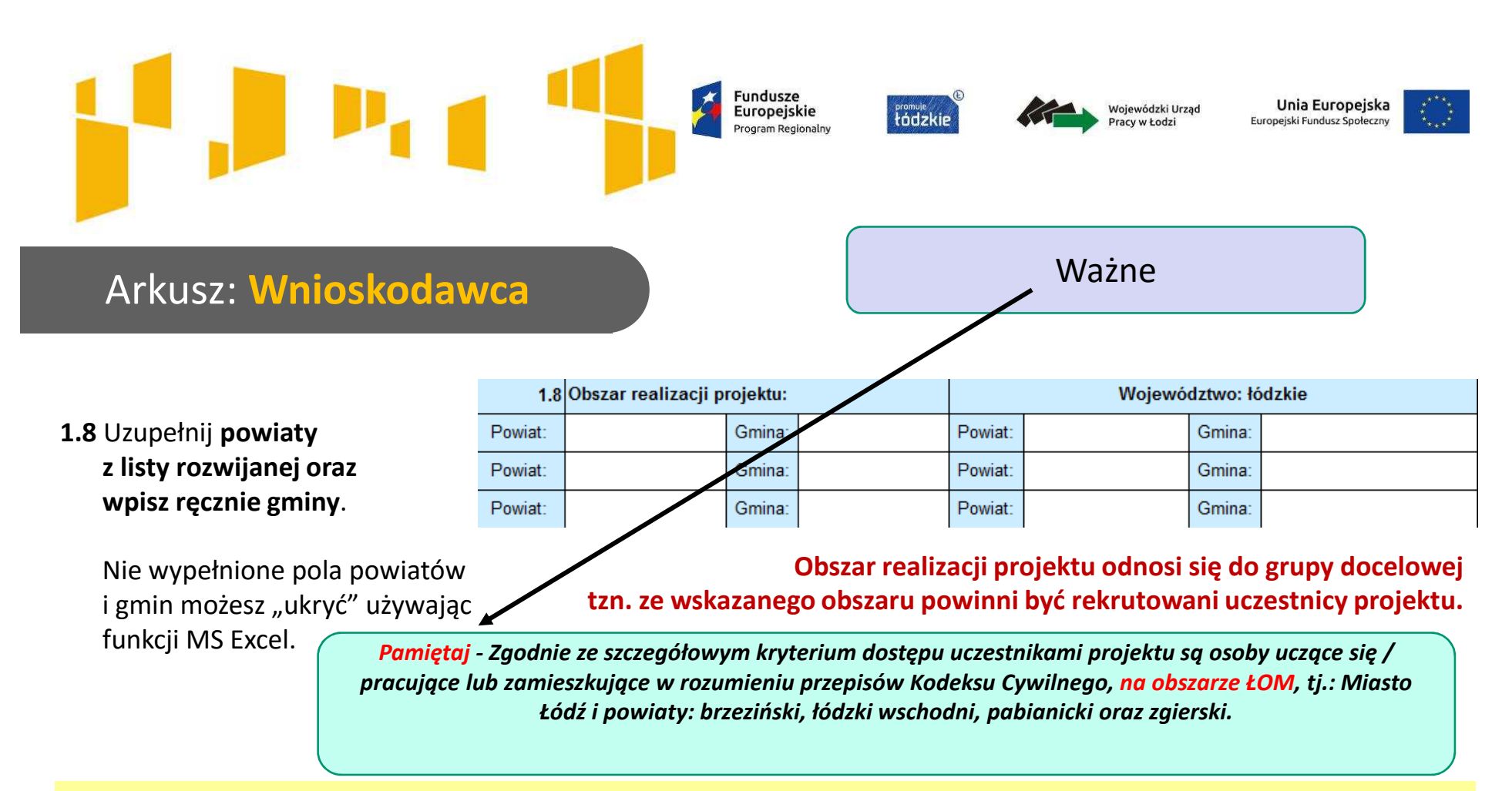

#### **WAŻNE!**

 **Jeżeli projekt przewiduje utworzenie podmiotu reintegracyjnego tj. CIS, KIS musisz pamiętać o spełnieniu szczegółowego kryterium dostępu** *Tworzenie podmiotów reintegracyjnych tj. Centrów Integracji Społecznej, Klubów Integracji Społecznej, z wyłączeniem Warsztatów Terapii Zajęciowej i Zakładów Aktywizacji Zawodowej.* **Aby kryterium zostało uznane za spełnione**:

- obszar realizacji projektu, na którym przewidujesz utworzenie nowego CIS, KIS wskazany w punkcie 1.8 wniosku nie może pokrywać się z obszarem, na którym funkcjonuje już dany rodzaj podmiotu zgodnie z Podrozdziałem 3.2 Diagnozy *Ekonomia społeczna w regionie łódzkim* RCPS w Łodzi z 2015 r., lub

 - obszar realizacji projektu, na którym przewidujesz utworzenie nowego CIS, KIS wskazany w punkcie 1.8 wniosku pokrywa się z obszarem, na którym funkcjonuje już dany rodzaj podmiotu zgodnie z Podrozdziałem 3.2 Diagnozy *Ekonomia społeczna w regionie łódzkim RCPS w Łodzi* z 2015 r., jednakże w treści wniosku (np. pkt 3.2), musisz przedstawić analizę potrzeb grupy docelowej, jednoznacznie wskazującą na niedostateczną dostępność usług świadczonych przez dany rodzaj podmiotu.

Fundusze Europejskie Program Regionalny

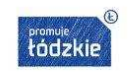

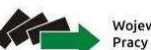

Wojewódzki Urząd Pracy w Łodzi

Unia Europejska Europejski Fundusz Społeczny

## Arkusz: **Wnioskodawca**

#### **2.1**

 Wpisz **pełną nazwę wnioskodawcy** (zgodnie z wpisem do rejestru albo ewidencji właściwych dla formy organizacyjnej wnioskodawcy).

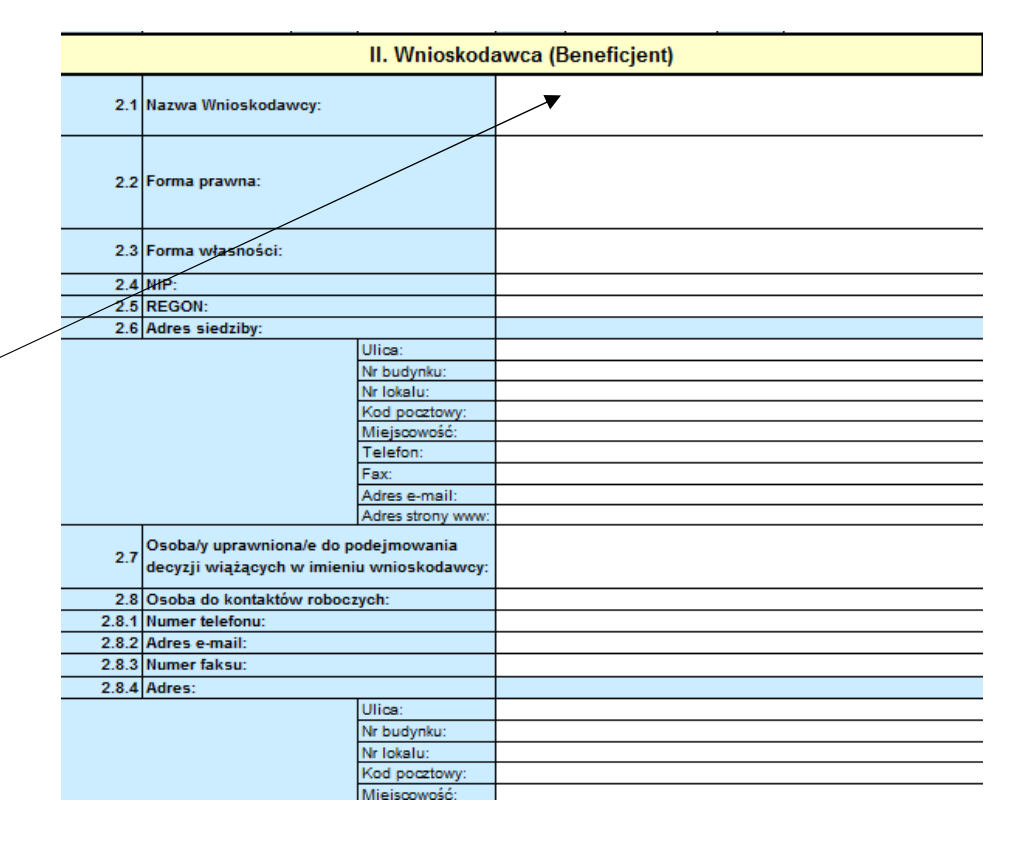

Jednostki organizacyjne samorządu terytorialnego nieposiadające osobowości prawnej

np. dla OPS: **nazwa gminy / nazwa ośrodka**dla PCPR: **nazwa powiatu / nazwa centrum**.

Fundusze<br>Europejskie  $\boldsymbol{\star}$ Program Regionalny

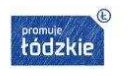

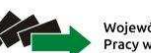

Wojewódzki Urząd<br>Pracy w Łodzi

Unia Europejska Europejski Fundusz Społeczny

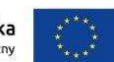

## Arkusz: **Wnioskodawca**

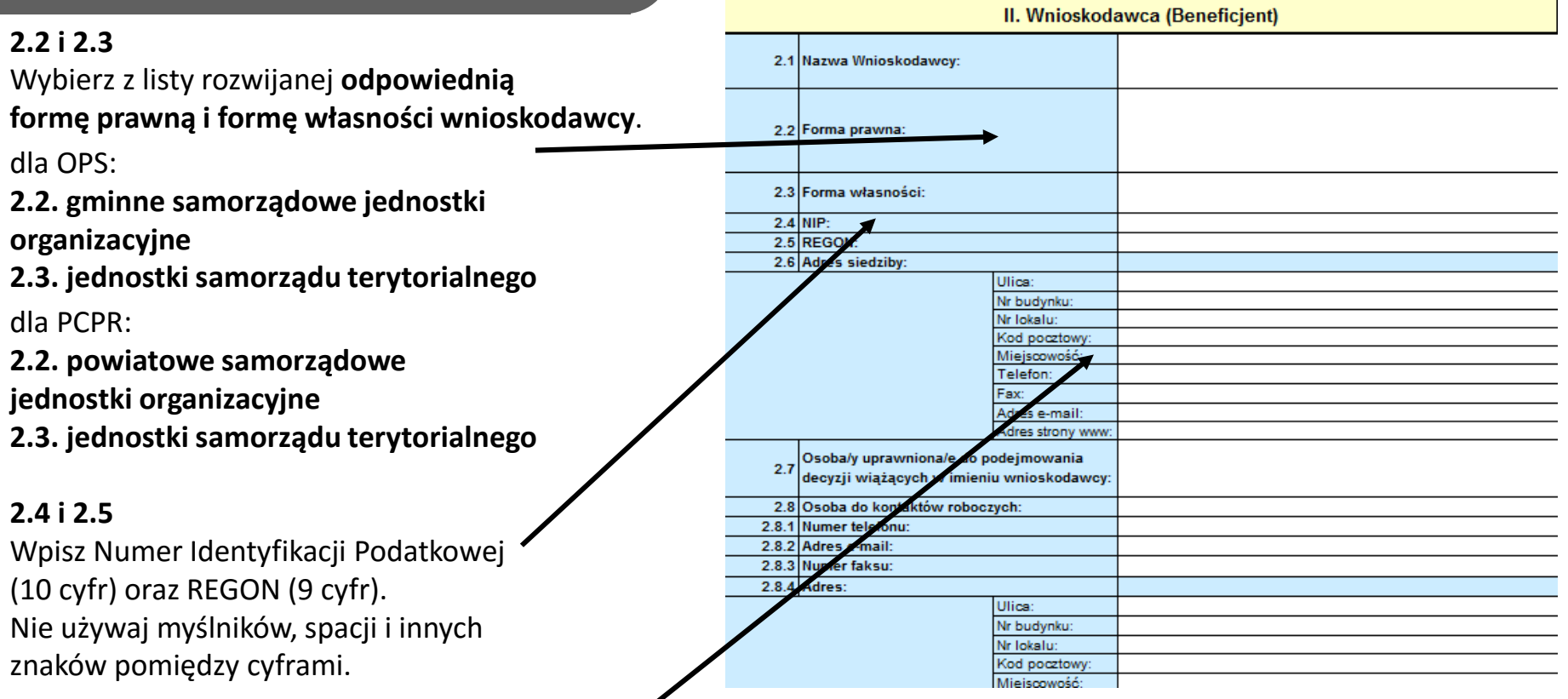

#### **2.6**

 Wpisz ulicę, nr budynku i nr lokalu, kod pocztowy oraz miejscowość właściwe dla siedziby wnioskodawcy oraz numeru telefonu i faksu, adres e-mail i adres strony internetowej.

Fundusze Europejskie Program Regionalny

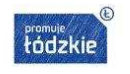

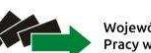

Wojewódzki Urząd Pracy w Łodzi

Unia Europejska Europejski Fundusz Społeczny

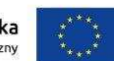

### Arkusz: **Wnioskodawca**

#### **2.7**

 Wpisz **imię i nazwisko osoby uprawnionej do podejmowania decyzj**i wiążących w imieniu wnioskodawcy (np. zgodnie z wpisem do rejestru albo ewidencji właściwych dla formy organizacyjnej wnioskodawcy albo **aktualnym upoważnieniem lub pełnomocnictwem**).

Jeżeli, zgodnie z dokumentami prawnymi określającymi funkcjonowanie wnioskodawcydo reprezentowania wnioskodawcy konieczny jest podpis więcej niż jednej osoby, to wskaż wszystkie uprawnione osoby.

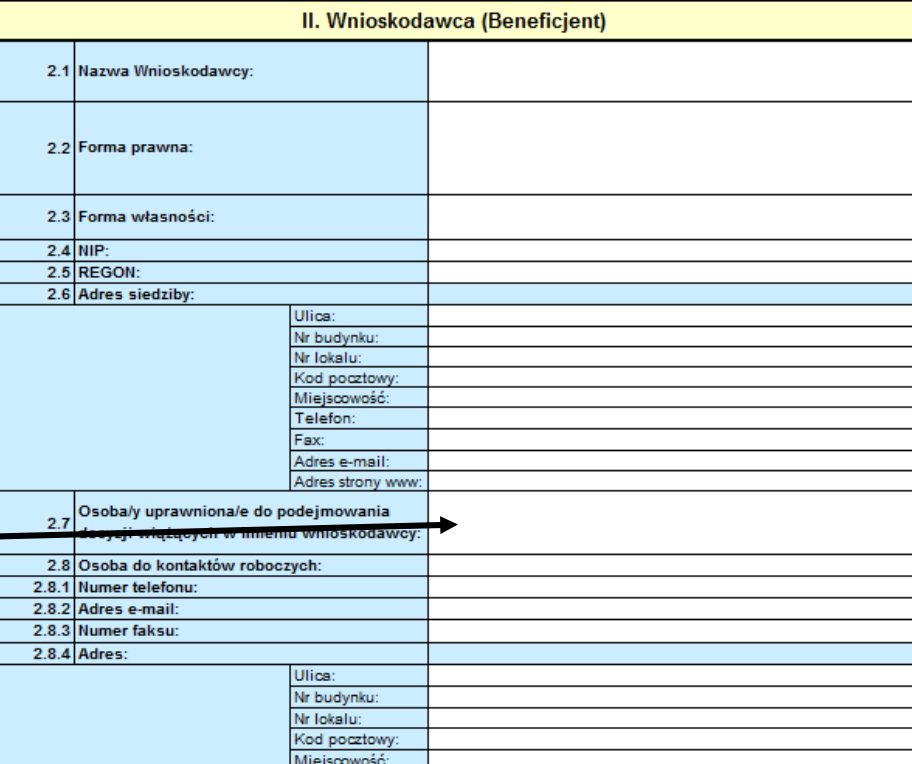

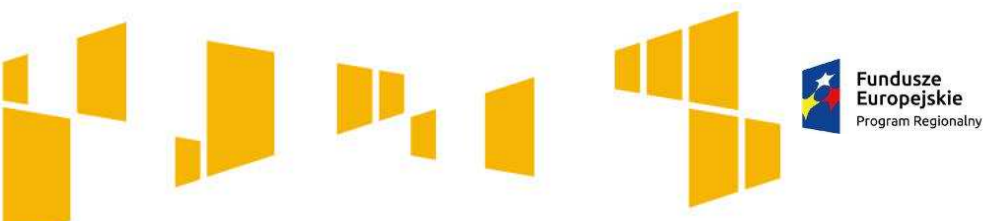

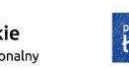

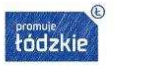

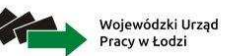

**Unia Europejska**<br>Europejski Fundusz Społeczny

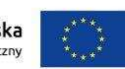

## Arkusz: **Wnioskodawca**

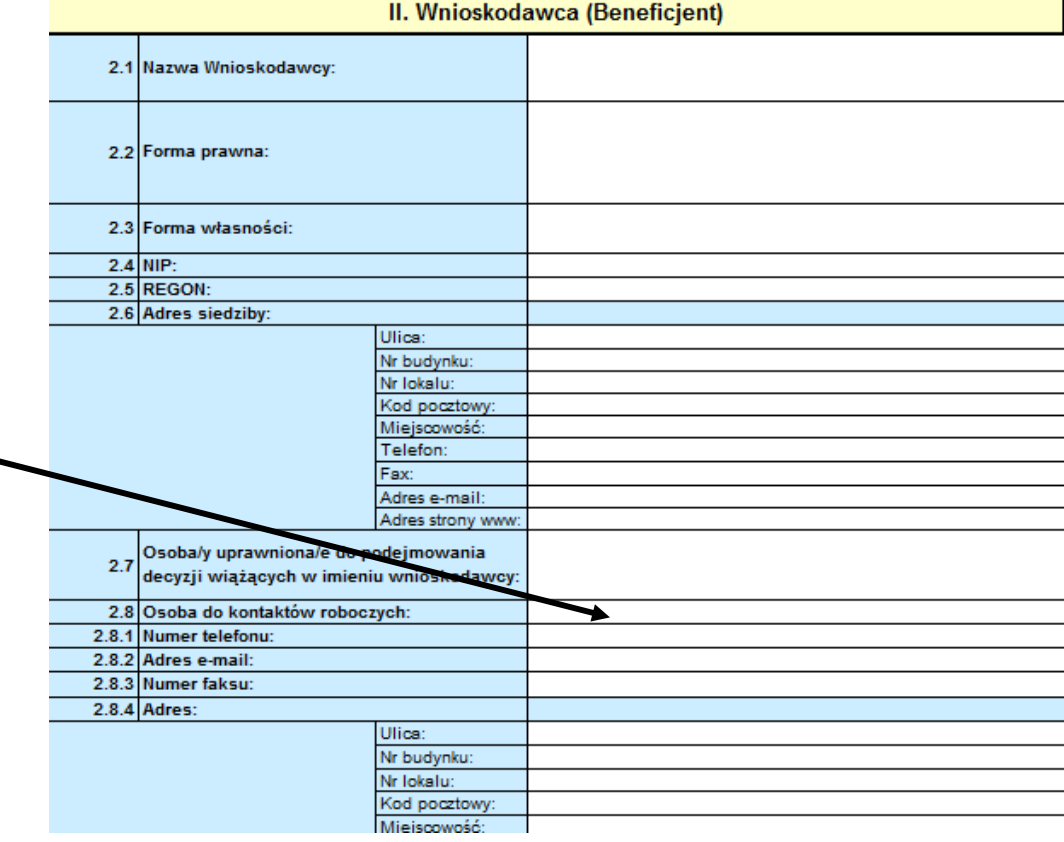

#### **2.8**

 Wpisz imię i nazwisko osoby do kontaktów roboczych. Musi to być osoba mająca możliwie pełną wiedzę na temat składanego wniosku.

## Arkusz: **Wnioskodawca**

**Fundusze** Europejskie Program Regionalny

decyzji włazacyc 2.9.1.8 Symbol partnera

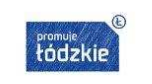

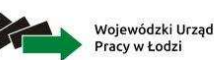

Unia Europejska Europejski Fundusz Społeczny

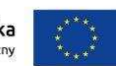

W zakresie wymagań dotyczących partnerstwa Wnioskodawca zobowiązany jest stosować zapisy art. 33 ustawy wdrożeniowej.**Utworzenie i zainicjowanie partnerstwa musi nastąpić przed złożeniem wniosku albo przed rozpoczęciem realizacji projektu (jeśli data ta jest wcześniejsza od daty złożenia wniosku)**

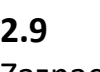

 Zaznacz **TAK** lub **NIE** w zależności od tego czy będziesz / nie będziesz realizować projekt w partnerstwie. **Jeśli nie realizujesz projektu partnerskiego możesz ukryć wiersze dotyczące partnerów.** 

#### **2.9.1.8**

 Określ symbol partnera (do 4 znaków) np. FUN**1**. Nie używaj cudzysłowów, myślników, nawiasów, znaków specjalnych itp.

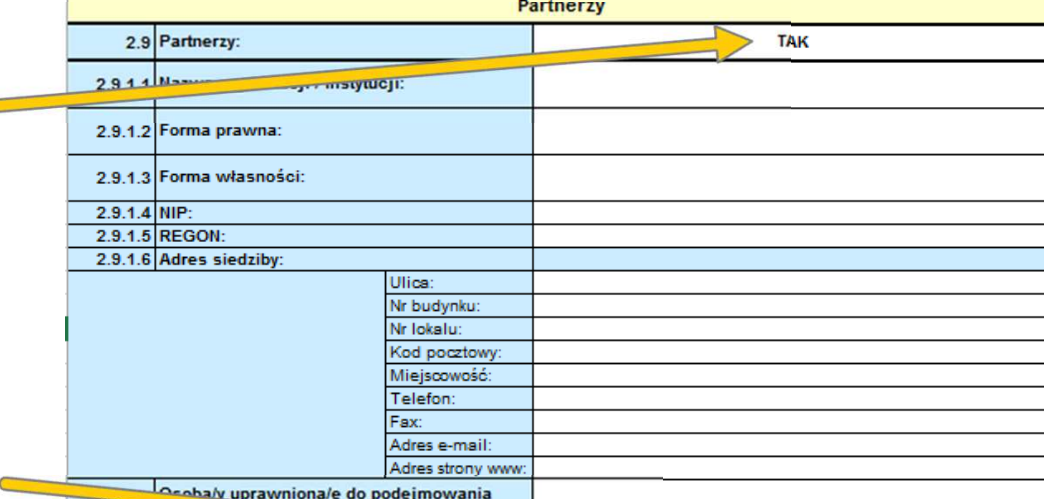

**Symbolem partnera będziesz posługiwał się <sup>w</sup> dalszej części wniosku wskazując partnera odpowiedzialnego za realizację całego lub części zadania oraz wskazując wydatki partnera <sup>w</sup> budżecie.**

**Osoby wskazane we wniosku jako uprawnione do podejmowania wiążących decyzji <sup>w</sup> imieniu partnera, podpisują wniosek pod oświadczeniem (cz. X), ale nie parafują stron wniosku.**

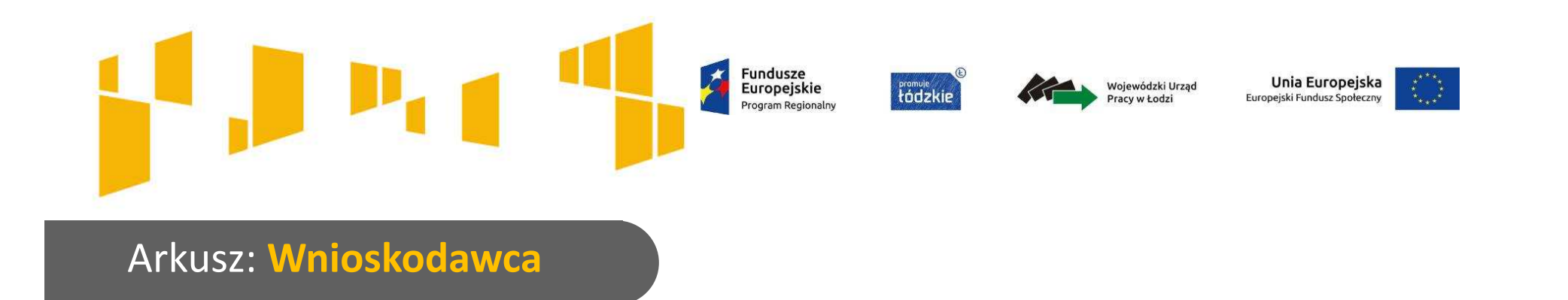

W ramach projektów możliwa jest realizacja projektów **w partnerstwie krajowym**.

**Decyzję** o tym, czy chcesz realizować projekt samodzielnie czy też wspólnie z innym podmiotem **musisz podjąć odpowiednio wcześniej**. Partnerstwo powinno być zainicjowane przed złożeniem wniosku, a wybór partnera nie może być przypadkowy.

#### **Kto może być partnerem:**

- г musi posiadać **doświadczenie** zgodne z zakresem działań projektowych
- п musi wnieść do projektu **zasoby**: **ludzkie** (np. pracownicy o odpowiednich kwalifikacjach zaangażowani do realizacji zadań), **organizacyjne** (np. doświadczenie w zarządzaniu projektami, koncepcja sposobu realizacji zadań), **techniczne** (np. lokal i sprzęt niezbędne do realizacji zadań) lub **finansowe** (np. wkład własny finansowy w określonej wysokości)
- г musi **uczestniczyć w realizacji projektu na każdym jego etapie**, co oznacza również wspólne przygotowanie wniosku o dofinansowanie oraz wspólne zarządzanie projektem, przy czym partner może uczestniczyć w realizacji tylko części zadań w projekcie.

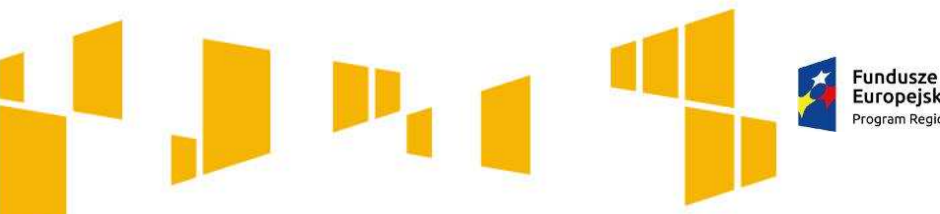

Europeiskie

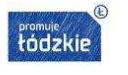

•

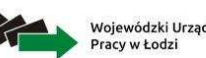

Unia Europejska Europeiski Fundusz Społecz

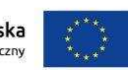

### Arkusz: **Wnioskodawca**

#### **Sposób wyboru partnera:**

Wybór partnera musi być dokonany przed złożeniem wniosku.

W **przypadku partnerstwa zawieranego pomiędzy podmiotami sektora finansów publicznych** nie muszą być stosowane szczególne procedury.

Jeżeli **podmiot publiczny chce realizować projekt wspólnie z partnerem spoza tego sektora**, musi przestrzegać zasady przejrzystości i równego traktowania tzn.:

- • musi ogłosić **otwarty nabór partnerów**  (co najmniej na swojej stronie internetowej)
- •nabór powinien trwać **przynajmniej 21 dni**
- • w naborze powinny znajdować się odpowiednio sprecyzowane **kryteria**
- • informacja o wybranym partnerze musi być podana do publicznej wiadomości na stronie internetowej.

#### **Kto nie może być partnerem:**

- $\bullet$  Partnerstwo **nie może** być zawarte pomiędzy **podmiotami powiązanymi** lub które pozostają ze sobą w relacji uniemożliwiającej nawiązanie równoprawnych relacji czyli np. pomiędzy podmiotem i jego jednostką organizacyjną.
	- Partnerem **nie może być także podmiot wykluczony** z możliwości otrzymania dofinansowania.

Na etapie podpisywania umowy o dofinansowanie będzie wymagane dostarczenie kserokopii umowy partnerstwa

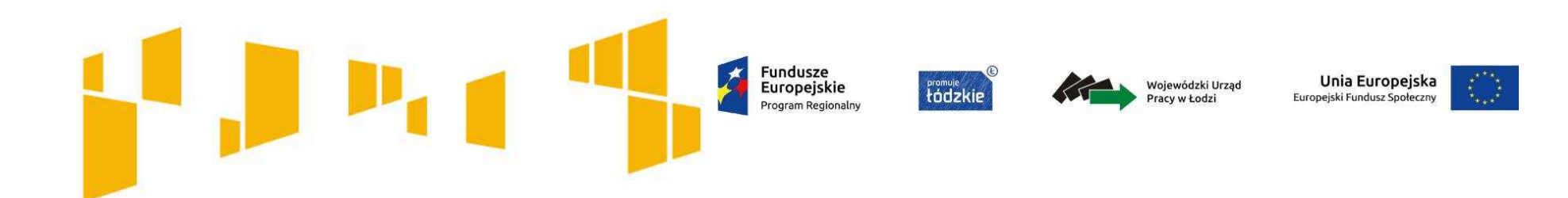

I. Wnioskodawca

# **II. Wskaźniki**

- III. Grupy docelowe
- IV. Ryzyko
- V. Krótki opis projektu
- VI. Zadania
- VII. Kwoty ryczałtowe

### VIII. Potencjał

- IX. Budżet ogółem
- X. Budżet szczegółowy
- XI. Uzasadnienie wydatków
- XII. Harmonogram
- XIII.Zgodność ze Strategią

ZIT

### XIV. Oświadczenia

**Fundusze** Europejskie Program Regionalny

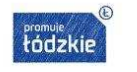

Wojewódzki Urzad Pracy w Łodzi

Unia Europejska Europejski Fundusz Społeczny

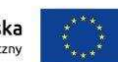

## Arkusz: **Wskaźniki**

#### **3.1**

Ocenie podlega:

- **a) adekwatność doboru i opisu wskaźników realizacji projektu** (w tym wskaźników dotyczących właściwego celu szczegółowego) oraz sposobu ich pomiaru
- b) **zgodność projektu z właściwym celem szczegółowym programu**

#### III. Opis projektu w kontekście właściwego celu szczegółowego RPO WŁ (maksymalnie 10 000 znaków na punkty 3.1 i 3.2.)

Wskaż cel szczegółowy RPO do którego osiągniecia przyczyni się realizacja projektu:

\* Określ, w jaki sposób mierzona bedzie realizacja wskazanego celu – ustal wskaźniki realizacji celu – wskaźniki rezultatu, produktu oraz wskaźniki efektywności społeczno - zatrudnieniowej, czy też zatrudnieniowej (o ile dotyczy);

\* Określ jednostke pomiaru wskaźników:

.<br>\* Określ wartość bazową wskaźnika rezultatu (stan wyjściowy projektu) i jego wartość docelową (której osiągnięcie będzie uznane za zrealizowanie wskazanego celu):

\* Określ wartość docelowa wskaźnika produktu, powiazanego ze wskaźnikiem rezultatu:

\* Określ, w jaki sposób i na jakiej podstawie mierzone beda wskaźniki realizacji celu (ustal źródło weryfikacji/pozyskania danych do pomiaru wskaźnika oraz częstotliwość pomiaru)

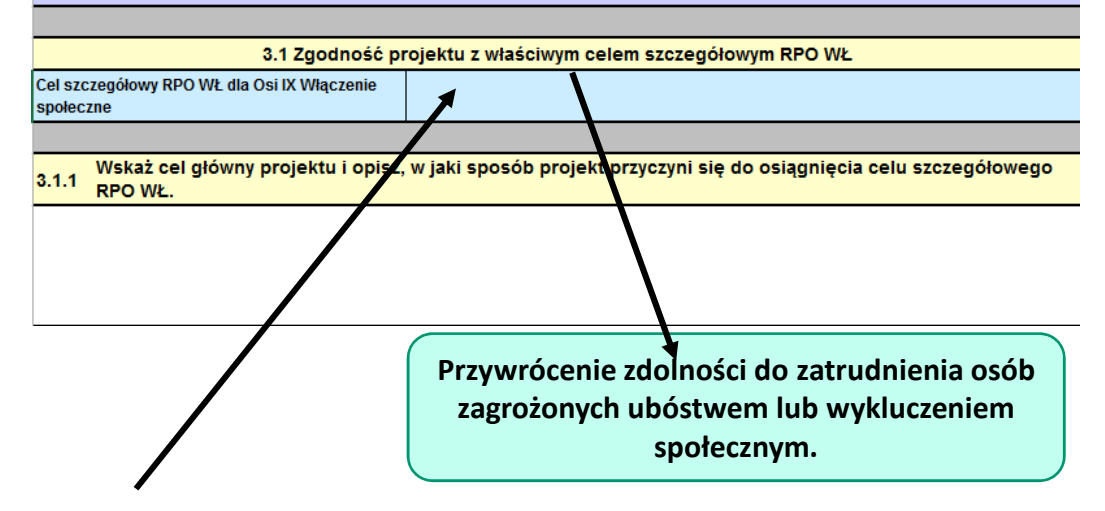

Wnioski są dostosowane pod konkretny konkurs, dlatego domyślnie przypisany jest właściwy cel szczegółowy.

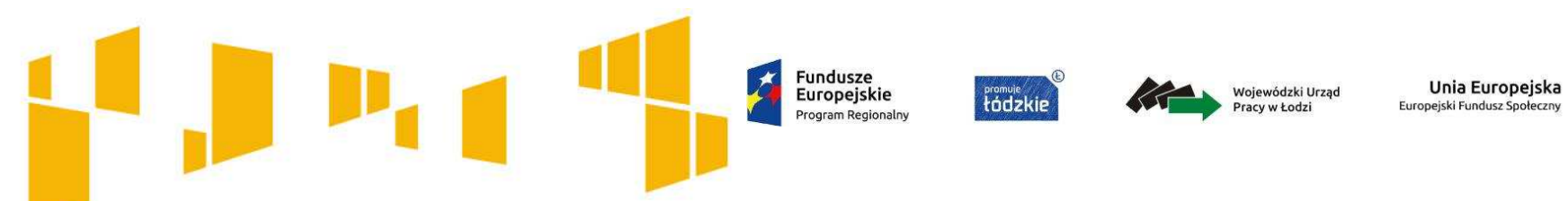

## Arkusz: **Wskaźniki**

Opis celu głównego nie powinien być zbyt długi, powinien zawierać najważniejsze informacje, czyli:**w jaki sposób projekt wpłynie na sytuację jego uczestników.**

3.1.1 Wskaż cel główny projektu i opisz, w jaki sposób projekt przyczyni się do osiagniecia celu szczegółowego RPO WŁ.

Sformułuj **cel główny projektu** i upewnij się, że:

- wynika bezpośrednio **ze zdiagnozowanych problemów**
- **jest spójny z celem szczegółowym Programu**  oraz ewentualnie z celami określonymi w innych dokumentach strategicznych
- **opisuje stan docelowy** tj. sytuację pożądaną w przyszłości, którą osiągniesz poprzez realizację projektu
- bezpośrednio **przekłada się na zadania** wskazane we wniosku.

#### **Formułując cel:**

**nie opisuj zadań** do realizacji – celem projektu nie powinien być środek do jego osiągnięcia np. przeszkolenie..., objęcie wsparciem..., pomoc...).

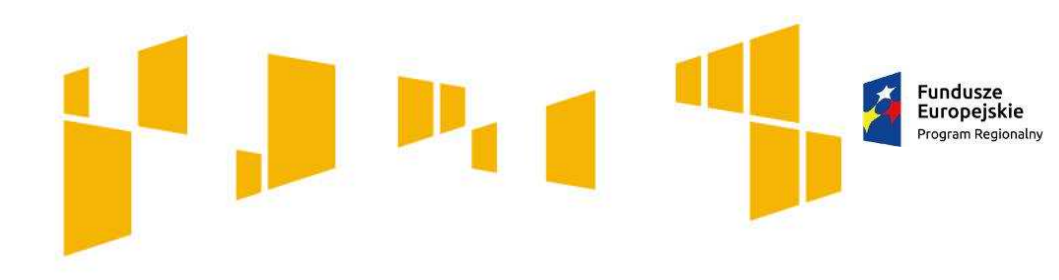

**Fromule**<br>Fridzkie

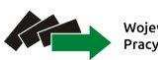

Wojewódzki Urzad Pracy w Łodzi

Unia Europejska Europeiski Fundusz Społeczow

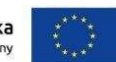

Arkusz: **Wskaźniki**

## **Wskaźniki realizacji celu:**

wskaźniki **horyzontalne**

wskaźniki **dot. efektywności** 

wskaźniki **rezultatu**

wskaźniki **produktu**

**Fundusze** Europejskie

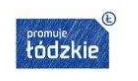

Wojewódzki Urzac

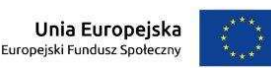

## Arkusz: **Wskaźniki**

## **Wskaźniki realizacji celu:**

**Obligatoryjne wskaźniki horyzontalne:**

- **Liczba osób objęta szkoleniami/doradztwem w zakresie kompetencji cyfrowych**
- **Liczba projektów, w których sfinansowano koszty racjonalnych usprawnień**
- **Liczba obiektów dostosowanych do potrzeb osób z niepełnosprawnościami**

#### **Obligatoryjne wskaźniki efektywności zatrudnieniowej (szczegółowe kryterium dostępu):**

- **Wskaźnik efektywności społeczno-zatrudnieniowej w odniesieniu do osób zagrożonych ubóstwem lub wykluczeniem społecznym co najmniej 56%, w tym efektywności zatrudnieniowej co najmniej 22%;**
- **Wskaźnik efektywności społeczno-zatrudnieniowej w odniesieniu do osób o znacznym stopniu niepełnosprawności, osób z niepełnosprawnością intelektualną oraz osób z niepełnosprawnościami sprzężonymi co najmniej 46%, w tym minimalny poziom efektywności zatrudnieniowej 12%.**

#### **Obligatoryjne wskaźniki rezultatu bezpośredniego, określone na poziomie projektu:**

- **Liczba osób zagrożonych ubóstwem lub wykluczeniem społecznym poszukujących pracy po opuszczeniu programu;**
- **Liczba osób zagrożonych ubóstwem lub wykluczeniem społecznym pracujących po opuszczeniu programu (łącznie z pracującymi na własny rachunek);**
- **Liczba osób zagrożonych ubóstwem lub wykluczeniem społecznym, które uzyskały kwalifikacje po opuszczeniu programu.**

#### **Obligatoryjne wskaźniki produktu, określone na poziomie projektu:**

- **Liczba osób zagrożonych ubóstwem lub wykluczeniem społecznym objętych wsparciem w programie;**
- **Liczba osób z niepełnosprawnościami objętych wsparciem w programie.**

*UWAGA! W ramach etapu oceny strategicznej badane będzie w jakim stopniu projekt przyczynia się do realizacji wskaźnika produktu określonego w Strategii ZIT: Liczba osób zagrożonych ubóstwem lub wykluczeniem społecznym objętych wsparciem w programie (kryterium merytoryczne punktowane).* 

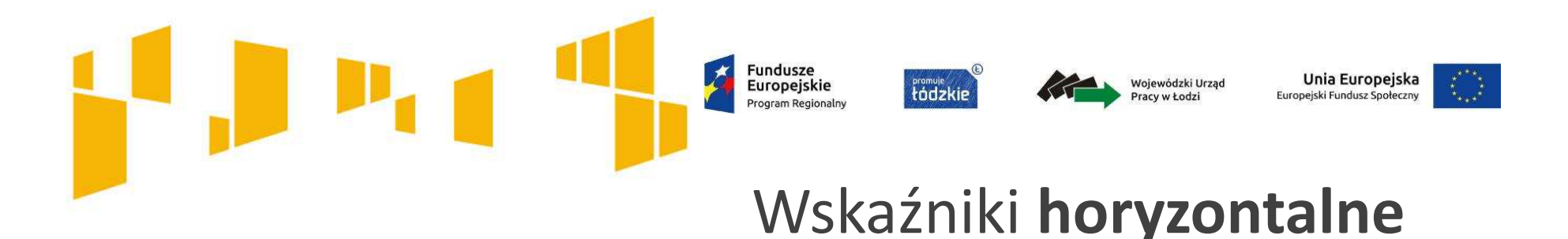

Wskaźniki horyzontalne dotyczą zagadnień monitorowanych we wszystkich priorytetach.

**Na etapie przygotowania wniosku nie trzeba wskazywać ich wartości docelowych tzn. w pole to można wpisać 0, natomiast na etapie realizacji projektu, we wnioskach o płatność należy uaktualniać faktyczny przyrost wskaźnika.**

Wskaźnik mierzy liczbę osób objętych szkoleniami / doradztwem <sup>w</sup> zakresie nabywania / doskonalenia **umiejętności warunkujących efektywne korzystanie <sup>z</sup> mediów elektronicznych (np. komputera, oprogramowania, internetu) oraz kompetencji informatycznych (np. programowanie, zarządzanie bazami danych, administrowanie sieciami).**

#### Racjonalne usprawnienie to

**konieczne zmiany oraz dostosowania w celu zapewnienia osobom z niepełnosprawnościami możliwości korzystania z wszelkich praw człowieka i podstawowych wolności oraz ich wykonywania na zasadzie równości z innymi.** Przykłady racjonalnych usprawnień**: tłumacz języka migowego, dostosowanie budynku lub infrastruktury komputerowej np. programy mówiące, osoby asystujące.**

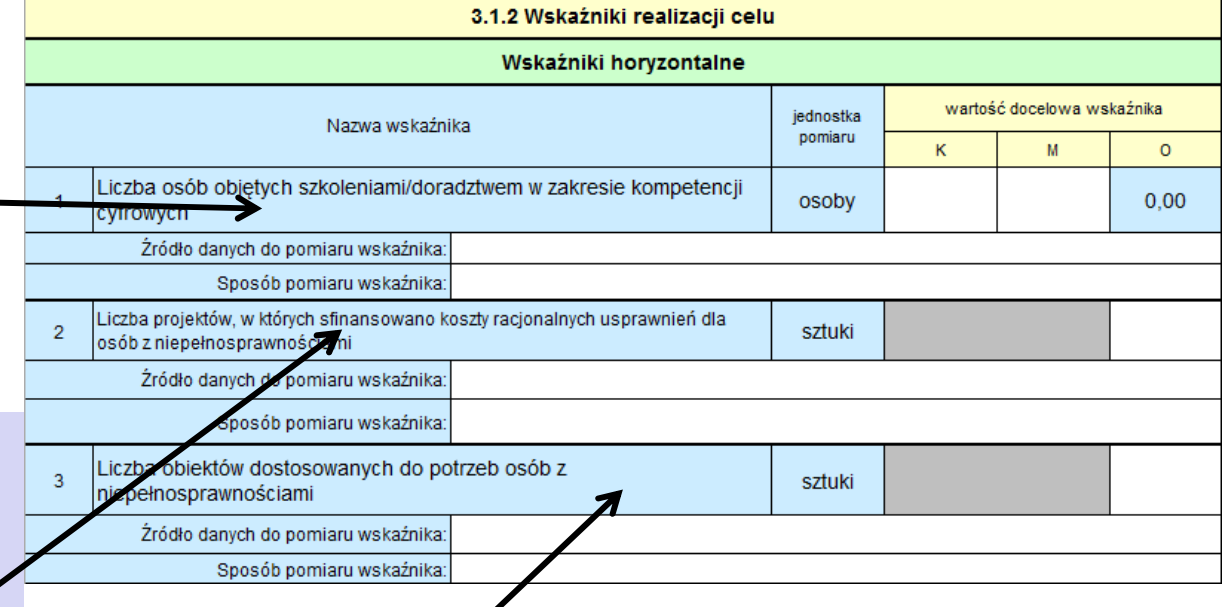

Wskaźnik odnosi się do liczby obiektów, <sup>w</sup> których usunięto bariery <sup>w</sup> dostępie tzn. np. **zainstalowano specjalne podjazdy, windy, urządzenia głośnomówiące, bądź inne udogodnienia ułatwiające dostęp do tych obiektów <sup>i</sup> poruszanie się po nich osobom <sup>z</sup> niepełnosprawnoś**ciami.

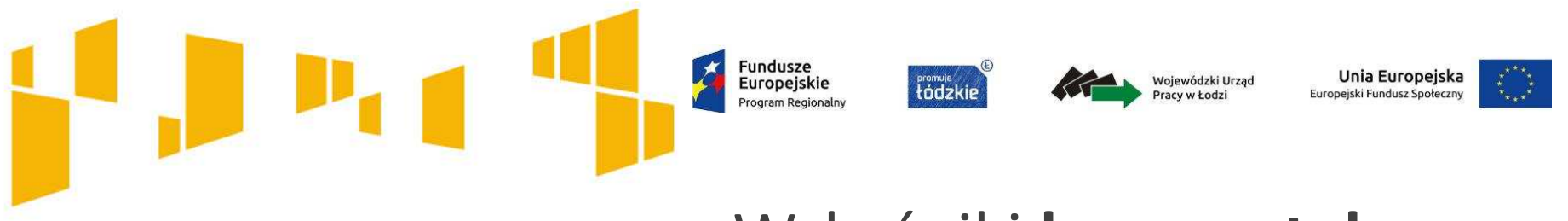

## Wskaźniki **horyzontalne**

## **Mechanizm racjonalnych usprawnień**

**Celem racjonalnych usprawnień jest umożliwienie udziału w projekcie konkretnej osobie lub osobom z określoną niepełnosprawnością lub określonymi niepełnosprawnościami** np.: grupa docelowa – 20 osób, w tym:

- $\blacksquare$ 10 osób niedowidzących
- 5 osób niedosłyszących  $\overline{\phantom{a}}$
- 5 osób samodzielnie nieporuszających się.  $\mathcal{L}_{\mathcal{A}}$

### **Fundusze** Unia Europejska promuje<br>**Łódzki** Europejskie Wojewódzki Urzac

## Wskaźniki **horyzontalne**

## **Mechanizm racjonalnych usprawnień**

**W projektach zorientowanych** wyłącznie lub przede wszystkim **na osoby z niepełnosprawnościami**, **wydatki** na sfinansowanie mechanizmu racjonalnych usprawnieńsą **wskazane we wniosku** o dofinansowanie projektu.

**w tym przypadku nie obowiązuje limit 12 tys. zł**

**W przypadku pozostałych projektów**, dopiero w sytuacji pojawienia się w projekcie specjalnych potrzeb osób z niepełnosprawnościami, beneficjent ma możliwość dokonania **przesunięć środków w ramach budżetu** na ten cel. W przypadku braku takiej możliwości, może wnioskować o **zwiększenie wartości dofinansowania projektu**.

**w tym przypadku obowiązuje limit 12 tys. zł**

Ponosząc wydatki na mechanizm racjonalnych usprawnień, beneficjent jest zobowiązany do **uzasadnienia konieczności poniesienia kosztu racjonalnego usprawnienia** z zastosowaniem najbardziej efektywnego dla danego przypadku sposobu (np. prymat wynajmu nad zakupem).

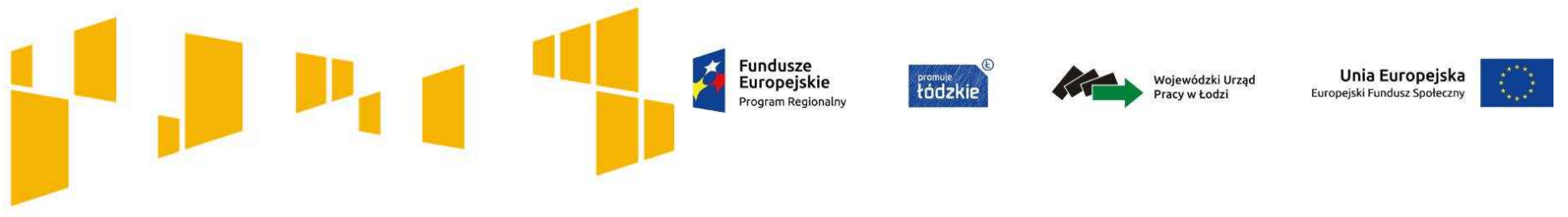

## Wskaźniki **horyzontalne**

## **Mechanizm racjonalnych usprawnień**

Mechanizm racjonalnych usprawnień jest jednym z narzędzi pozwalających na zapewnienie **DOSTĘPNOŚCI** projektów.

## **Dostępność projektu**

**Planowanie projektu**

(analiza potrzeb, określanie celów, wrażliwy budżet)

#### **Realizacja projektu**

(rekrutacja, informacja i promocja, działania/usługi, produkty)
We wniosku o dofinansowanie projektu muszą być wskazane **informacje pozwalające ocenić, czy**<br> **projekt zapewnia realizację zasady równości** szans i niedyskryminacji, **projekt zapewnia realizację zasady równości szans <sup>i</sup> niedyskryminacji,** w tym dostępności dla osób z niepełnosprawnościami (pkt 3.2 i 4.1 wniosku)- dot. kryterium **dostępu Zgodność projektu <sup>z</sup> prawodawstwem unijnym oraz właściwymi zasadami unijnymi.**

**Fundusze** 

**Europeiskie** 

promuje<br>**Hridzki** 

#### **Dyskryminacja ze względu na niepełnosprawność**

#### Podstawowe pojęcia

Wojewódzki Urzac

Unia Europejska

Europeiski Fundusz Społe

 Jakiekolwiek różnicowanie, wykluczanie lub ograniczanie ze względu na niepełnosprawność, którego celem lub skutkiem jest naruszenie lub zniweczenie uznania, korzystania lub wykonywania wszelkich praw człowieka i podstawowych wolności w dziedzinie polityki, gospodarki, w dziedzinie społecznej, kulturalnej, obywatelskiej lub w jakiejkolwiek innej, na zasadzie równości z innymi osobami. Obejmuje to wszelkie przejawy dyskryminacji, w tym odmowę racjonalnego usprawnienia.

#### **Zasada równości szans i niedyskryminacji**

Umożliwienie wszystkim osobom (bez względu na płeć, wiek, niepełnosprawność, rasę lub pochodzenie etniczne, wyznawaną religię, światopogląd, orientację seksualną) sprawiedliwego, pełnego uczestnictwa we wszystkich dziedzinach życia, na jednakowych zasadach.

**Dostępność** – oznacza właściwość środowiska fizycznego, transportu, technologii <sup>i</sup> systemówosobom informacyjno-komunikacyjnych oraz towarów i usług, **pozwalającą** z niepełnosprawnościami na korzystanie z nich na zasadzie równości z innymi osobami.

**Najważniejszymi elementami zapewnienia dostępności są:**

promuje<br>**Łódzki** 

**Zasada projektowania uniwersalnego** - oznacza projektowanie produktów, środowiska, programów <sup>i</sup> usług <sup>w</sup> taki sposób, by były **użyteczne dla wszystkich, <sup>w</sup> możliwie największym stopniu, bez potrzeby adaptacji lub specjalistycznego projektowania**. Uniwersalne projektowanie nie wyklucza możliwości zapewniania dodatkowych udogodnień dla szczególnychgrup osób <sup>z</sup> niepełnosprawnościami, jeżeli jest to potrzebne.

**Fundusze** 

Europeiskie

**Dostępność cyfrowa** - oznaczająca, że wszystkie zasoby cyfrowe <sup>w</sup> ramach projektów (w tym strony internetowe, platformy e-learningowe, dokumenty elektroniczne itd.) muszą spełniać kryteria dostępności.

Wytyczne <sup>w</sup> zakresie równości określają, jakie elementy są objęte obowiązkiem dostępności według standardu WCAG 2.0.

<sup>W</sup> szczególności należy:

- •unikać skanów dokumentów papierowych
- udostępniać wersje plików w postaci umożliwiającej przeszukiwanie treści, np. "dostępny •PDF", "Word", które pozwalają na odczytanie dokumentów przez czytniki dla osób z dysfunkcją wzroku.

Strony internetowe powinny spełniać kryteria dostępności dla osób <sup>z</sup> niepełnosprawnościami, wykorzystując narzędzia przeciwdziałające wykluczeniu cyfrowemu.

**Dostępność architektoniczna** - oznacza wymóg aby wszystkie organizowane przez instytucje i beneficjentów spotkania otwarte, niewymagające rejestracji uczestników były realizowane w budynkach dostępnych architektonicznie.

Unia Europejska

Europeiski Fundusz Społe

Wojewódzki Urzac

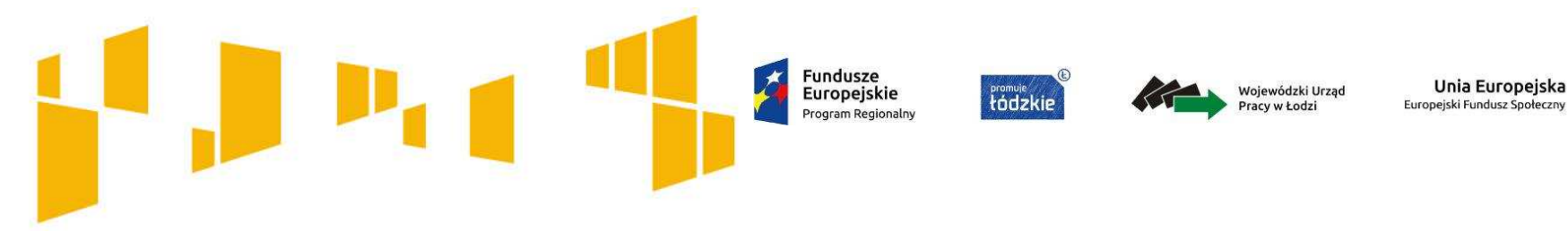

# **Dostępność projektu**

### Rekrutacja

- ш powinna zostać przeprowadzona w sposób umożliwiający wzięcie udziału w projekcie każdej zainteresowanej osobie
- ш zapewnienie dostępnego przekazu o rekrutacji
- ٠ wiadomości o projekcie powinny być zamieszczane na stronach/portalach internetowych, z których korzystają osoby z niepełnosprawnościami
- ٠ zagwarantowanie dostępności spotkań rekrutacyjnych
- ш dostępność formularzy zgłoszeniowych
- п diagnoza potrzeb wynikających z niepełnosprawności.

## Informacja i promocja

- zapewnienie dostępnego przekazu (nagranie komunikatu w formie wideo z napisami, nagranie z napisami w języku łatwym, nagranie z tłumaczem języka migowego)
- $\blacksquare$  odpowiednie zaprojektowanie materiałów informacyjno-promocyjnych
- dostępność treści zamieszczanych w internecie.

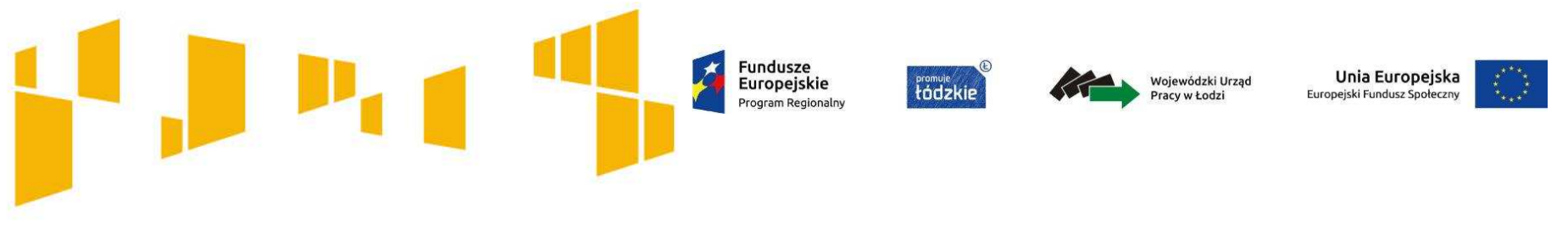

# **ORGANIZACJA SPOTKAŃ**

**W przypadku zgłoszenia specjalnych potrzeb uczestników, pamiętaj o spełnieniu niezbędnych warunków, w tym np:** 

- •udostępnij wersje edytowalne plików, np. wersję "PDF", "Word", które umożliwiają odczytanie dokumentów przez czytniki
- •zadbaj, aby transmisje audiowizualne na żywo były zaopatrzone przynajmniej <sup>w</sup> napisy;
- $\bullet$ zastosuj systemy wspomagające słyszenie (pętle indukcyjne, systemy FM);
- • zapewnij usługę tłumacza języka migowego, materiały <sup>w</sup> alfabecie Braille'a, usługę asystenta osobistego;
- • bądź przygotowany do zapewnienia materiałów informacyjnych <sup>w</sup> różnych formatach, np. wersje <sup>w</sup> druku powiększonym, wersje elektroniczne dokumentów, wersje <sup>w</sup> języku łatwym, nagranie tłumaczenia na język migowy na nośniku elektronicznym, audiodeskrypcje itp.
- $\bullet$  zwróć uwagę na dostępność sal konferencyjnych dla osób <sup>z</sup> różnego rodzaju niepełnosprawnościami (dostępne windy/podjazdy, wyraźne oznakowanie, pomieszczenia sanitarne dostępne dla osób z niepełnosprawnością, "tradycyjne" przyciski w windzie, odpowiednia szerokość drzwi dla osób na wózku (minimum <sup>90</sup> cm) itp.).

#### **Fundusze** Unia Europejska **Framule**<br>tódzkie Europejskie Wojewódzki Urząd Europeicki Funducz Sou

**Wszystkie produkty projektów realizowanych ze środków EFS** (m.in. usługi, infrastruktura, produkty, towary) muszą być dostępne dla wszystkich, **<sup>w</sup> tym dla osób <sup>z</sup> niepełnosprawnościami <sup>a</sup> zatem być zgodne <sup>z</sup> koncepcją uniwersalnego projektowania.**

<sup>W</sup> przypadku każdej nowotworzonej inwestycji konieczna jest zatem ocena zgodności danego produktu <sup>z</sup> koncepcją uniwersalnego projektowania <sup>a</sup> **mechanizm racjonalnych usprawnień powinien być stosowany jedynie po wcześniejszym stwierdzeniu braku możliwości zastosowania koncepcji uniwersalnego projektowania.**

Kwestię równości szans i niedyskryminacji, w tym dostępności dla osób z niepełnosprawnościami, regulują :

Wytyczne Ministra Infrastruktury i Rozwoju z dnia 8 maja 2015 r. w zakresie realizacji zasady równości szans i niedyskryminacji, w tym dostępności dla osób z niepełnosprawnościami oraz zasady równości szans kobiet i mężczyzn w ramach funduszy unijnych na lata 2014-2020

# **Fundusze**

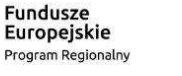

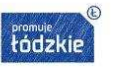

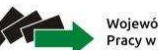

Wojewódzki Urząd Pracy w Łodzi

Unia Europejska Europejski Fundusz Społeczny

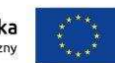

### Arkusz: **Wskaźniki**

W regulaminie konkursu zawsze określane są **wskaźniki obligatoryjne** dla danego naboru – we wniosku należy je wybrać z rozwijanej listy; dodatkowo można także wpisać **wskaźniki własne** odnoszące się do specyfiki danego projektu.

**Pamiętaj, musisz monitorować wszystkie wskaźniki określone we wniosku, nawet te własne – nie obowiązkowe.** 

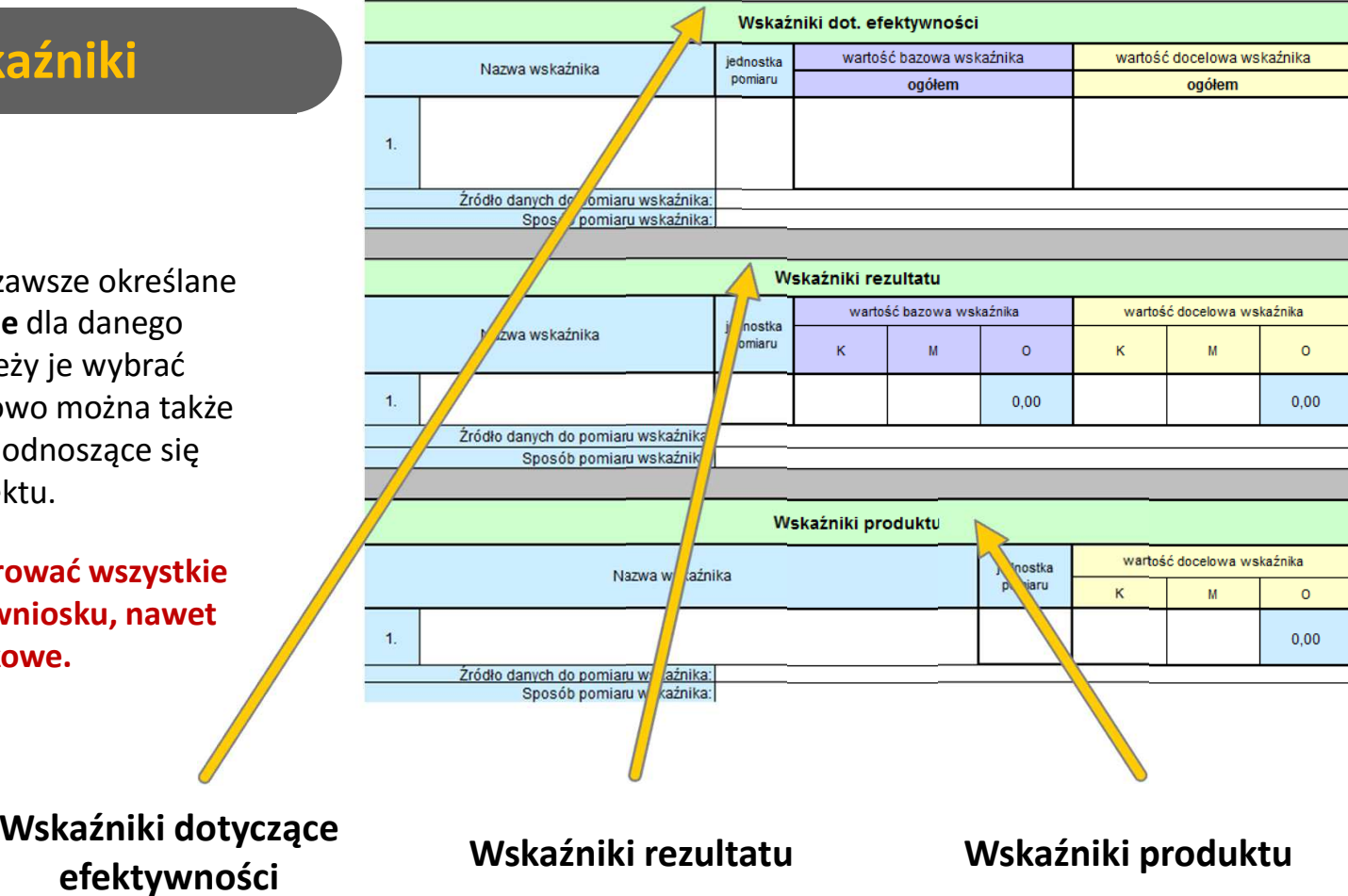

Wiersze niewykorzystanie możesz ukryć w celu ograniczenia pola wydruku.

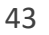

# Wskaźniki **dot. efektywności**

**Efektywność społeczno-zatrudnieniowa mierzona jest:** 

- $\blacksquare$  wśród uczestników projektu względem ich sytuacji w momencie rozpoczęcia udziału w projekcie
- $\mathcal{L}_{\mathcal{A}}$  wśród uczestników projektu, którzy zakończyli udział w projekcie (zgodnie ze ścieżką udziału)
- ш w stosunku do łącznej liczby uczestników projektu, którzy zakończyli udział w projekcie (zgodnie ze ścieżką udziału)
- T. **w wymiarze zatrudnieniowym – wśród uczestników, którzy w momencie rozpoczęcia udziału w projekcie byli osobami bezrobotnymi lub osobami biernymi zawodowo.**

**Wskaźnik dotyczący efektywności mierzony jest w okresie do 3 miesięcy następujących po dniu, w którym uczestnik zakończył udział w projekcie.**

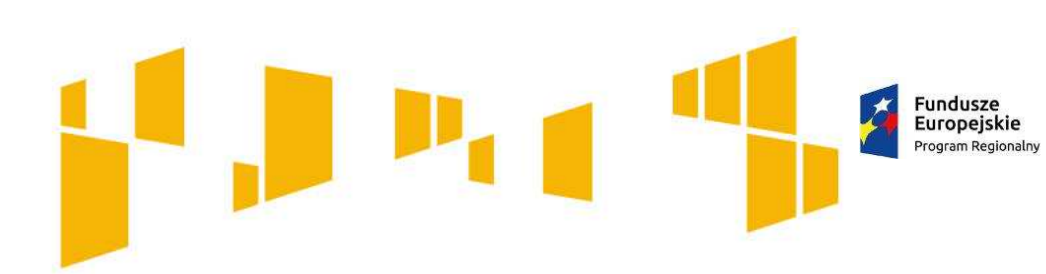

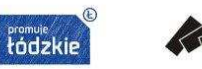

Wojewódzki Urzac

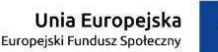

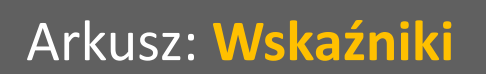

# Wskaźniki **dot. efektywności**

# **EFEKTYWNOŚĆ Społeczno-zatrudnieniowa**

**56%**

### **ZATRUDNIENIOWA**

zatrudnienie w oparciu o:

- **stosunek pracy** (zatrudnienie na nieprzerwany okres co najmniej 3 miesięcy, przynajmniej na 1/2 etatu)
- **stosunek cywilnoprawny** (umowa zawarta na min. 3 miesiące o wartości równej lub wyższej od trzykrotności minimalnego wynagrodzenia za pracę)
- **podjęcie działalności gospodarczej** (prowadzenie przez okres min. 3 miesięcy; z wyłączeniem osób, które podjęły samozatrudnienie w wyniku otrzymania środków zwrotnych lub bezzwrotnych na podjęcie działalnościgospodarczej w ramach projektu z EFS)

**22%**

### **SPOŁECZNA**

Wojewódzki Urząc

Unia Europejska

Europejski Fundusz Społeczn

#### (przykłady)

Fundusze

Europejskie

Program Regionalny

**rozpoczęcie nauki**

**Promuje**<br>tádzkie

- **wzmocnienie motywacji do poszukiwania pracy**
- **zwiększenie pewności siebie**
- **poprawa umiejętności rozwiązywania problemów**
- **podjęcie wolontariatu**
- **poprawa stanu zdrowia**
- **ograniczenie nałogów**

aktywność nie może być tożsama z formą aktywizacji, którą uczestnik otrzymał w ramach projektu, chyba że nie jest ona finansowana z EFS i że stanowi postęp w stosunku do sytuacji uczestnika w momencie rozpoczęcia udziału w projekcie

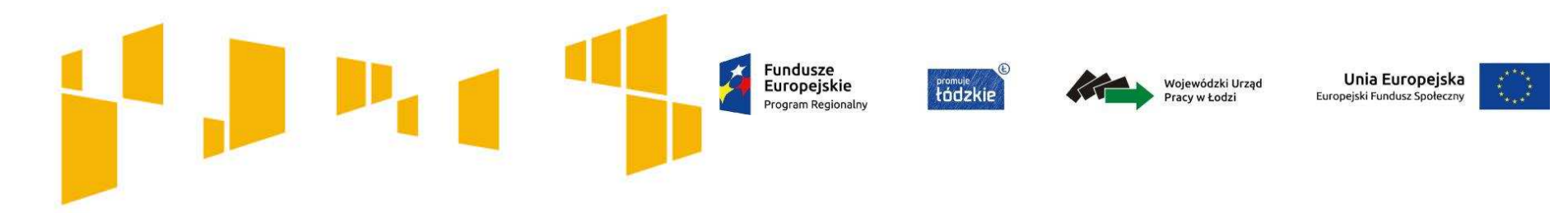

# Wskaźniki **dot. efektywności**

Obowiązkowe wskaźniki efektywności społeczno-zatrudnieniowej w konkursie:

- 1. Wskaźnik efektywności społeczno-zatrudnieniowej **w odniesieniu do osób zagrożonych ubóstwem lub wykluczeniem społecznym** co najmniej **56%**, w tym **efektywności zatrudnieniowej** co najmniej **22%**.
- 2. Wskaźnik efektywności społeczno-zatrudnieniowej **w odniesieniu do osób o znacznym stopniu niepełnosprawności, osób z niepełnosprawnością intelektualną oraz osób z niepełnosprawnościami sprzężonymi** co najmniej **46%**, w tym minimalny poziom **efektywności zatrudnieniowej 12%**.

Wartości wskaźników efektywnościowych nie mogą być na poziomie niższym niż to określono <sup>w</sup> regulaminie naboru.

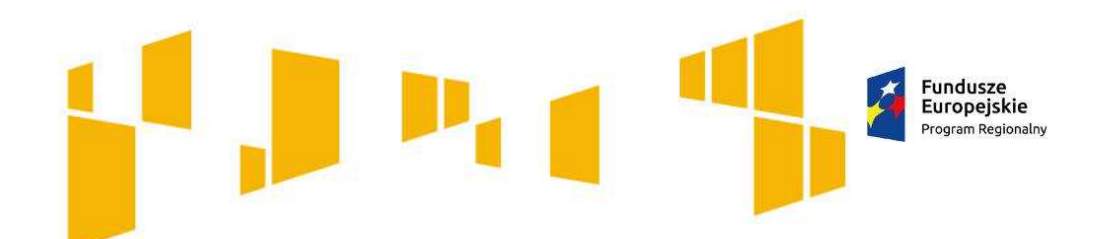

# Wskaźniki **dot. efektywności**

Wojewódzki Urzad

promuje<br>**Łódzkie** 

Unia Europejska

Europeiski Fundusz Społecz

Jeżeli jesteś przekonany, że uczestnikami projektu**nie będą** osoby<br>vnościa intelektualna o znacznym stopniu niepełnosprawności, z niepełnosprawnościa lub <sup>z</sup> niepełnosprawnościami sprzężonymi, wówczas wybierasz **jedynie wskaźnik <sup>z</sup> pkt. <sup>1</sup>**.

Analogicznie, jeżeli do projektu będziesz rekrutował **wyłącznie** osoby znacznym stopniu niepełnosprawności, z niepełnosprawnością intelektualną lub <sup>z</sup> niepełnosprawnościami sprzężonymi, wybierasz **tylko wskaźnik <sup>z</sup> pkt <sup>2</sup>**.

Jeżeli natomiast, z opisu we wniosku **nie wynika jednoznacznie**, że wszyscy uczestnicy projektu to osoby o znacznym stopniu niepełnosprawności, z niepełnosprawnością intelektualną lub z niepełnosprawnościami sprzężonymi lub **zakładasz możliwość** pojawienia się takich osób, wówczas musisz wybrać wskaźniki **zarówno z pkt 1 jak i 2**.

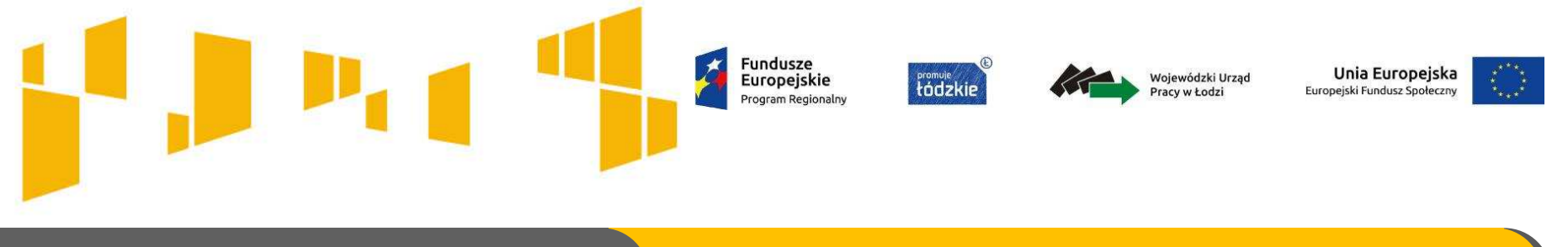

# Wskaźniki **dot. efektywności**

**Nie ma obowiązku stosowania kryteriów efektywności społecznozatrudnieniowej** w odniesieniu do:

- $\overline{\phantom{a}}$  osób będących w pieczy zastępczej i opuszczających tę pieczę, o których mowa w *ustawie o wspieraniu rodziny i systemie pieczy zastępczej*,
- $\blacksquare$  osób nieletnich, wobec których zastosowano środki zapobiegania i zwalczania demoralizacji i przestępczości zgodnie z *ustawą o postępowaniu w sprawach nieletnich*,
- $\blacksquare$  osób przebywających w młodzieżowych ośrodkach wychowawczych i młodzieżowych ośrodkach socjoterapii, o których mowa w *ustawie o systemie oświaty*.

Efektywność społeczno - zatrudnieniowa nie dotyczy projektów w zakresie wsparcia funkcjonujących ZAZ

# Wskaźniki **rezultatu i produktu**

Wojewódzki Urząd

### **Wskaźniki rezultatu**

dotyczą oczekiwanych **efektów wsparcia**.

Określają efekt zrealizowanych działań w odniesieniu do osób lub podmiotów, np. w postaci zmiany sytuacji na rynku pracy.

### **Wskaźniki produktu**

dotyczą realizowanych **działań**.

Produkt stanowi wszystko, co zostało uzyskane w wyniku podjętych działań. Są to zarówno wytworzone dobra, jak iusługi świadczone na rzecz uczestników podczas realizacji projektu.

Szczegółowe informacje o wskaźnikach znajdziesz we **Wspólnej Liście Wskaźników Kluczowych**Szczegółowe informacje o wskaźnikach znajdziesz we **Wspólnej Liście Wskaźników Kluczow**<br>stanowiącej Załącznik nr 2 do **Wytycznych w zakresie monitorowania postępu rzeczowego**<br>**Postacji programów operacyjnych na lata 2014-2 realizacji programów operacyjnych na lata 2014-2020**

Fundusze

Europejskie

Program Regionaln

**Promuje**<br>tádzkie

Unia Europejska

Europeiski Fundusz Społeczn

**Fundusze** Europeiskie Program Regionalny

**Fromuje**<br>tádzkir

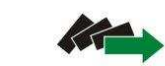

Wojewódzki Urzad Pracy w Łodzi

Unia Europejska Europejski Fundusz Społeczny

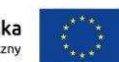

### Arkusz: **Wskaźniki**

Dla każdego wybranego wskaźnika określ **jednostkę pomiaru** (zgodnie ze *Wspólną Listą Wskaźników Kluczowych 2014-2020 – EFS*). Jednostkę możesz wybrać z listy rozwijanej (osoba, %) lub wpisać ręcznie inny rodzaj pomiaru.

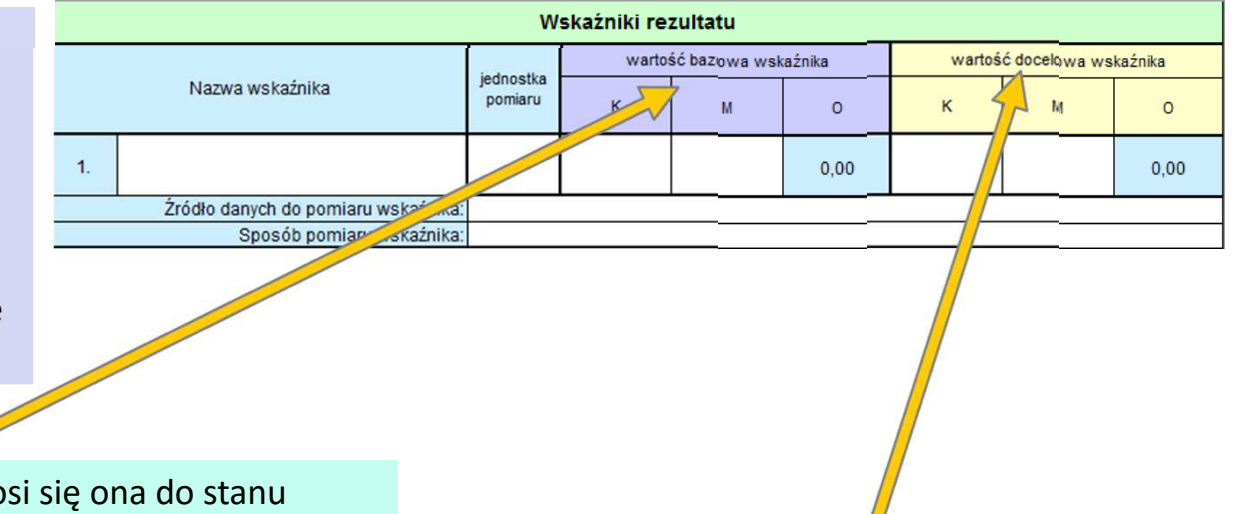

Określ **wartość bazową** wskaźnika. Odnosi się ona do stanu przed realizacją projektu. Odzwierciedla Twoje doświadczenie w zakresie zrealizowanych projektów i osiągniętych rezultatów. Jeśli nie możesz oszacować wartości bazowej np. ze względu na brak danych historycznych lub ich nieporównywalność –**wpisz zero**.

W takim przypadku w polu *Sposób pomiaru wskaźnika* wskaż, że nie posiadasz danych do jej określenia.

**Pamiętaj: wartość bazowa wskaźnika nie jest uwzględniana w wartości docelowej.** 

**Wartość docelowa** dotyczy działańzaplanowanych <sup>w</sup> projekcie.

**Jej osiągnięcie będzie uznane za zrealizowanie wskazanego celu.**

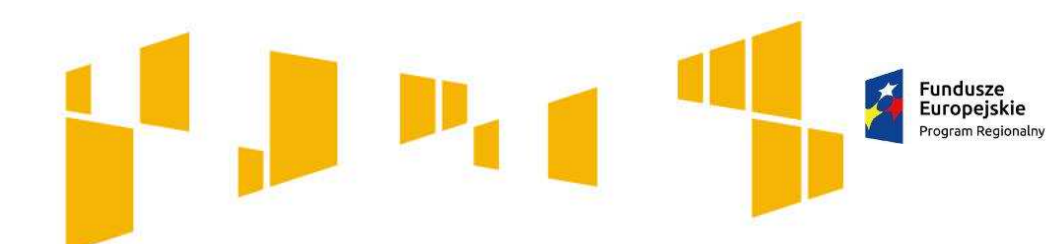

*Fromuje*<br>
tádzkie

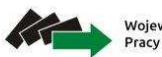

Wojewódzki Urząd Pracy w Łodzi

Unia Europejska Europejski Fundusz Społeczny

### Arkusz: **Wskaźniki**

Jeśli dysponujesz odpowiednimi danymi, a wskaźnik mierzony jest w [osobach], podaj wartości bazowe i docelowe wskaźnika **w podziale na kobiety (K) i mężczyzn (M)**.

Kolumna "O" (Ogółem) wyliczy się wtedy automatycznie.

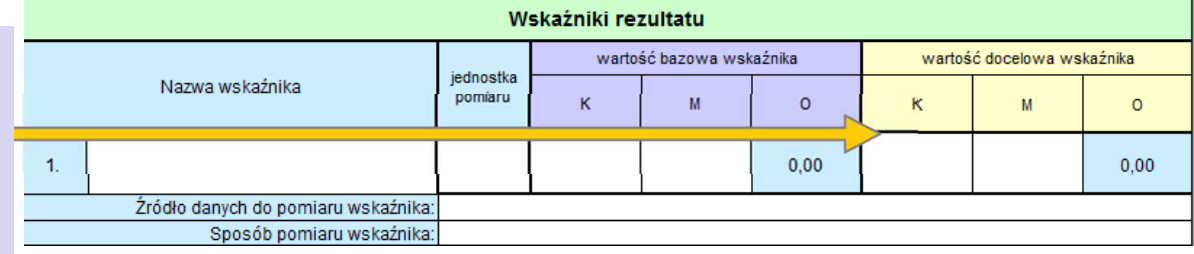

**Przy określaniu wskaźnika w podziale na kobiety i mężczyzn nie kieruj się zasadą 50/50. Zwróć uwagę na sytuację danej grupy w obszarze realizacji projektu.**

> Pamiętaj, że wskazanie wartości docelowej wskaźników w podziale na płeć jest jedną z możliwości uzyskania punktu za **spełnienie standardu minimum**. **!**

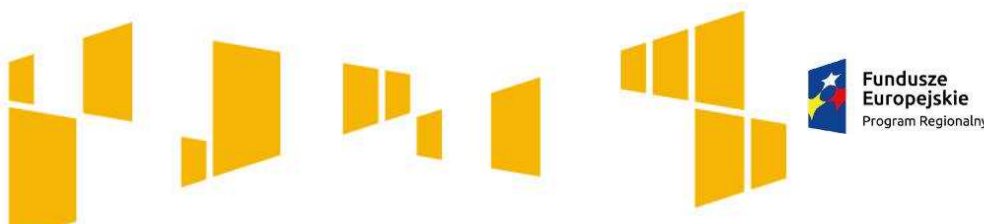

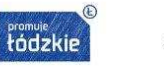

Wojewódzki Urzac acy w Łodzi

Unia Europejska Europejski Fundusz Społeczn

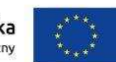

### Arkusz: **Wskaźniki**

Określ, na jakiej **podstawie mierzone będą poszczególne wskaźniki**.

**Weź pod uwagę definicje wskaźników określające moment / okres pomiaru oraz wymagania, jakie należy spełnić, aby uwzględnić np. daną osobę przy wskaźniku.** 

**!**

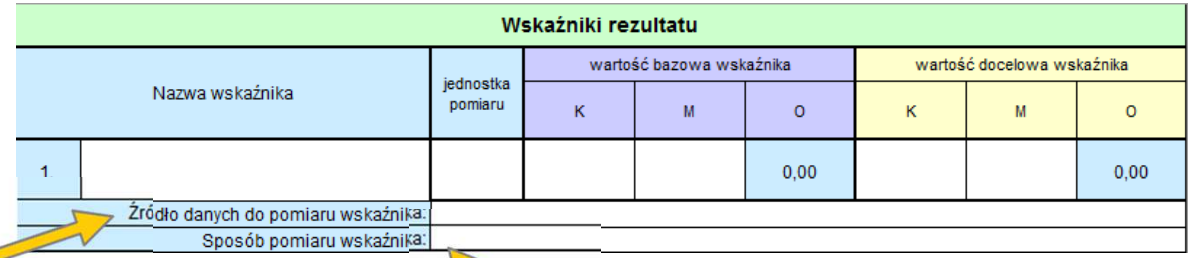

Źródła danych do pomiaru i sposób pomiaru określono w regulaminie konkursu

Więcej o wskaźnikach znajdziesz we **Wspólnej Liście Wskaźników Kluczowych** stanowiącej Załącznik nr 2 do **Wytycznych w zakresie monitorowania postępu rzeczowego realizacji programów operacyjnych na lata 2014-2020.**

Określ **częstotliwości pomiaru** wskaźnika oraz kto jest odpowiedzialny za pomiar.

**W przypadku badania wskaźnika dot. efektywności społecznej może to być:** 

przeprowadzenie ankiet wśród uczestników lub przedstawienie przez nich dokumentów poświadczających postęp w procesie aktywizacji np. zaświadczenie o podjęciu nauki, o rejestracji w PUP, zaświadczenie od lekarza, potwierdzenie udziału w terapii.

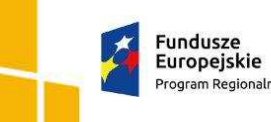

Program Regionalny

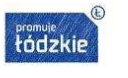

Wojewódzki Urząd<br>• Pracy w Łodzi

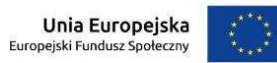

### Arkusz: **Wskaźniki**

### **W każdym konkursie wskaźniki obligatoryjne mogą być różne**

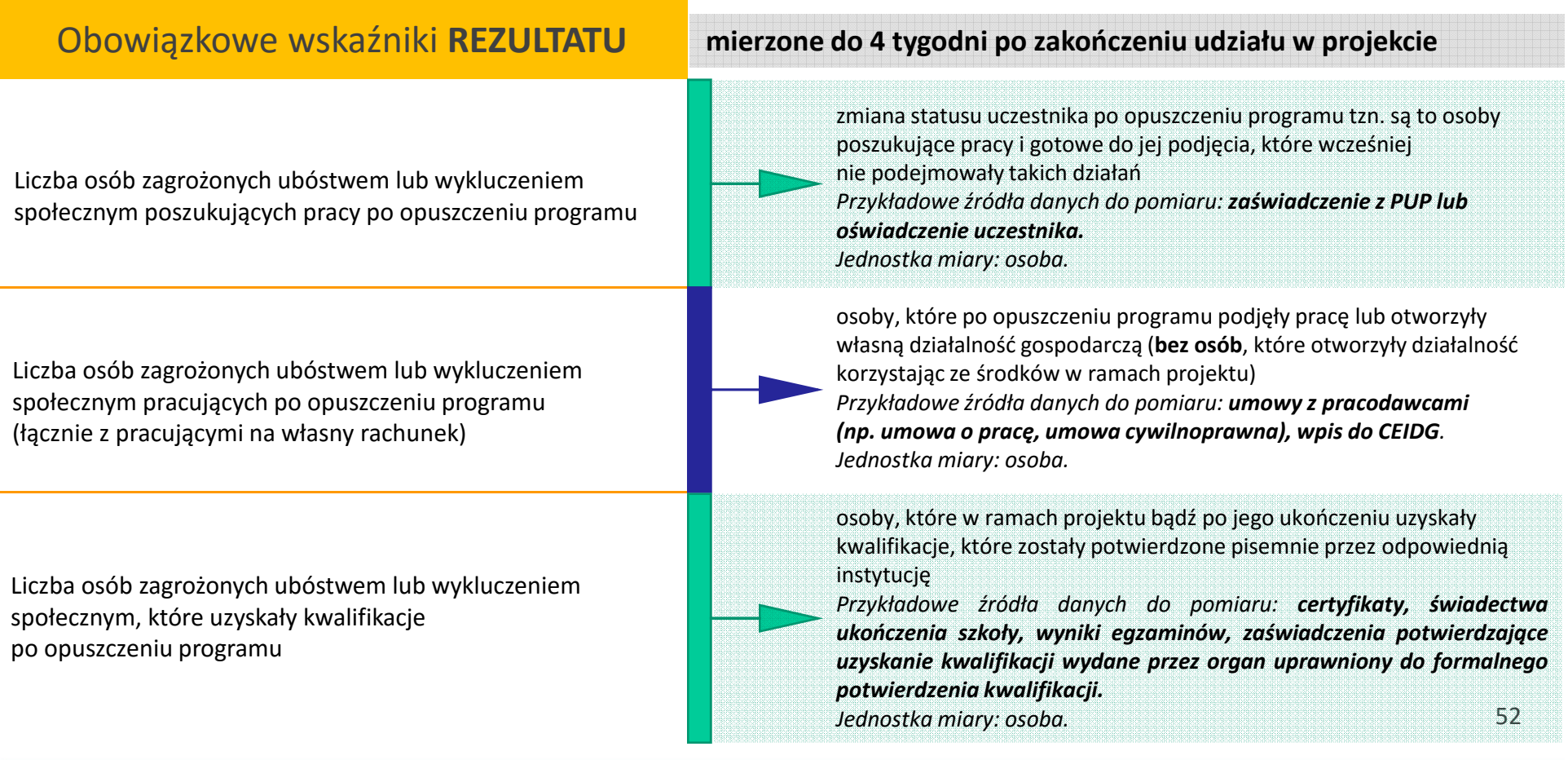

Fundusze<br>Europejskie Program Regionalny

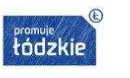

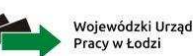

Unia Europejska Europejski Fundusz Społeczny

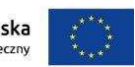

### Arkusz: **Wskaźniki**

#### **W każdym konkursie wskaźniki obligatoryjne mogą być różne**

### Obowiązkowe wskaźniki **PRODUKTU**

Liczba osób zagrożonych ubóstwem lub wykluczeniem społecznym objętych wsparciem w programie

Liczba osób z niepełnosprawnościami objętych wsparciem w programie

osoby, które zostaną objęte wsparciem w ramach projektu

#### **osoba staje się uczestnikiem projektu w momencie objęcia jej pierwszą formą wsparcia**

*Przykładowe źródła danych do pomiaru: dokumenty potwierdzające status osoby oraz dokumenty potwierdzające udział osoby <sup>w</sup> formie wsparcia, np.: oświadczenia uczestnika (z pouczeniem <sup>o</sup> odpowiedzialności za składanie oświadczeń niezgodnych <sup>z</sup> prawdą) zaświadczenia <sup>z</sup> odpowiednich instytucji, orzeczenie lub inny dokument poświadczający stan*umowy *zdrowia, listy obecności, dzienniki zajęć, umowy szkoleniowe/stażowe <sup>z</sup> uczestnikami projektu. Jednostka miary: osoba.*

Więcej o wskaźnikach znajdziesz we **Wspólnej Liście Wskaźników Kluczowych** stanowiącej Załącznik nr 2 do **Wytycznych w zakresie monitorowania postępu rzeczowego realizacji programów operacyjnych na lata 2014-2020.**

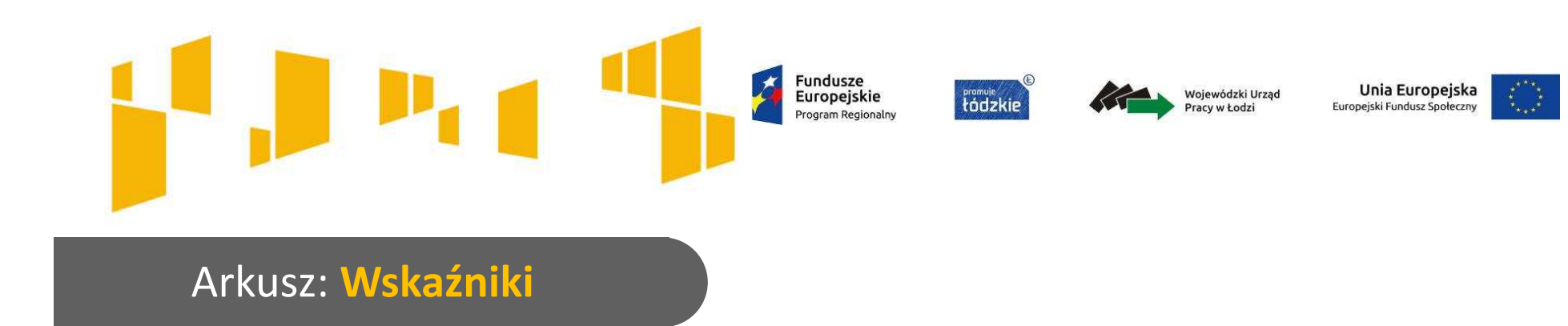

Wskaźniki opisane w pkt 3.1.2 muszą być **spójne** ze wskaźnikami określonymi przy poszczególnych zadaniach –w pkt **4.1 (Zadania).**

Przy konkretnych zadaniach określaj te wskaźniki, które odnoszą się wyłącznie do danego działania <sup>i</sup> jego efektów.

Pamiętaj, aby wartość wskaźnika przy danym zadaniu odzwierciedlała faktyczne działania podejmowane <sup>w</sup> tym zadaniu.

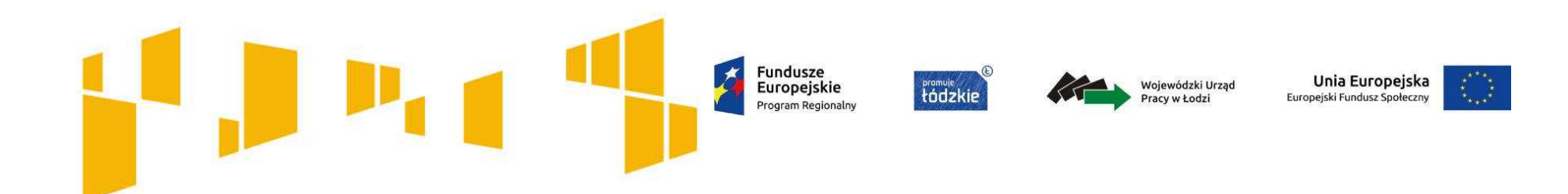

- I. Wnioskodawca
- II. Wskaźniki

# **III.Grupy docelowe**

- IV. Ryzyko
- V. Krótki opis projektu
- VI. Zadania
- VII. Kwoty ryczałtowe
- VIII. Potencjał
- IX. Budżet ogółem
- X. Budżet szczegółowy
- XI. Uzasadnienie wydatków
- XII. Harmonogram
- XIII.Zgodność ze Strategią ZIT
- XIV. Oświadczenia

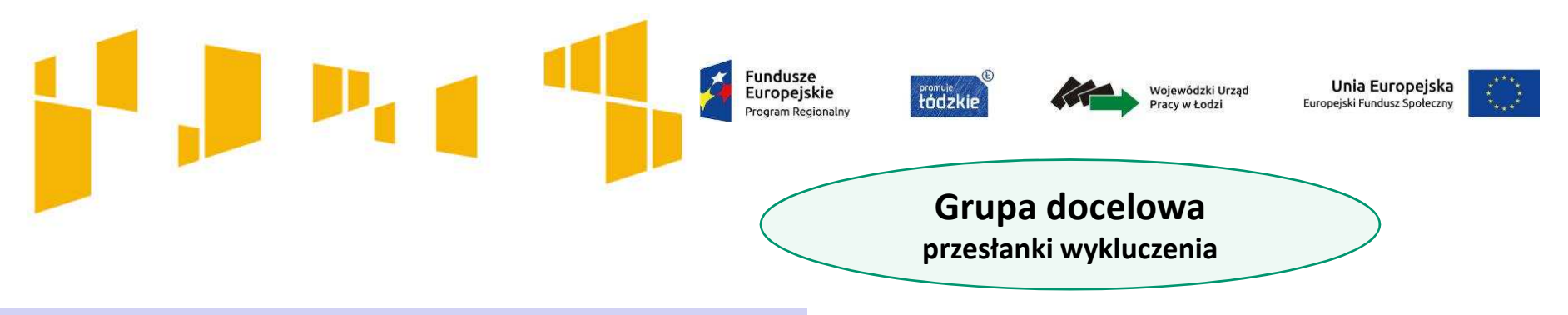

Osoby zagrożone ubóstwem lub wykluczeniem społecznym to m.in :

- • osoby korzystające **ze świadczeń z pomocy społecznej** zgodnie z ustawą z dnia 12 marca 2004 r. o pomocy społecznej lub kwalifikujące się do objęcia wsparciem pomocy społecznej, tj. spełniające co najmniej jedną z przesłanek określonych w art. 7 ustawy z dnia 12 marca 2004 r. o pomocy społecznej;
- $\bullet$ osoby, o których mowa w art. 1 ust. 2 ustawy z dnia 13 czerwca 2003 r. o **zatrudnieniu socjalnym**;
- • **osoby przebywające w pieczy zastępczej lub opuszczające pieczę** zastępczą oraz rodziny przeżywające trudności w pełnieniu funkcji opiekuńczo-wychowawczych, o których mowa w ustawie z dnia 9 czerwca 2011 r. o wspieraniu rodziny i systemie pieczy zastępczej;
- • **osoby nieletnie, wobec których zastosowano środki** zapobiegania i zwalczania demoralizacji i przestępczości zgodnie z ustawą z dnia 26 października 1982 r. o postępowaniu w sprawach nieletnich (Dz. U. z 2014 r. poz. 382 z późn. zm.);
- $\bullet$  **osoby przebywające w młodzieżowych ośrodkach wychowawczych i młodzieżowych ośrodkach socjoterapii,** o których mowa w ustawie z dnia 7 września 1991 r. o systemie oświaty (Dz. U. z 2015 r. poz. 2156, z późn. zm.);
- • **osoby z niepełnosprawnością** – osoby niepełnosprawne w rozumieniu ustawy z dnia 27 sierpnia 1997 r. o rehabilitacji zawodowej i społecznej oraz zatrudnianiu osób niepełnosprawnych (Dz. U. z 2011 r. Nr 127, poz. 721, z późn. zm.), a także osoby z zaburzeniami psychicznymi, w rozumieniu ustawy z dnia 19 sierpnia 1994 r. o ochronie zdrowia psychicznego (Dz. U. z 2011 r. Nr 231, poz. 1375);
- • **osoby zakwalifikowane do III profilu pomocy**, zgodnie z ustawą z dnia 20 kwietnia 2004 r. o promocji zatrudnienia i instytucjach rynku pracy (Dz. U. z 2015 r. poz. 149, z późn. zm.);
- $\bullet$  **osoby bezdomne lub dotknięte wykluczeniem z dostępu do mieszkań** w rozumieniu Wytycznych Ministra Infrastruktury i Rozwoju w zakresie monitorowania postępu rzeczowego i realizacji programów operacyjnych na lata 2014-2020;
- •**osoby korzystające z PO PŻ.**

**Fundusze** Unia Europejska **Europeiskie Promuje**<br> **Hodzki** Wojewódzki Urzac Europeiski Fundusz Społeczi

**Osoby, o których mowa w art. 1 ust. 2 ustawy z dnia 13 czerwca 2003 r. o zatrudnieniu socjalnym;**

#### **W szczególności są to osoby:**

- • bezdomne realizujące indywidualny program wychodzenia z bezdomności, w rozumieniu przepisów o pomocy społecznej,
- •uzależnione od alkoholu,
- •uzależnione od narkotyków lub innych środków odurzających,
- •chore psychicznie, w rozumieniu przepisów o ochronie zdrowia psychicznego,
- •długotrwale bezrobotne w rozumieniu przepisów o promocji zatrudnienia i instytucjach rynku pracy,
- • zwalniane z zakładów karnych, mających trudności w integracji ze środowiskiem, w rozumieniu przepisów o pomocy społecznej,
- • uchodźcy realizujących indywidualny program integracji, w rozumieniu przepisów o pomocy społecznej,
- • osoby niepełnosprawne, w rozumieniu przepisów o rehabilitacji zawodowej i społecznej oraz zatrudnianiu osób niepełnosprawnych,

którzy podlegają wykluczeniu społecznemu i ze względu na swoją sytuację życiową nie są w stanie własnym staraniem zaspokoić swoich podstawowych potrzeb życiowych i znajdują się w sytuacji powodującej ubóstwo oraz uniemożliwiającej lub ograniczającej uczestnictwo w życiu zawodowym, społecznym i rodzinnym.

#### *Uwaga!*

*Ze wsparcia wyłączone zostały osoby odbywające karę pozbawienia wolności.* Uczestnikami projektu mogą być osoby ze społeczności romskiej, o ile osoby te są *osobami zagrożonymi ubóstwem lub wykluczeniem społecznym, <sup>a</sup> projekt nie macharakteru wsparcia dedykowanego wyłącznie społeczności romskiej.*

### **Fundusze** promuje<br>**Łódzkir Europeiskie**

**W ramach przedmiotowego konkursu obowiązuje szczegółowe kryterium dostępu :**

### *Osoby korzystające z Programu Operacyjnego Pomoc Żywnościowa***.**

### **WAŻNE!**

**Wnioskodawca we wniosku o dofinansowanie, w kryteriach rekrutacji zobowiązany jest do uwzględnia preferencji dla osób korzystających z Programu Operacyjnego Pomoc Żywnościowa (PO PŻ).** 

**We wniosku deklaruje również, że zakres wsparcia nie będzie powielał działań, które dana osoba otrzymywała lub otrzymuje w ramach działań towarzyszących, o których mowa w PO PŻ.** 

Nie dotyczy projektów, w których prowadzona jest zamknięta rekrutacja.

Unia Europejska

Europeiski Fundusz Społecz

Wojewódzki Urzac

**Fundusze** Europejskie Program Regionalny

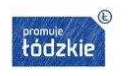

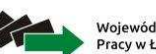

Wojewódzki Urzad racy w Łodzi

Unia Europejska Europejski Fundusz Społeczny

### Arkusz: **Grupa docelowa**

#### 3.2 Grupy docelowe

Opisz osoby lub podmioty objęte wsparciem w ramach projektu - wskaż istotne cechy uczesty w (osób lub podmiotów), którzy zostaną objęci wsparciem - w opisie uwzględnij zasadę rówskici szans.

- Opisz, jakie są potrzeby i oczekiwania uczestników w kontekście wsparcia, które ma być udzielane w ramach projektu.

Opisz bariery, na które napotykają uczestnicy projektu.

Opisz, w jaki sposób zrekrutujesz uczestników projektu, w tym jakimi kryteriami posłużysz się rekrutując ich, uwzględniając podział K/M i kwestię zapewnienia dostępności dla osób z niepełnosprawnościami.

> Przewidywana liczba osób objętych wsparciem: Przewidywana liczba podmiotów objętych wsparciem:

Przy opisie grupy docelowej należy brać pod uwagę<br>wskaźniki efektywności i ich różne poziomy<br>**Explorational product product product product product product when the way of the way and the way are well as w<br>References wskaź** Przy opisie grupy docelowej należy brać pod uwagęwskaźniki efektywności i ich różne poziomy

Napisz, **kogo obejmiesz wsparciem** w ramach projektu i wskaż **istotne cechy uczestników** projektu np**. powód wykluczenia**, status zawodowy, płeć, niepełnosprawność.

Zwróć uwagę na to, w jaki sposób cechy te **odnoszą się do** zadań przewidzianych w projekcie. Właściwe "powiązanie" grupy docelowej z przewidywanym zakresem pomocy będzie świadczyło o możliwości zapewnienia efektywnego wsparcia.

Uzasadnij wybór uczestników projektu, biorąc pod uwagę specyfikę grupy docelowej oraz cel główny projektu.

Do opisu możesz wykorzystać zarówno ogólnodostępne dane jak i własne analizy. Opis powinien być **szczegółowy i świadczyć o znajomości grupy docelowej**.

**Uczestnikiem projektu** jest osoba,

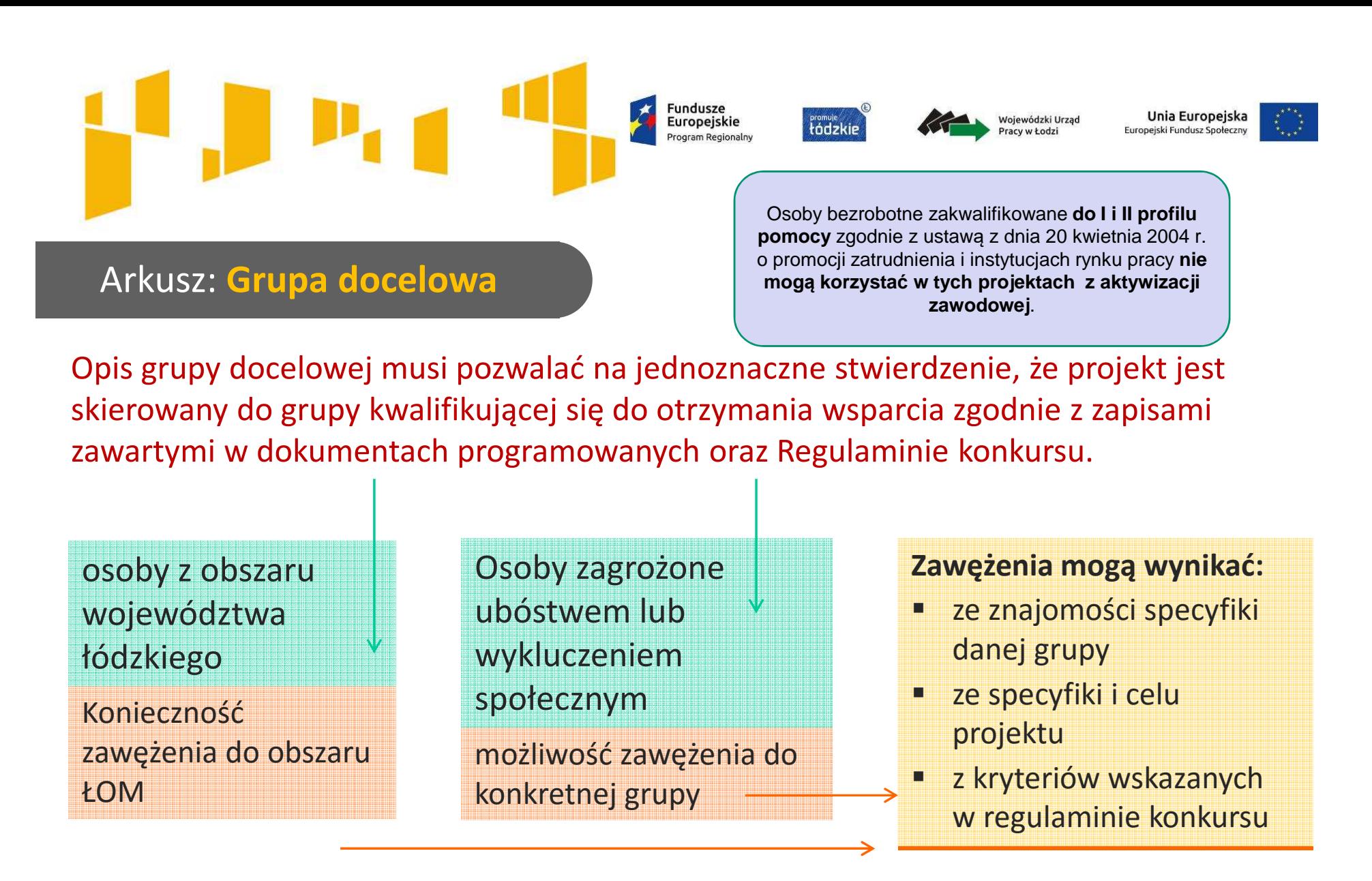

Zapoznaj się z *Wytycznymi w zakresie monitorowania postępu rzeczowego realizacji programów operacyjnych na lata 2014-2020*, gdzie określone zostały definicje m.in. uczestnika projektu, osoby bezrobotnej, długotrwale bezrobotnej, biernej zawodowo, z niepełnosprawnościami itp., co jest niezbędne przy opisie uczestników projektu.

# Arkusz: **Grupy docelowe**

#### 3.2 Grupy docelowe

Opisz osoby lub podmioty objęte wsparciem w ramach projektu - wskaż istotne cechy uczestników (osób lub podmiotów), którzy zostana objeci wsparciem - w opisie uwzglednij zasade równości szans.

- Opisz, jakie są potrzeby i oczekiwania uczestników w kontekście wsparcia, które ma być udzielane w ramach projektu.

- Opisz bariery, na które napotykają uczestnicy projektu.

Opisz, w jaki sposób zrekrutujesz uczestników projektu, w tym jakimi kryteriami posłużysz się rekrutując ich, uwzględniając podział K/M i kwestię zapewnienia dostępności dla osób z niepełnosprawnościami.

> Przewidywana liczba osób objętych wsparciem: Przewidywana liczba podmiotów objętych wsparciem:

 **Wskazane bariery powinny być powiązane ze specyfiką grupy obejmowanej wsparciem, a zatem powinny mieć odzwierciedlenie w kryteriach rekrutacji.**

Wojewódzki Urzad

**Fundusze** 

Europeiskie

Program Regionalny

tádzki

Opisz potrzeby i oczekiwania uczestników w kontekście planowanego wsparcia. Wskaż też bariery, na które napotykają uczestnicy projektu.

Weź pod uwagę **bariery uczestnictwa**, czyli czynniki które zniechęcają do wzięcia udziału w projekcie lub nawet go uniemożliwiają. Mogą to być np. *trudności z dojazdem na szkolenia, brak świadomości potrzeby dokształcania się, niechęć do podnoszenia kwalifikacji, niska motywacja, brak wiary we własne siły*.

Uwzględnij także **bariery utrudniające lub uniemożliwiające udział w projekcie osobom z niepełnosprawnościami**. Są to wszelkie bariery wynikające z braku świadomości nt. potrzeb w zależności od rodzaju niepełnosprawności czy też **braku dostępności** np. **do transportu, przestrzeni publicznej i budynków, materiałów dydaktycznych czy zasobów cyfrowych np. stron internetowych**.

**Fundusze** Europejskie Program Regionalny

**Fromule**<br>tádzkie

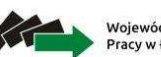

Wojewódzki Urzad racy w Łodzi

Unia Europejska Europejski Fundusz Społeczny

 $\overline{2}$ 

### Arkusz: **Grupy docelowe**

#### **3.2 Grupy docelowe**

Opisz osoby lub podmioty objęte wsparciem w ramach projektu - wskaż istotne cechy uczestników (osób lub podmiotów), którzy zostana objeci wsparciem - w opisie uwzglednii zasade równości szans

- Opisz, jakie są potrzeby i oczekiwania uczestników w kontekście wsparcia, które ma być udzielane w ramach projektu.

- Opisz bariery, na które napotykają uczestnicy projektu.

Opisz, w jaki sposób zrekrutujesz uczestników projektu, w tym jakimi kryteriami posłużysz s rekrutując ich, uwzględniając podział K/M i kwestię zapewnienia dostępności dla osób z niepełnosprawnościami.

> Przewidywana liczba osób objętych wsparciem: Przewidywana liczba podmiotów objętych wsparciem

Opisz, **<sup>w</sup> jaki sposób** zrekrutujesz uczestnikówprojektu, jakie przyjmiesz **kryteria rekrutacji**.

Uwzględnij podział na kobiety <sup>i</sup> mężczyzndostepności zapewnienia dla osób <sup>z</sup> niepełnosprawnościami.

Uwzględnij planowane działania **informacyjno promocyjne, procedurę rekrutacyjną, ewentualny dodatkowy nabór, listę rezerwową oraz katalog dostępnych <sup>i</sup> przejrzystych kryteriów rekrutacji.**

Napisz <sup>w</sup> jaki sposób <sup>w</sup> rekrutacji została uwzględniona **zasada równych szans <sup>i</sup> niedyskryminacji, <sup>w</sup> tym dostępności dla osób <sup>z</sup> niepełnosprawnosciami** oraz **zasada równości szans kobiet <sup>i</sup> mężczyzn.**

Wskaż <sup>w</sup> jaki sposób osoby zainteresowane będą mogły **docierać do informacji <sup>o</sup> projekcie** <sup>i</sup> oferowanym <sup>w</sup> nim wsparciu.

Szczegółowo opisz przebieg rekrutacji, wskaż <sup>i</sup> uzasadnij wybrane kryteria <sup>i</sup> metody rekrutacji.

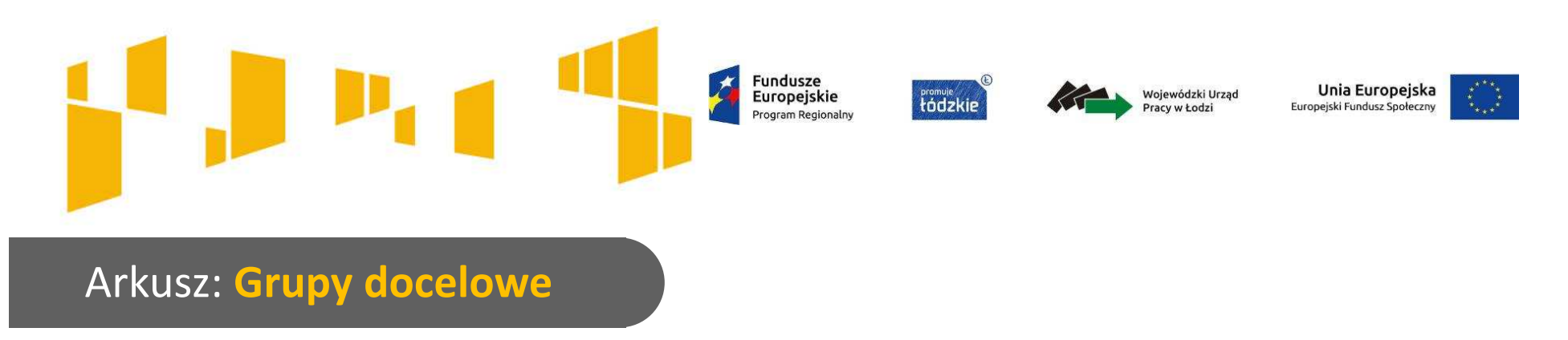

Rekrutacja do projektu jest jednym z kluczowych działań projektowych. Sposób rekrutacji należy dopasować do grupy odbiorców oraz charakteru projektu.

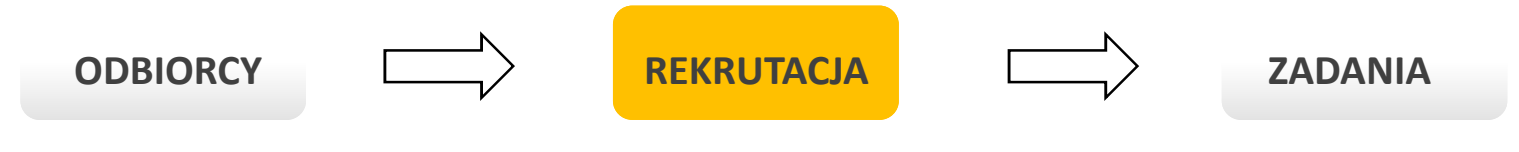

O ile to możliwe w **opisie rekrutacji** uwzględnij:

•jej **czas i miejsca** 

**!**

- • **dokumenty,** które będą wymagane od potencjalnych uczestników projektu,
- •**•** zasady tworzenia **list rezerwowych** potencjalnych uczestników; napisz co zrobisz w sytuacji pojawienia się trudności w rekrutacji założonej liczby uczestników projektu
- **osoby odpowiedzialne** za przeprowadzenie •procesu rekrutacji
- • liczbę osób z **poszczególnych grup docelowych**, które mają zostać zrekrutowane i objęte wsparciem w ramach projektu
- • wykształcenie i posiadaną przez uczestników/uczestniczki wiedzę umożliwiające rozpoczęcie szkolenia
- minimalne wymagania, które muszą zostać •spełnione do wykonywania zawodu.

Unikaj stosowania kryterium kolejności zgłoszeń. Dobrym pomysłem jest zastosowanie **wag punktowych** za spełnienie przez uczestników określonych warunków.

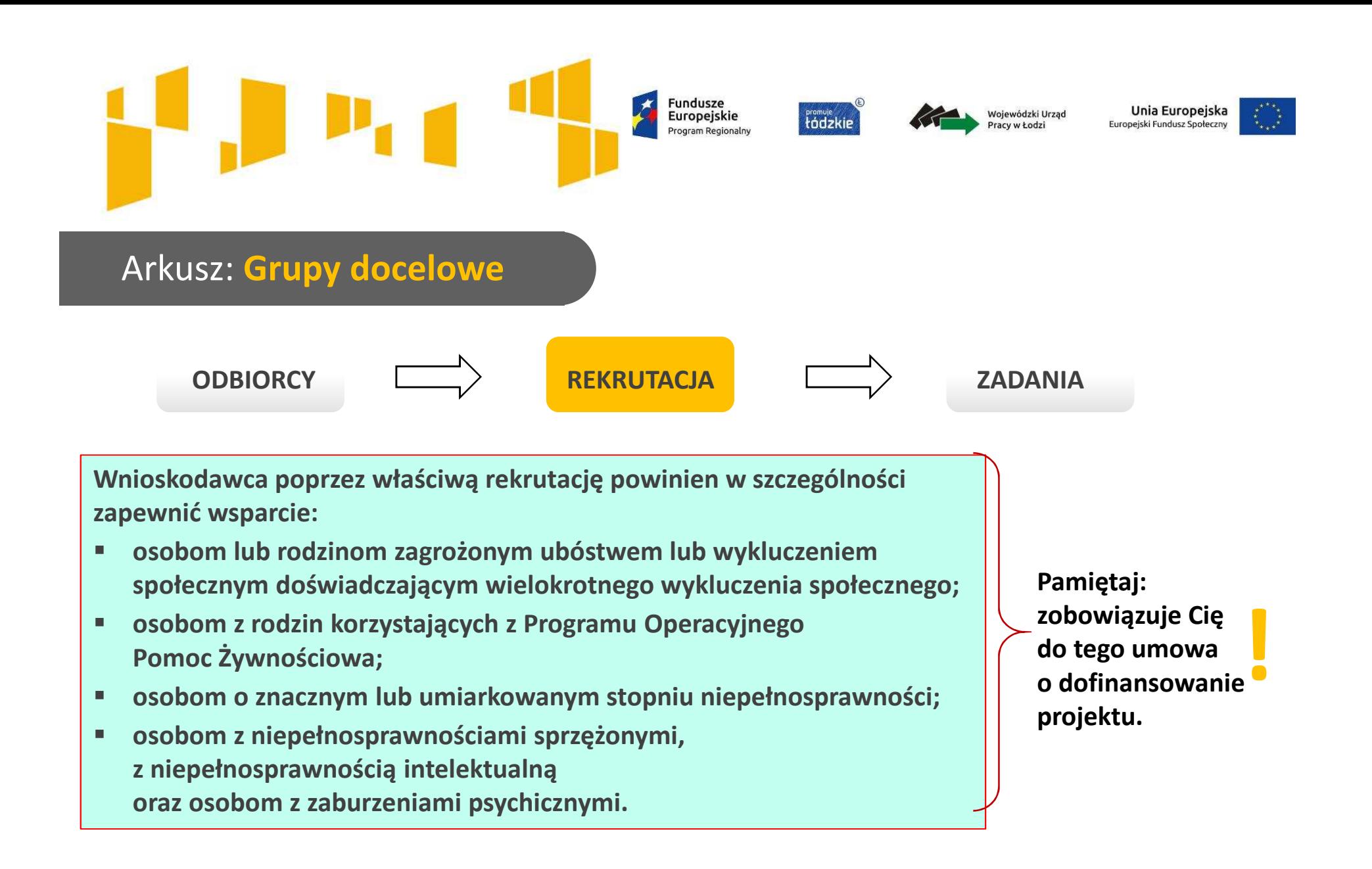

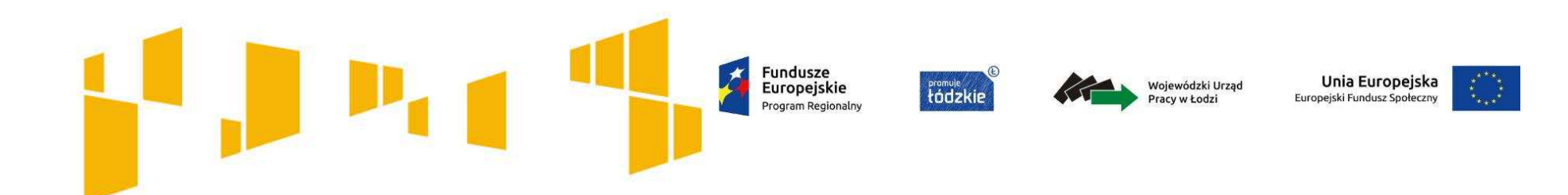

- I. Wnioskodawca
- II. Wskaźniki
- III. Grupy docelowe

# **IV.Ryzyko**

- V. Krótki opis projektu
- VI. Zadania
- VII. Kwoty ryczałtowe
- VIII. Potencjał
- IX. Budżet ogółem
- X. Budżet szczegółowy
- XI. Uzasadnienie wydatków
- XII. Harmonogram
- XIII. Oświadczenia

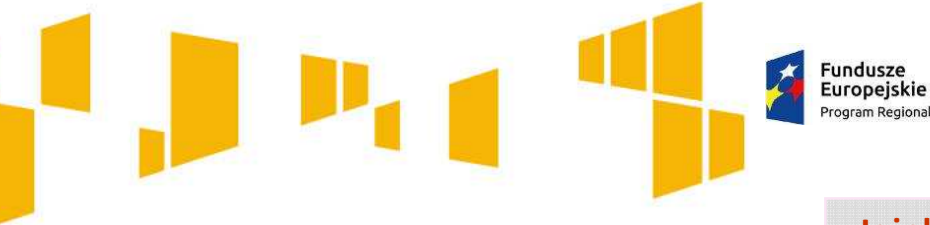

Arkusz: **Ryzyko**

Program Regionalny

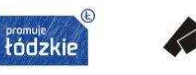

Wojewódzki Urzac racy w Łodzi

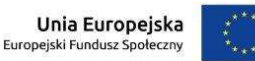

**Jeżeli kwota dofinansowania jest poniżej 2 mln zł, arkusz należy pozostawić niewypełniony, ale należy go wydrukować ponieważ stanowi integralną część wniosku.**

#### 3.3 Ryzyko nieosiągniecia założeń projektu dotyczy projektów, których wnioskowana kwota dofinansowania jest równa albo przekracza 2 mln zł (maksymalnie 10 000 znaków) Zidentyfikuj sytuacje, których wystapienie utrudni lub uniemożliwi osiagniecje wartości docelowej wskaźników rezultatu wskazanych w pkt. 3.1.2 wniosku. Wskaż, w jaki sposób zidentyfikujesz wystąpienie takich sytuacji (zajścia ryzyka). Opisz działania, które zostaną podjęte, aby zapobiec wystąpieniu ryzyka i jakie będą mogły zostać podjęte, aby zminimalizować skutki wystąpienia ryzyka. Sytuacja, której wystąpienie może uniemożliwić lub utrudnić Opis działań, które zostana podjęte w celu uniknięcia Wskaźnik rezultatu osiągnięcie wartości docelowej wskaźnika rezultatu oraz wystąpienia sytuacji ryzyka (zapobieganie) oraz w przypadku sposób identyfikacji wystąpienia sytuacji ryzyka wystąpienia sytuacji ryzyka (minimalizowanie) opis sytuacji zapobieganie sposób identvfikacii minimalizowanie opis sytuacji zapobieganie sposób identyfikacji minimalizowanie

#### Punkt 3.3 wniosku wypełniany jest **tylko przez wnioskodawców, którzy wnioskują o kwotę dofinansowania równą albo przekraczającą 2 mln złotych.**

Dzięki właściwemu zarządzaniu ryzykiem możliwe jest zwiększenie prawdopodobieństwa osiągnięcia założeń projektu. Wnioskodawca może zastosować dowolną metodę analizy ryzyka. Kluczowe jest dokonanie właściwej oceny ryzyka i odpowiednie zaplanowanie projektu w tym zakresie, co umożliwi skuteczne przeciwdziałanie nieprzewidzianym problemom bez uszczerbku dla zadań i harmonogramu oraz ponoszenia dodatkowych wydatków. Wnioskodawca przedstawia opis ryzyka dla wszystkich wskaźników rezultatu określonych we wniosku.

**Uwaga techniczna: po wypełnieniu budżetu, z którego wynika konieczność wypełnienia arkusza "Ryzyko", pola do wypełnienia zostaną automatycznie zmienione na białe, a wskaźniki rezultatu uzupełnione zgodnie z tymi wpisanymi w arkuszu "Wskaźniki".**

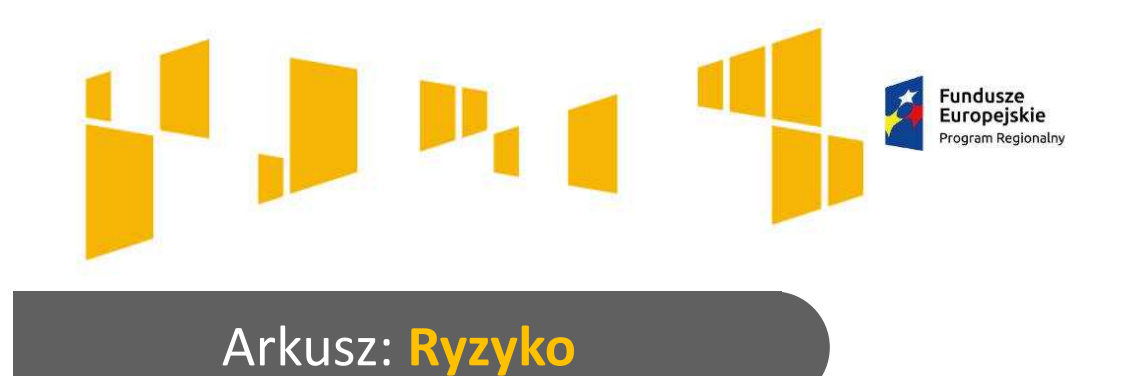

 **Tylko gdy wnioskowana kwota dofinansowania jest równa lub przekracza 2 mln zł**

Wojewódzki Urzac

Unia Europejska

Europeiski Fundusz Społec

**"Opis sytuacji"**: należy zidentyfikować sytuacje, których wystąpienie utrudni lub uniemożliwi osiągnięcie wartości docelowej wskaźników rezultatu. Nie należy tu natomiast opisywać sytuacji dotyczących ryzyka,które spełnia dwa warunki: jest niezależne od działań wnioskodawcy i co do którego wystąpienia i oddziaływania na projekt zachodzi niskie prawdopodobieństwo (np. klęska żywiołowa). Wnioskodawca powinien opisać sytuacje dotyczące **ryzyka, które jest zależne od podejmowanych przez niego działań** o ile uzna, że mogą one znacząco wpłynąć na realizację założeń projektu.

**Fromuje**<br>tádzki

**"Sposób identyfikacji"**: należy wskazać, w jaki sposób zidentyfikowane zostanie wystąpienie sytuacji opisanych w polu "Opis sytuacji", czyli sytuacji zajścia ryzyka. W przypadku projektów partnerskich wnioskodawca może zaplanować, że identyfikacja wystąpienia sytuacji ryzyka będzie dokonywana przez partnera/partnerów projektu.

W trzecim i czwartym polu opisowym należy opisać działania, które zostaną podjęte w celu zmniejszenia prawdopodobieństwa wystąpienia sytuacji ryzyka (**"Zapobieganie"**) oraz w przypadku wystąpienia sytuacji ryzyka (**"Minimalizowanie"**). Opisywane w tych polach działania powinny być projektowane na podstawie wcześniej przeprowadzonej analizy ryzyka i stanowić sposób rozwiązywania problemów związanych z ryzykiem.

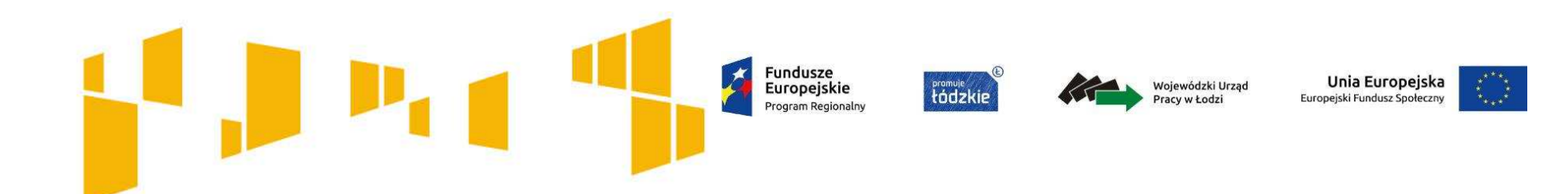

- I. Wnioskodawca
- II. Wskaźniki
- III. Grupy docelowe
- IV. Ryzyko

# **V. Krótki opis projektu**

- VI. Zadania
- VII. Kwoty ryczałtowe
- VIII. Potencjał
- IX. Budżet ogółem
- X. Budżet szczegółowy
- XI. Uzasadnienie wydatków
- XII. Harmonogram
- XIII.Zgodność ze Strategią ZIT
- XIV. Oświadczenia

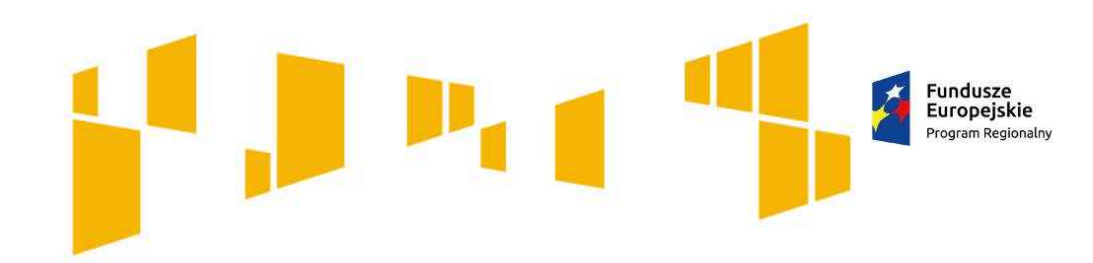

**Formule** 

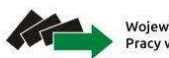

Wojewódzki Urząd Pracy w Łodzi

Unia Europejska Europejski Fundusz Społeczn

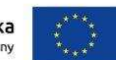

### Arkusz: **Krótki opis projektu**

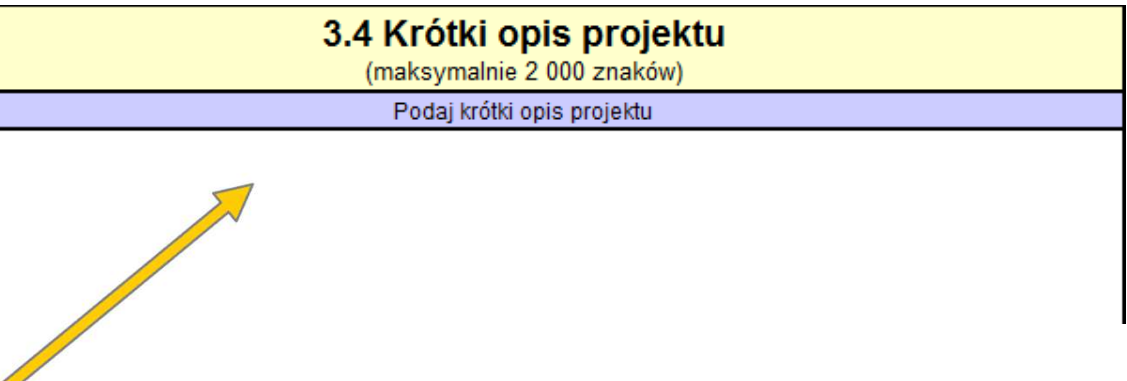

**Krótko opisz swój projekt**. Uwzględnij tylko najważniejsze elementy:

- cel główny projektu
- główne rezultaty, które zostaną osiągnięte dzięki realizacji projektu
- grupę docelową projektu
- główne zadania, które zostaną zrealizowane w ramach projektu.

Upewnij się, że opis jest zgodny z informacjami zawartymi w innych częściach wniosku.

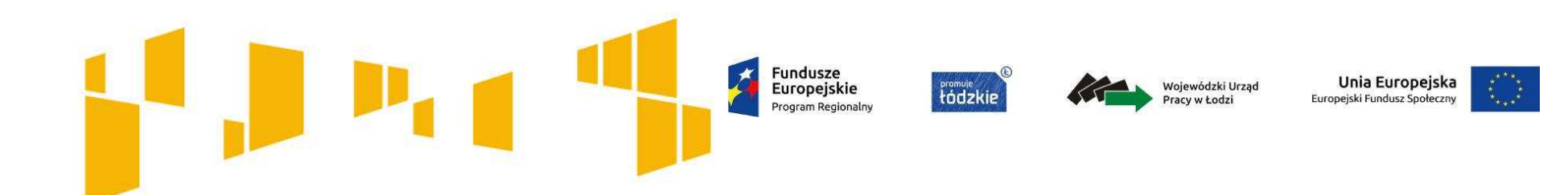

- I. Wnioskodawca
- II. Wskaźniki
- III. Grupy docelowe
- IV. Ryzyko
- V. Krótki opis projektu

# **VI. Zadania**

VII. Kwoty ryczałtowe

- VIII. Potencjał
- IX. Budżet ogółem
- X. Budżet szczegółowy
- XI. Uzasadnienie wydatków
- XII. Harmonogram
- XIII.Zgodność ze Strategią
	- ZIT
- XIV. Oświadczenia

# Fundusze<br>Europejskie Program Regionalny

instrumenty aktywizacji społecznej

Wojewódzki Urząd<br>Pracy w Łodzi

Fromvie

Unia Europejska

Europejski Fundusz Społeczny

**Programy służące aktywizacji społeczno-zawodowej osób zagrożonych ubóstwem lub wykluczeniem społecznym mogą obejmować:**

instrumenty aktywizacji zawodowej

instrumenty aktywizacji edukacyjnej

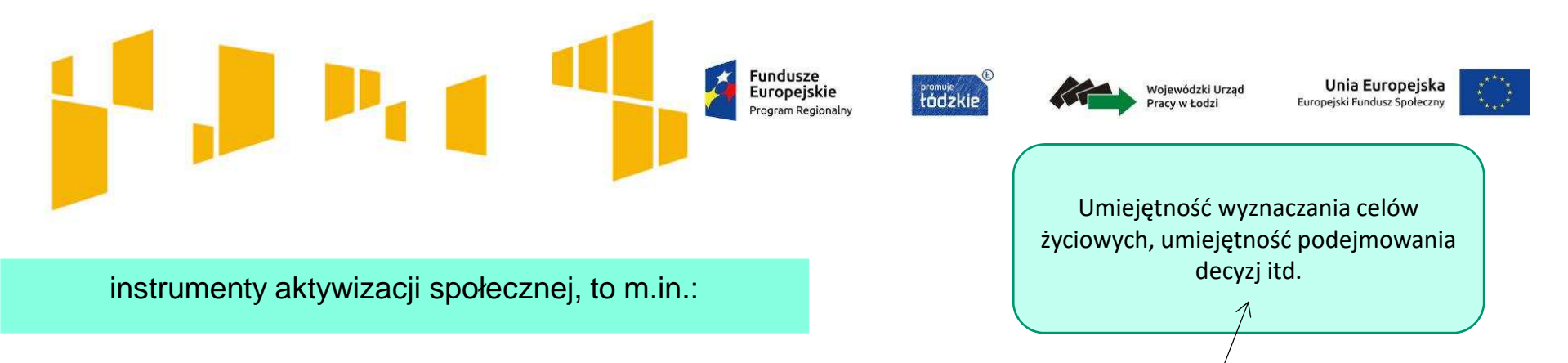

- oporadnictwo specjalistyczne ( np. psychologiczne, rodzinne, prawne, obywatelskie, itp.),
- o $\circ$  sfinansowanie działań w ramach streetworkingu, animacji lokalnej,
- oo poradnictwo i wsparcie indywidualne w zakresie podniesienia kompetenćji życiowych (np.: coach, mentor itp.),
- o treningi kompetencji <sup>i</sup> umiej ętności społecznych (rozwijanie kontaktów społecznych, umiej ętnościinterpersonalnych, treningi gospodarowania bud<sup>ż</sup>etem domowym),
- ogrupy wsparcia,
- o usługi asystenckie (np. asystent osoby <sup>z</sup> niepełnosprawno ściami, tłumacz osoby głuchoniemej, przewodnik osoby niewidomej, itp.),
- opraca socjalna,
- osfinansowanie terapii psychologicznej <sup>i</sup> psychospołecznej,
- owspieranie lecznictwa uzale żnień (np. spotkania <sup>z</sup> terapeut ą uzale żnień).
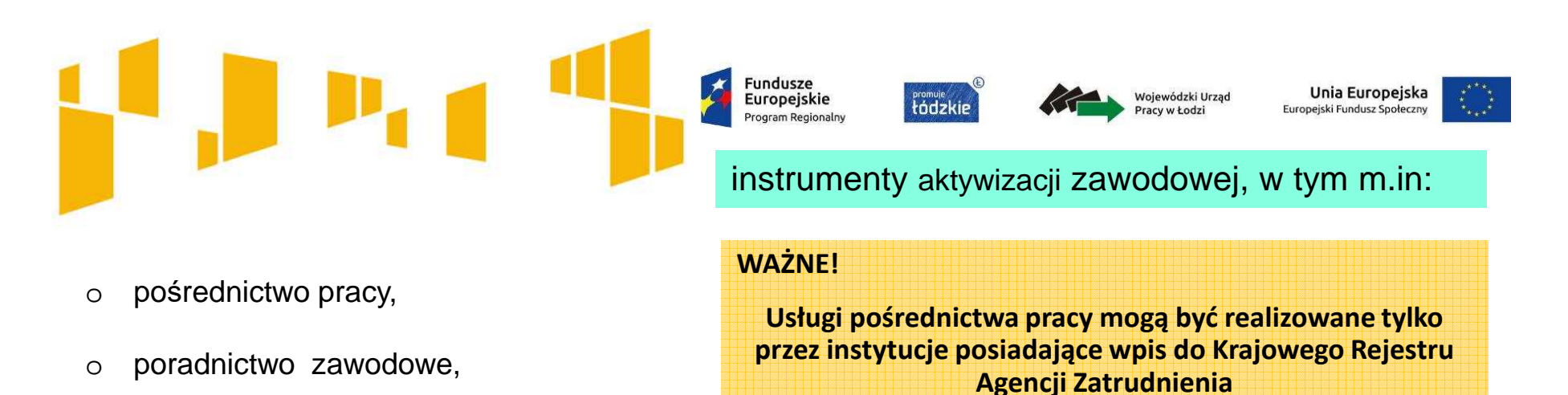

- o Program Aktywizacji i Integracji, o którym mowa w ustawie o promocji zatrudnienia i instytucjach rynku pracy,
- okursy i szkolenia umożliwiające nabycie, podniesienie lub zmianę kwalifikacji

i kompetencji zawodowych,

- ostaże zawodowe,
- opraktyki zawodowe,
- owolontariat,
- osubsydiowane zatrudnienie,
- ozatrudnienie wspomagane,
- otrener pracy.

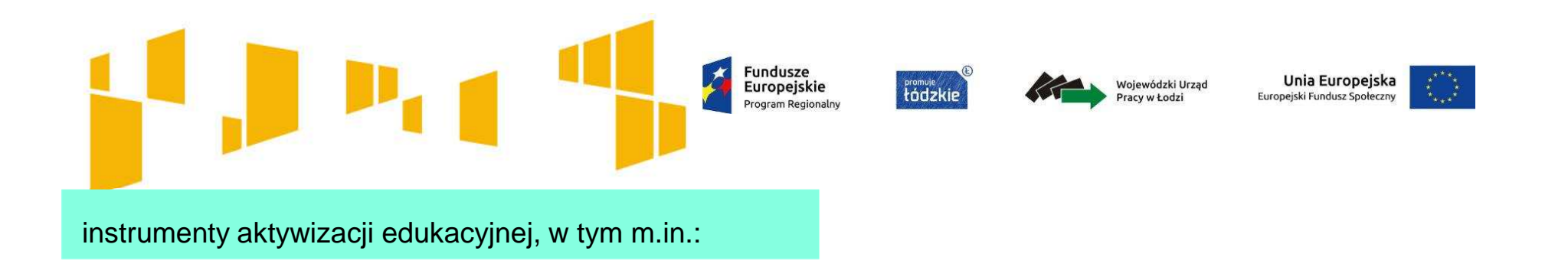

- o sfinansowanie zajęć i konsultacji z brokerem edukacyjnym,
- o sfinansowanie zajęć podnoszących kompetencje ogólne (m.in. prawo jazdy kat. B, kursy komputerowe o

profilu ogólnym, kursy językowe o profilu ogólnym),

o sfinansowanie zajęć wyrównujących szanse edukacyjne (korepetycje).

Wsparcie w projekcie powinno być kompleksowe dostosowane do zdiagnozowanych indywidualnych potrzeb uczestników.

Wsparcie realizowane realizowane w ramach KIS, CIS, WTZ i ZAZ traktowane są jako kompleksowe wsparcie aktywizacji społeczno-zawodowej.

75

Usługi aktywnej integracji o charakterze **zawodowym** dla osób zagrożonych ubóstwem lub wykluczeniem społecznym **nie mogą stanowić pierwszego elementu wsparcia** w ramach ścieżki reintegracji.

ile jest to niezbędne dla zapewnienia indywidualizacji i kompleksowości wsparcia dla konkretnej osoby i przyczynia się do realizacji celów aktywnej integracji, przy czym wsparcie jest skoncentrowane na osobie i jej potrzebach, a nie na rozwijaniu usług.- **nie jest to obowiązkowe i powinno wynikać z diagnozy potrzeb uczestnika.** 

W ramach ścieżki reintegracji, obok instrumentów aktywnej integracji, mogą być realizowane **usługi społeczne**, <sup>o</sup>

Wszystkie projekty w ramach przedmiotowego konkursu, a więc również i Twój, muszą spełnić szczegółowe kryterium dostępu *Indywidualizacja wsparcia***.** W treści wniosku (np. w punkcie 4.1 lub 3.2) musisz zamieścić zapisy jednoznacznie wskazujące, że proces wsparcia uczestników w ramach Twojego projektu odbywa się w oparciu o indywidualną ścieżkę reintegracji na podstawie **kontraktu socjalnego lub równoważnego np. IPD, indywidualny program zatrudnienia socjalnego …. Itd.**

Proces wsparcia uczestników projektu odbywać się powinien w oparciu o indywidualną **ścieżkę reintegracji** z uwzględnieniem diagnozy sytuacji problemowej, zasobów, potencjału, predyspozycji, potrzeb z zastrzeżeniem, że nie może ona obejmować wyłącznie pracy socjalnej. **Kryterium dostępu**

**Aktywizacja społeczno-zawodowa**

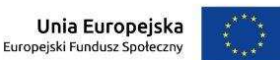

**Fundusze Europeiskie** Program Regionaln

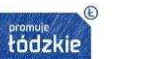

Wojewódzki Urzad Pracy w Łodzi

#### **Fundusze** Unia Europejska **Europeiskie** Wojewódzki Urzac promuje<br>**Łódzki** Europeiski Fundusz Społecz Staże

#### **Przygotowując staż praktyki zawodowe należy zapoznać się z:**

- •Załącznikiem nr 14 do Regulaminu Polskie Ramy Jakości Staży i Praktyk
- oraz z załącznikiem nr 8 Wymagania dotyczące standardu oraz cen rynkowych w ramach tego •konkursu

#### **Należy pamiętać, że:**

- • Stażyście należy się stypendium stażowe ( należy założyć kwoty brutto, brutto) w wysokości nie większej niż kwota minimalnego wynagrodzenia za pracę ustalanego na podstawie przepisów o minimalnym wynagrodzeniu za pracę naliczane proporcjonalnie do liczby godzin stażzrealizowanych przez stażystę.
- Staż powinien trwać od 3-12 miesięcy $\bullet$
- Opiekun stażysty jest wyznaczany po stronie podmiotu przyjmującego na staż (Istnieje możliwość $\bullet$ refundacji podmiotowi przyjmującemu na staż wynagrodzenia opiekuna stażysty)
- •Na jednego opiekuna stażu nie może przypadać więcej niż 3 stażystów.
- • W ramach realizacji stażu można uwzględnić - koszty dojazdu, koszty wyposażenia stanowiska pracy, koszty eksploatacji materiałów i narzędzi, szkolenia BHP stażysty itp. w wysokości nieprzekraczającej 5 000 zł brutto na 1 stażystę.

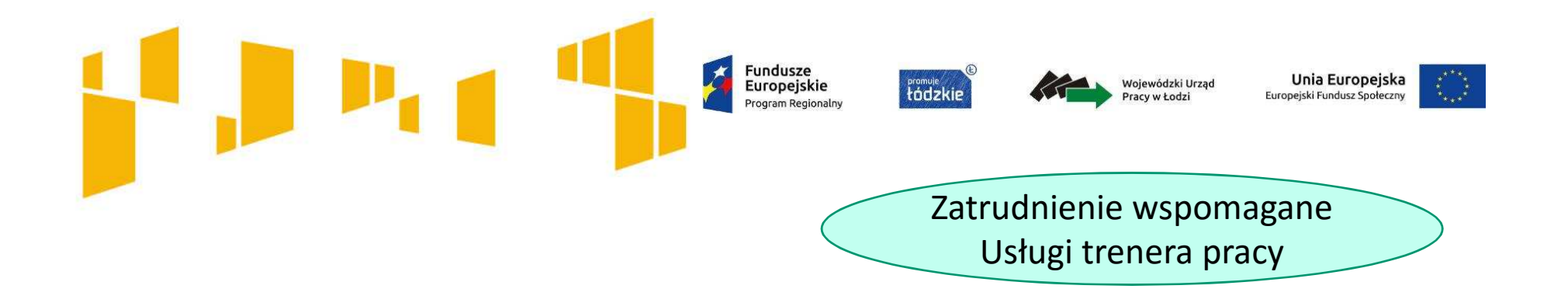

W przypadku zdiagnozowania potrzeb osoby z niepełnosprawnościami można zapewnić **wsparcie trenera pracy**

Trenerem pracy może być osoba, która:

- posiada co najmniej średnie wykształcenie oraz podstawową wiedzę w zakresie przepisów prawa pracy i zatrudniania osób niepełnosprawnych;
- posiada co najmniej roczne doświadczenie zawodowe, w tym doświadczenie w formie wolontariatu;
- posiada co najmniej 3-miesięcznie doświadczenie w bezpośredniej pracy z osobami z niepełnosprawnościami lub przeszła szkolenie w zakresie zatrudnienia wspomaganego.

Trener pracy realizuje zadanie (nie dłużej niż 24 miesiące) w zakresie:

- motywowania i aktywności osoby z niepełnosprawnościami;
- zapewnienia jej wsparcia w zakresie poradnictwa i doradztwa zawodowego oraz wypracowanie profilu zawodowego;
- wsparcia w poszukiwaniu pracy i kontaktu z pracodawcą;
- wsparcia po uzyskaniu zatrudnienia w zakresie rzecznictwa, poradnictwa i innych form wymaganego wsparcia.
- może korzystać z pomocy doradcy, psychologa.

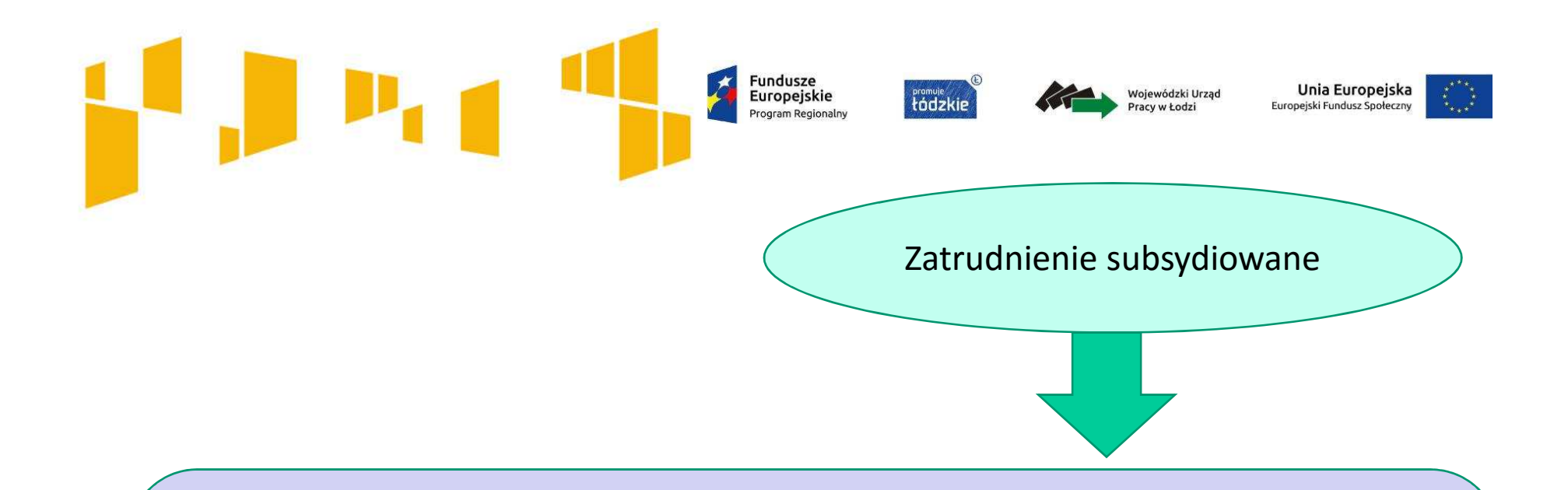

Wsparcie w postaci zatrudnienia subsydiowanego realizowane w ramach RPO powinno być realizowane na podstawie Rozporządzenia Ministra Infrastruktury i Rozwoju z dnia 2 lipca 2015 r. w sprawie udzielania pomocy de minimis oraz pomocy publicznej w ramach programów operacyjnych finansowanych z Europejskiego Funduszu Społecznego na lata 2014-2020 (Dz. U. z 2015 r. poz. 1073).

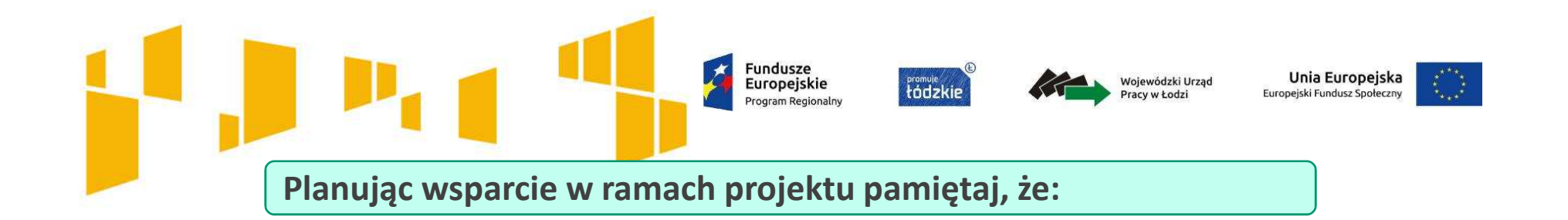

Jeżeli <sup>w</sup> twoim projekcie przewidziane jest **wsparcie <sup>w</sup> postaci szkoleń** musisz pamiętać <sup>o</sup> konieczności spełnienia szczegółowego kryterium dostępu.

*Projekt, w którym występują szkolenia, zakłada mechanizmy gwarantujące wysoką ich jakość*

*Uzyskanie kwalifikacji lub kompetencji*

**W przypadku realizacji szkoleń ich efektem jest uzyskanie kwalifikacji zawodowych lub nabycie kompetencji w rozumieniu** *Wytycznych w zakresie monitorowania postępu rzeczowego realizacji programów operacyjnych na lata 2014- 2020,* **a szkolenia realizowane są przez instytucje posiadające wpis do Rejestru Instytucji Szkoleniowych prowadzonego przez wojewódzki urząd pracy właściwy ze względu nasiedzibę instytucji szkoleniowej.**Kryterium dostepu

**Usługi szkoleniowe w ramach projektu powinny być realizowane przez instytucje posiadające wpis do Rejestru Instytucji Szkoleniowych prowadzonego przez Wojewódzki Urząd Pracy właściwy ze względu na siedzibę danej instytucji szkoleniowej.**

> **Szczegóły dotyczące zasad i standardów realizacji szkoleń dostępne są w załączniku nr 8 do Regulaminu konkursu.**

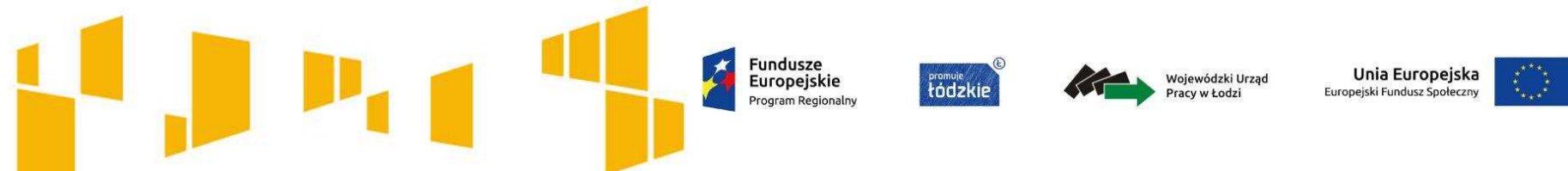

### **Kwalifikacje i kompetencje**

**Każde szkolenie zrealizowane musi prowadzić do uzyskania kwalifikacji lub nabycia kompetencji potwierdzonych odpowiednim dokumentem. Po zakończeniu realizacji szkolenia należy dokonać walidacji przyswojonej wiedzy uzyskanych kwalifikacji czy kompetencji (szczegółowe kryterium dostępu nr. 5 KOFM).**

Aby uczestnik uzyskał kwalifikacje, to czego nauczył się, musi zostać zwalidowane np. egzaminem potwierdzającym zdobyte kwalifikacje. Efekty uczenia się oraz potwierdzenie kwalifikacji muszą **zostać przeprowadzone przez uprawnioną do tego instytucję (np. Stowarzyszenie Księgowych w Polsce)**

- Szkolenia mogą prowadzić do nabycia kompetencji, pod warunkiem zrealizowania wszystkich etapów nabycia kompetencji, określonych w *Wytycznych w zakresie monitorowania postępu rzeczowego realizacji programów operacyjnych na lata 2014-2020,* tj*.*:
- Etap I *Zakres* w ramach wniosku o dofinansowanie należy zdefiniować grupy docelowe do objęcia wsparciem oraz wybrać obszar interwencji EFS, który będzie poddany ocenie (np. szkolenia czy staże);
- Etap II *Wzorzec* w ramach wniosku o dofinansowanie należy przewidzieć standard wymagań, tj. efektów uczenia się, które osiągną uczestnicy w wyniku przeprowadzonych działań projektowych;
- Etap III *Ocena* po zakończeniu wsparcia udzielanego danej osobie należy przeprowadzić weryfikację efektów uczenia się na podstawie opracowanych kryteriów oceny (np. egzamin zewnętrzny, test, rozmowa oceniająca);
- Etap IV *Porównanie* po zakończeniu wsparcia udzielanego danej osobie należy porównać uzyskane wyniki etapu III (ocena) z przyjętymi wymaganiami (określonymi na etapie II efektami uczenia się).
- **We wniosku należy wskazać etapy prowadzące do nabycia kompetencji.**

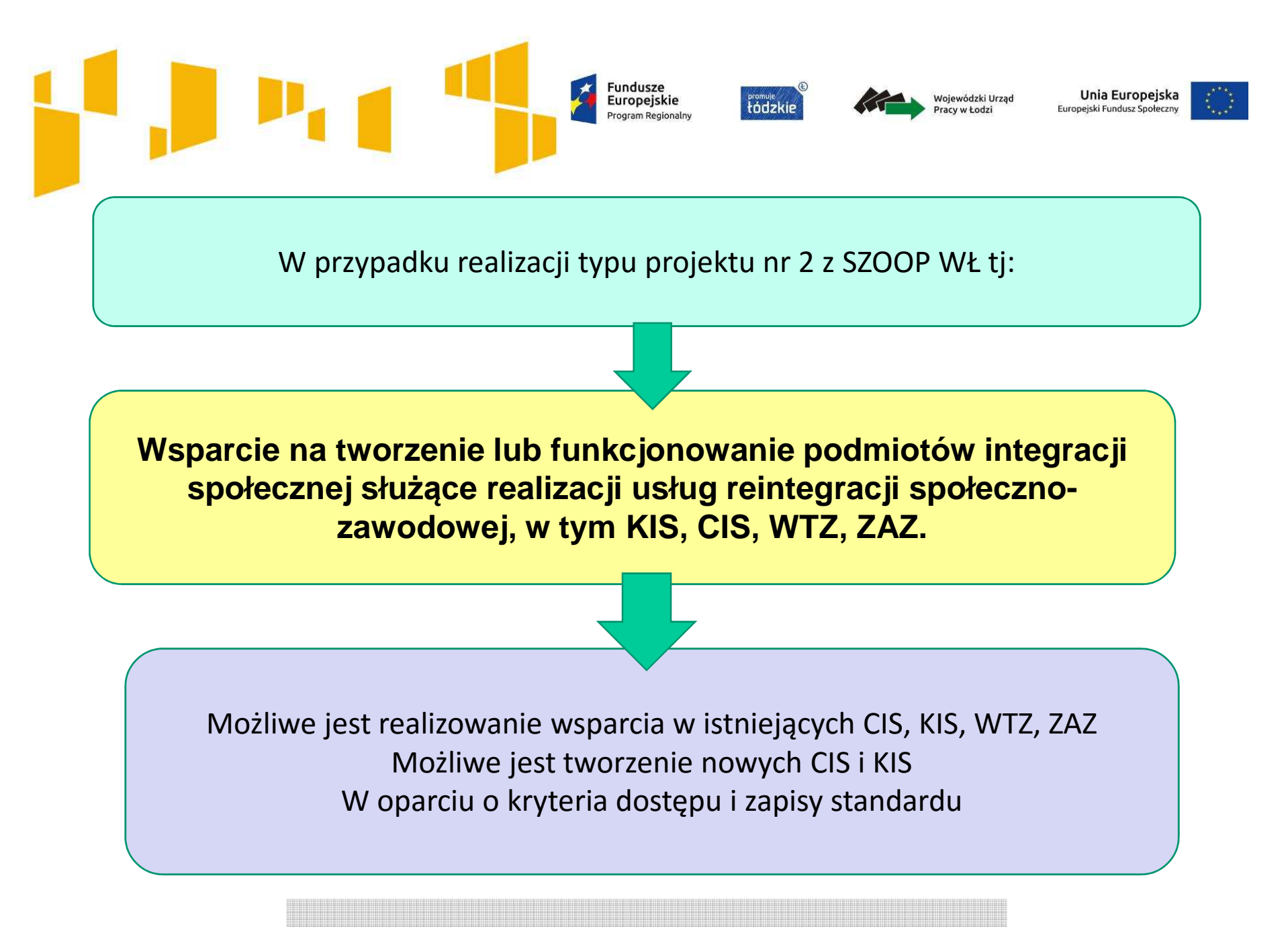

**Uwaga! W ramach konkursu nie mo***ż***na tworzy***ć* **WTZ i ZAZ**

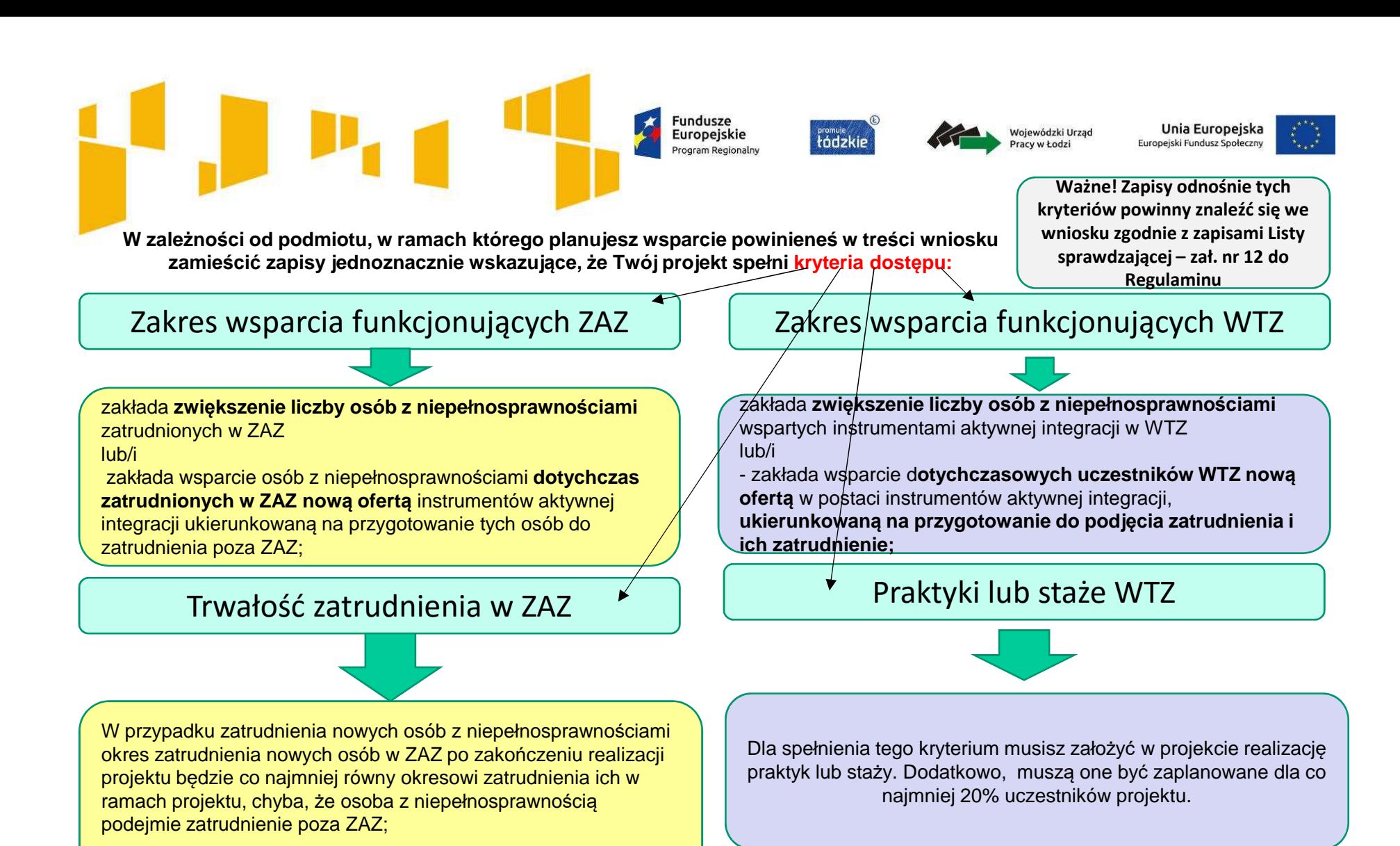

#### **DODATKOWO- nie jest obowiązkowe**

Istnieje możliwość wsparcia dla osób zatrudnionych w ZAZ, WTZ usługami asystenckimi oraz usługami trenera pracy, umożliwiającymi

uzyskanie lub utrzymanie zatrudnienia, w szczególności w początkowym okresie zatrudnienia.

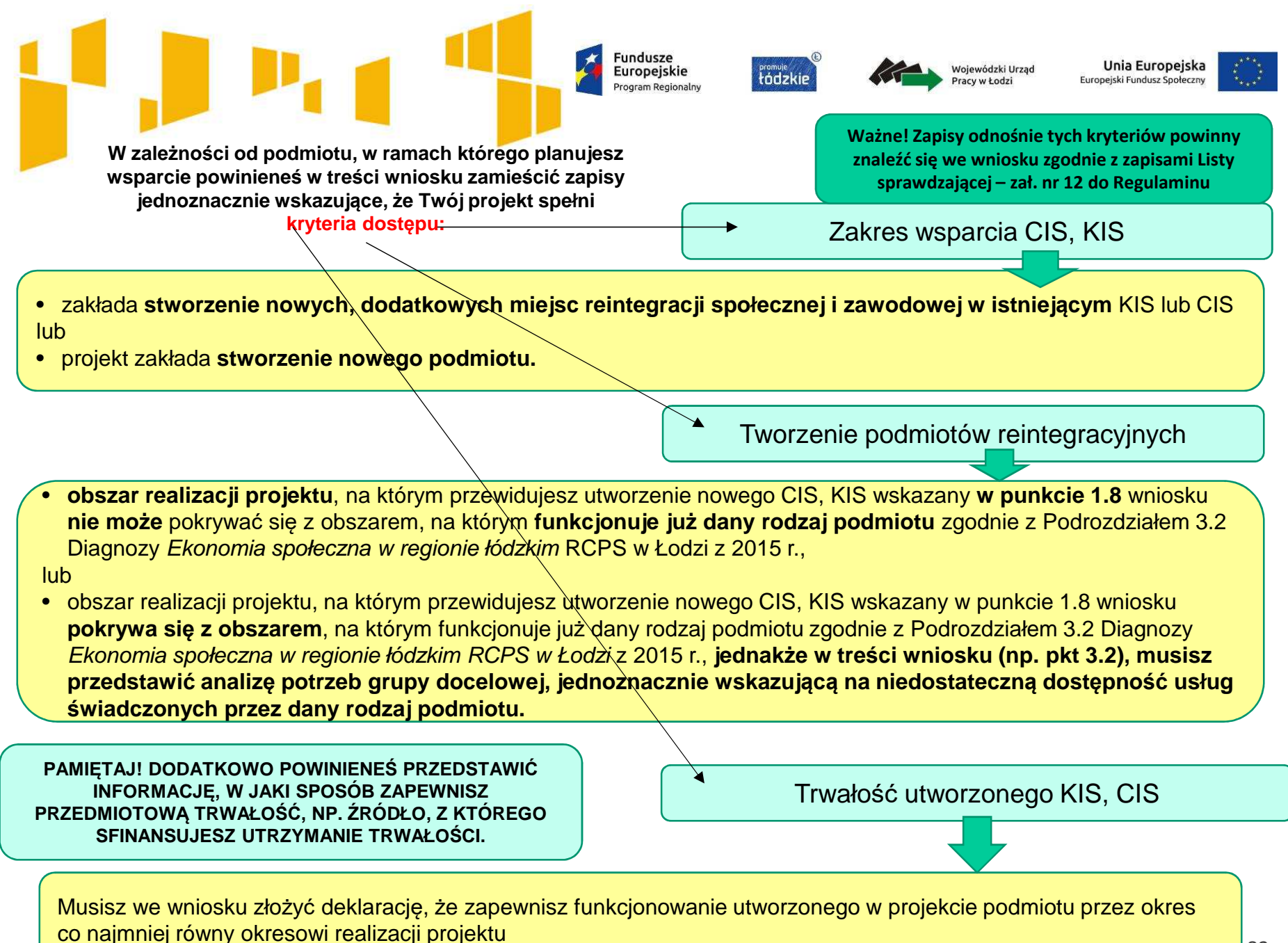

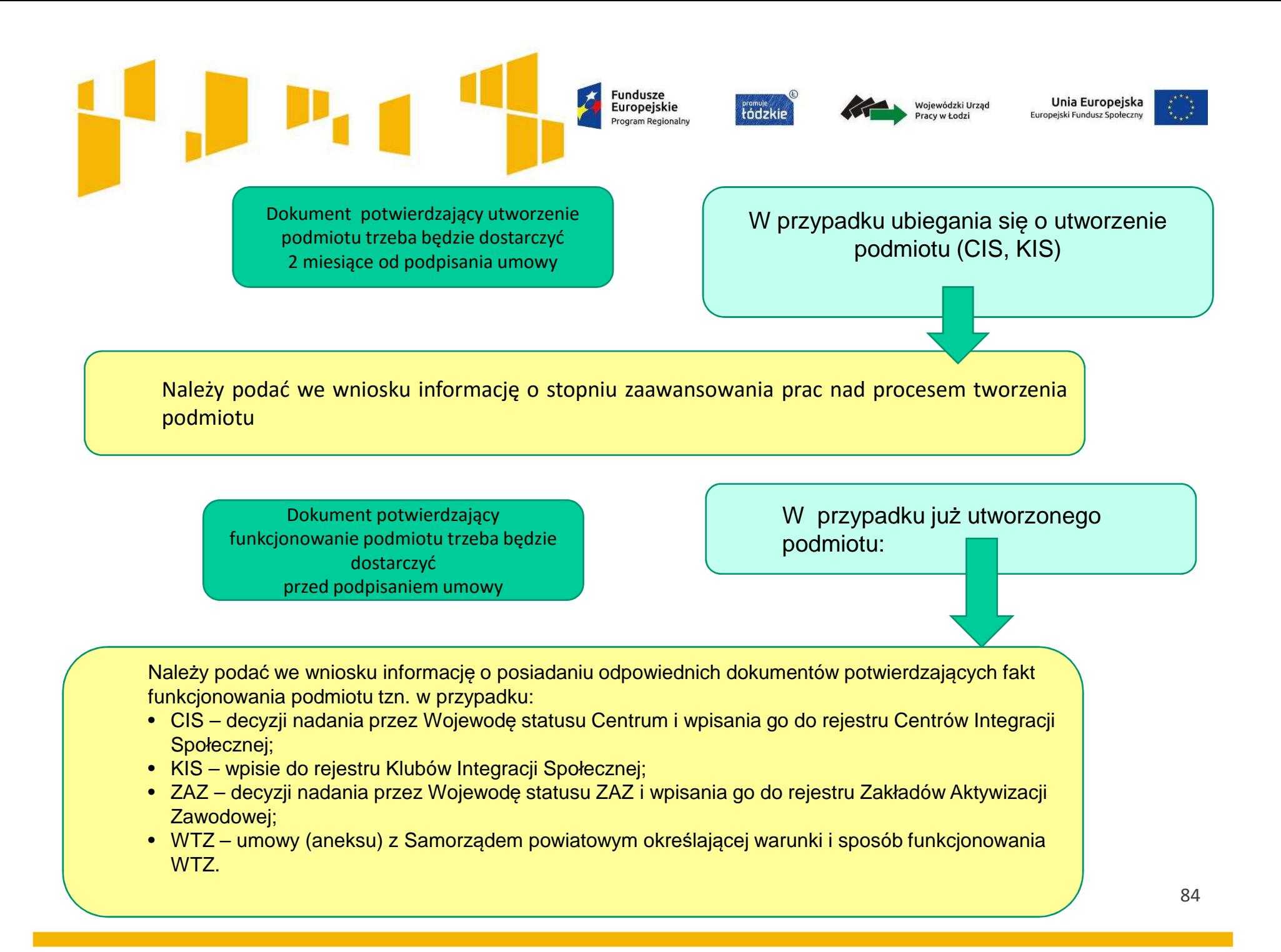

**Fundusze** Europejskie rogram Regionalny

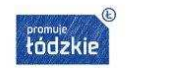

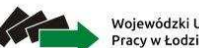

Unia Europejska Wojewódzki Urzad Europejski Fundusz Społeczny

#### **Zgodnie ze szczegółowymi kryteriami dostępu:**

**OPS** PCPR

#### Wdrożenie instrumentów aktywizacji zawodowej w projektach **OPS, PCPR**, odbywa się **wyłącznie przez podmioty wyspecjalizowane w zakresie aktywizacji zawodowej**, bez możliwości realizacji powyższych instrumentów samodzielnie przez jednostki organizacyjne pomocy społecznej (OPS, PCPR) - nie dotyczy projektów, w których aktywizacja zawodowa jest realizowana przez KIS, CIS działający w strukturze jednostki organizacyjnej pomocy społecznej

#### **Podmioty wyspecjalizowane**

- **pup i inne instytucje rynku pracy**, o których mowa w ustawie z dnia 20 kwietnia 2004r. o promocji zatrudnienia i instytucjach rynku pracy, w szczególności w ramach Programu Aktywizacja i Integracja;
- **CIS i KIS**;
- **spółdzielnie socjalne**, o których mowa w ustawie z dnia 27 kwietnia 2006r. o spółdzielniach socjalnych;
- **organizacje pozarządowe**, o których mowa w ustawie z dnia 24 kwietnia 2003r. o działalności pożytku publicznego i o

wolontariacie.

Wsparcie osób bezrobotnych zakwalifikowanych do III profilu pomocy w projektach **OPS** jest realizowane na podstawie **Programu Aktywizacja i Integracja**, o których mowa w ustawie z dnia 20 kwietnia 2004 r. o promocji zatrudnienia i instytucjach rynku pracy. Możliwe jest równie<sup>ż</sup>rozszerzenie wsparcia i zastosowanie dodatkowych instrumentów aktywizacji zawodowej, społecznej czy edukacyjnej.

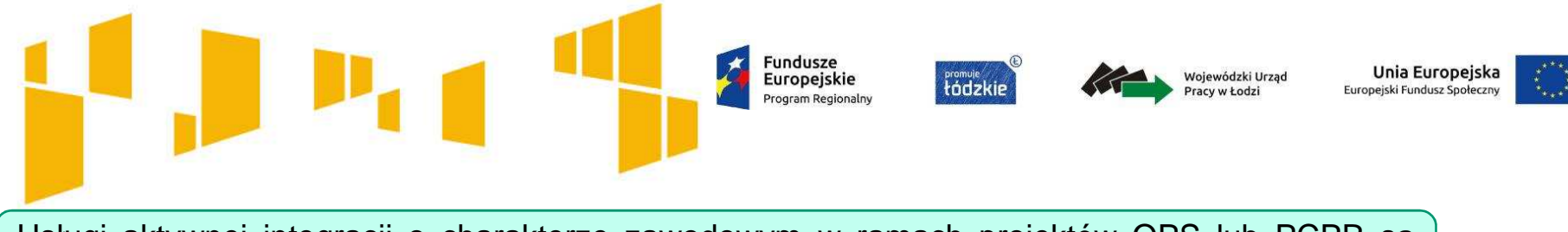

Usługi aktywnej integracji <sup>o</sup> charakterze zawodowym <sup>w</sup> ramach projektów OPS lub PCPR <sup>s</sup>ąrealizowane:

- •przez partnerów OPS lub PCPR w ramach projektów partnerskich;
- • przez PUP na podstawie porozumienia o realizacji Programu Aktywizacja i Integracja, o którym mowa w ustawie z dnia 20 kwietnia 2004 r. o promocji zatrudnienia i instytucjach rynku pracy i na zasadach określonych w tej ustawie;
- • przez podmioty wybrane w ramach zlecenia zadania publicznego na zasadach określonych w ustawie z dnia 24 kwietnia 2003r. o działalności pożytku publicznego i o wolontariacie;
- • przez podmioty danej jednostki samorządu terytorialnego wyspecjalizowane w zakresie reintegracji zawodowej, o ile zostaną wskazane we wniosku o dofinansowanie projektu jako realizatorzy projektu.

#### **WAŻNE!**

Ze środków EFS w ramach projektów OPS i PCPR nie są finansowane bierne formy pomocy w postaci zasiłków. Świadczenia te **mogą by<sup>ć</sup> uznane za wkład własny do projektu.**

#### **WAŻNE!**

Turnusy rehabilitacyjne, o których mowa w ustawie z dnia 27 sierpnia 1997 r. o rehabilitacji zawodowej i społecznej oraz zatrudnianiu osób niepełnosprawnych nie są traktowane jako instrument aktywnej integracji. Kwota przeznaczona na turnus rehabilitacyjny aktywizowanej osoby z niepełnosprawnością może być uznana za wkład własny do projektu.

**Fundusze** Europejskie Program Regionalny

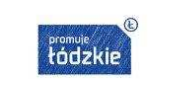

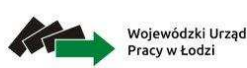

Unia Europejska Europejski Fundusz Społeczny

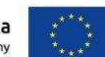

Kadrę zaangażowaną <sup>w</sup> organizację zadań możesz opisać <sup>w</sup> punkcie 4.3wniosku.

Liczba edycji, planowane terminy rozpoczęcia <sup>i</sup> zakończenia poszczególnych form wsparcia <sup>z</sup> liczbą godzin, mogą też wynikać <sup>z</sup> innych części wniosku np. harmonogramu czy budżetu szczegółowego,

## Arkusz: **Zadania**

Wprowadzone nazwy zadań są automatycznie przenoszone do **Kwot ryczałtowych**, **Budżetu ogółem** oraz **Budżetu szczegółowego** i **Harmonogramu**.

Nie wykazuj zadań **Zarządzanie projektem**, **X** czy Promocja projektu. Wydatki te powinny być uwzględniane w kosztach pośrednich projektu.

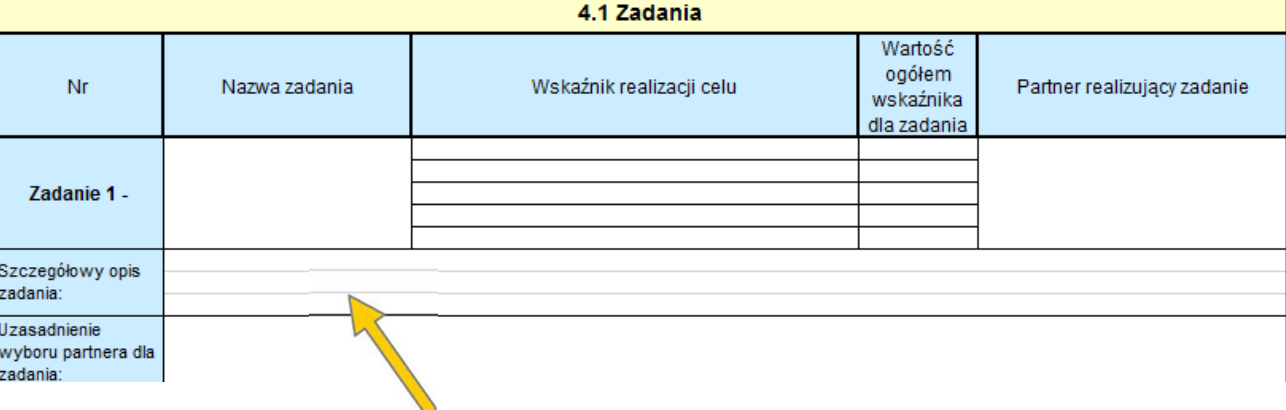

Dokładnie opisz planowane w projekcie zadania. Napisz **dlaczego planujesz dany<br>rodzaj** wsparcia i w **jaki sposób** będziesz go realizować.<br>uwzględniane w kosztach być bwzględnij terminy i osoby odpowiedzialne za ich realiza

zadanie).

**Wskaż w jaki sposób projekt realizuje zasadę równości szans i niedyskryminacji, w tym dostępności dla osób z niepełnosprawnościami (np. zastosowanie mechanizmu racjonalnych usprawnień, zapewnienie dostępności produktów projektu, uniwersalnego projektowania, konsultowanie rozwiązań ze środowiskiem osób z niepełnosprawnościami ).**

**!**

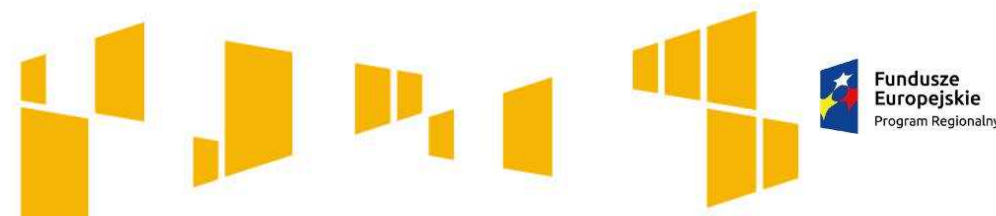

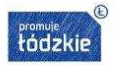

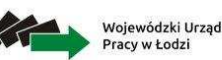

Unia Europejska Europeiski Fundusz Społeczny

### Arkusz: **Zadania**

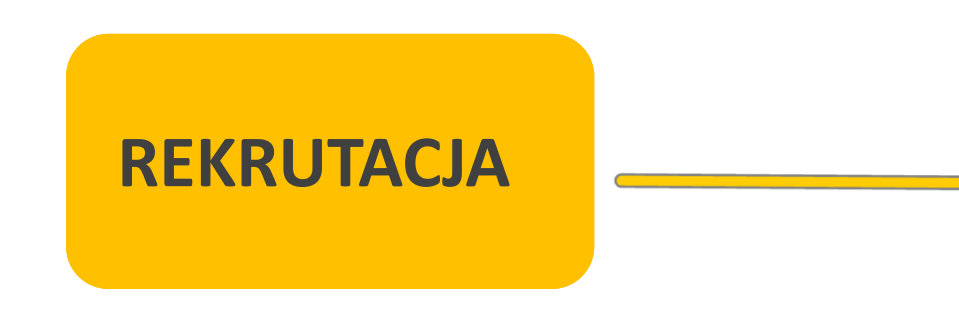

W większości przypadków, **rekrutacja nie stanowi zadania w projekcie**, a związane z nią wydatki dotyczące np. organizacji spotkań informacyjnorekrutacyjnych, weryfikacji formularzy zgłoszeniowych czy przeprowadzania rozmów kwalifikacyjnych, **są KOSZTAMI POŚREDNIMI**.

W ramach **KOSZTÓW BEZPOŚREDNICH** można rozliczyć jedynie wydatki związane **z pogłębioną analizą kandydatów** dokonywaną przez np. doradcę zawodowego czy psychologa, o ile wynika to ze specyfiki projektu i jest niezbędne do osiągnięcia jego efektów. Wówczas zadaniem nie będzie REKRUTACJA, ale DORADZTWO/ANALIZA KANDYDATÓW W RAMACH ETAPU REKRUTACJI.

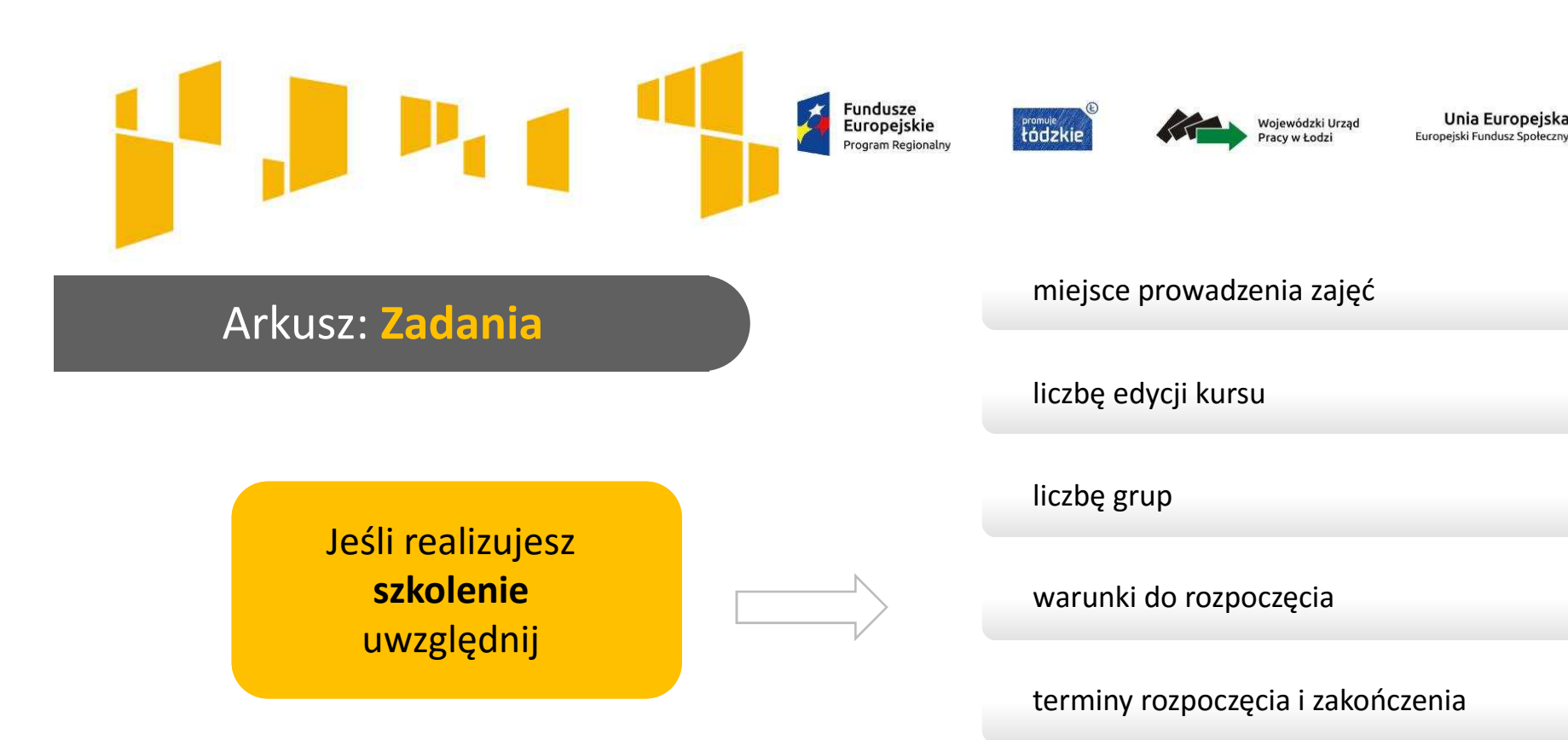

Pamiętaj o logicznym **powiązaniu celu głównego projektu z zadaniami**. Ich realizacja ma doprowadzić do osiągnięcia wskaźników celu głównego projektu.

#### Przedmiotem oceny w tym zakresie jest **trafność doboru instrumentów i planowanych zadań** do:

- •zidentyfikowanych w RPO WŁ problemów
- •specyficznych potrzeb grupy docelowej
- •obszaru realizacji projektu
- innych warunków i ograniczeń. •

harmonogram i liczbą godzin szkoleniowych

Unia Europejska

zaangażowaną kadrę

ramowy opis programu nauczania

materiały szkoleniowe dla uczestników

 $\mathbf{K}$ 

**Fundusze<br>Europejskie**<br>Program Regionalny

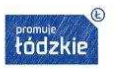

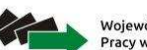

Wojewódzki Urząd<br>Pracy w Łodzi

**Unia Europejska**<br>Europejski Fundusz Społeczny

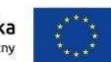

### Arkusz: **Zadania**

Jeśli realizujesz projekt w partnerstwie uzupełnij **symbol partnera**, który będzie odpowiedzialny za realizację zadania lub jego części.

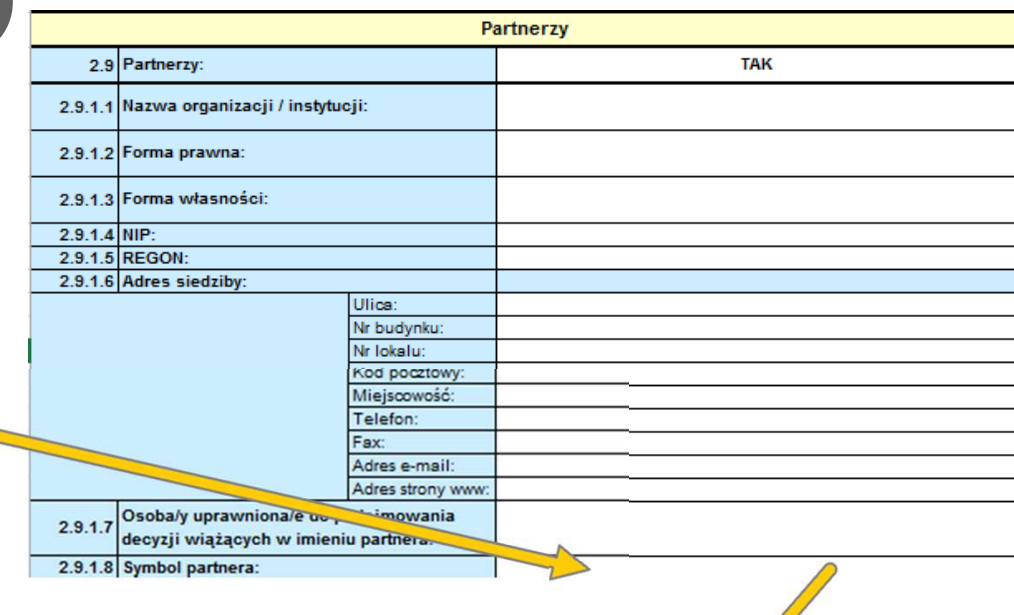

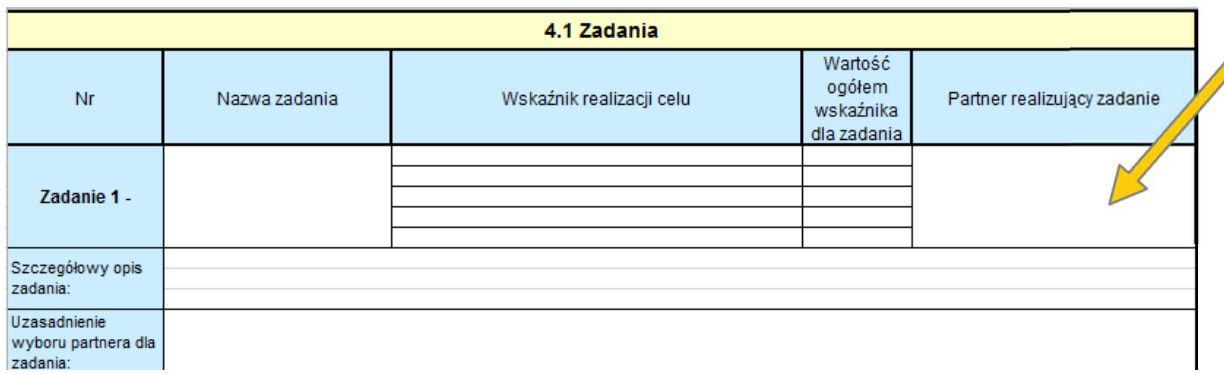

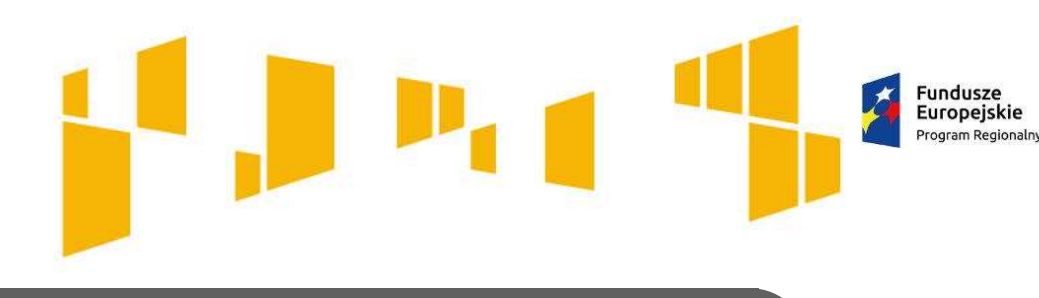

**Fromuje**<br>tádzkir

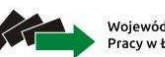

Wojewódzki Urzac

Unia Europejska Europeiski Fundusz Społeczn

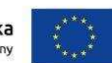

### Arkusz: **Zadania**

**Pamiętaj:** w pkt **4.1 ZADANIA** wskazujesz, które z zadań realizowane lub współrealizowane są przez partnera. Do zadań opisanych w pkt 4.1 wnioskodawca powinien odnosić się w pkt **4.5 SPOSÓB ZARZĄDZANIA PROJEKTEM** opisując rolę partnerów,<br>w tym podział obewiazków, uprawnień i odnowiedzialneści w tym podział obowiązków, uprawnień i odpowiedzialności wnioskodawcy i partnerów w realizacji projektu.

### Opis w pkt 4.1 powinien być zgodny również zgodny z **HARMONOGRAMEM REALIZACJI PROJEKTU** <sup>i</sup>**BUDŻETEM**

 oraz postanowieniami porozumienia albo umowy o partnerstwie, które/a dostarczane/a jest nie później niż na etapie podpisywania umowy o dofinansowanie projektu. Opis ten powinien być również podstawą dokonania podziału budżetu (przyporządkowanie zadań lub kosztów do poszczególnych partnerów i wnioskodawcy).

**BUDŻET: OGÓŁEM I SZCZEGÓŁOWY HARMONOGRAM SPOSÓB ZARZĄDZANIA PROJEKTEMBUDŻET: OGÓŁEM I SZCZEGÓŁOWY SPOSÓB** HARMONOGRAN **ZARZĄDZANIA PROJEKTEM** 

**ZADANIA**

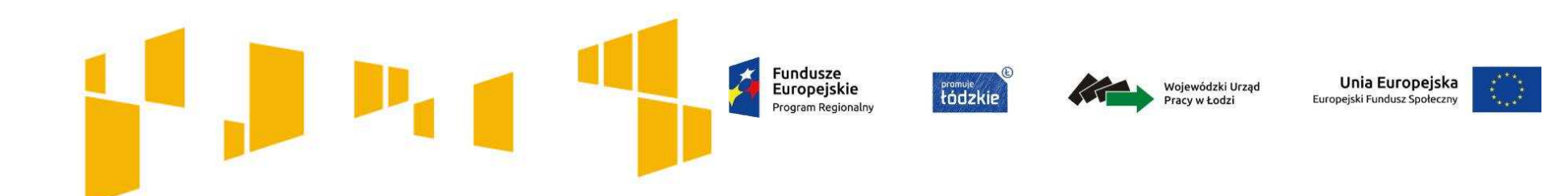

- I. Wnioskodawca
- II. Wskaźniki
- III. Grupy docelowe
- IV. Ryzyko
- V. Krótki opis projektu
- VI. Zadania

# **VII.Kwoty ryczałtowe**

- VIII. Potencjał
- IX. Budżet ogółem
- X. Budżet szczegółowy
- XI. Uzasadnienie wydatków
- XII. Harmonogram
- XIII.Zgodność ze Strategią ZIT
- XIV. Oświadczenia

**Fundusze** Europeiskie

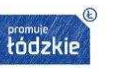

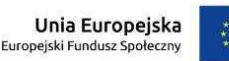

### Arkusz: **Kwoty ryczałtowe**

**wnioskowana kwota dofinansowania oraz wkład własny, jeżeli wnoszony jest ze środków innych niż prywatne, np. JST, PFRON, inne krajowe środki publiczne.**

**Kwoty ryczałtowe wypełniane są w przypadku projektów, w których wartość wkładu publicznego (środków publicznych) nie przekracza wyrażonej w PLN równowartości 100 000 EUR.**

## **Dla przedmiotowego konkursu jest to kwota 436 360 zł**

Przedmiotowy arkusz należy wypełnić (jeśli dotyczy) po wypełnieniu danych w arkuszach **Budżet ogółem** oraz **Budżet szczegółowy .**

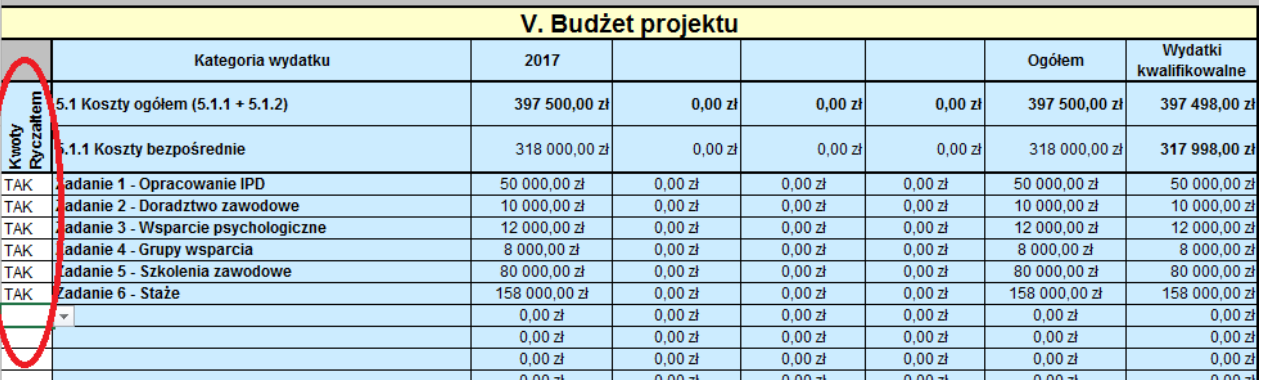

W Budżecie ogółem należy w pierwszej kolumnie (Kwoty ryczałtowe) zaznaczyć przy wszystkich zadaniach opcję **TAK**.

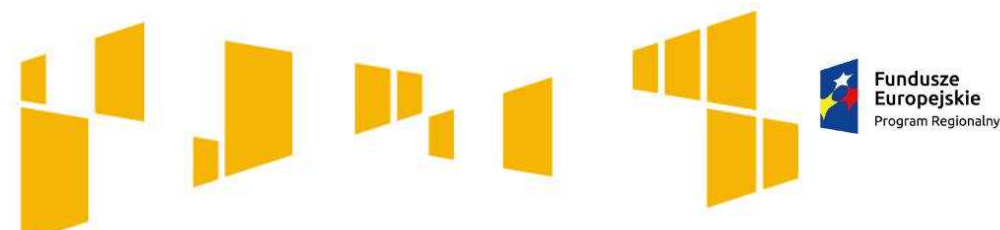

**Promule**<br>
tódzkie

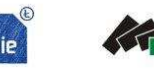

Wojewódzki Urząd<br>Pracy w Łodzi

Unia Europejska Europejski Fundusz Społeczny

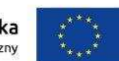

### Arkusz: **Kwoty ryczałtowe**

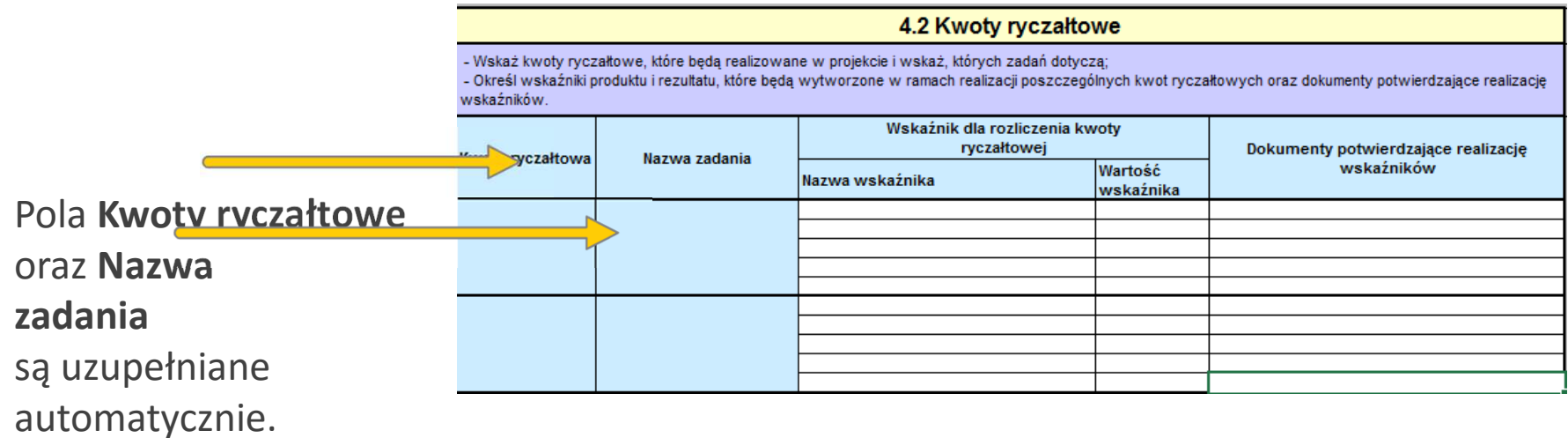

Kwota ryczałtowa czyli kwota uzgodniona za wykonanie określonego zadania zostanie rozliczona jeżeli wszystkie wskaźniki przypisane do danego zadania zostaną osiągnięte.

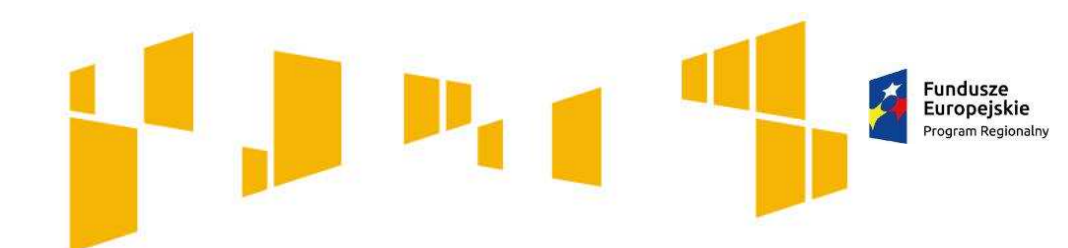

### **Promuje**<br>tádzkie

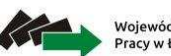

Wojewódzki Urząd Pracy w Łodzi

Unia Europejska Europejski Fundusz Społeczny

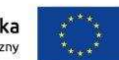

### Arkusz: **Kwoty ryczałtowe**

#### 4.2 Kwoty ryczałtowe

- Wskaż kwoty ryczałtowe, które beda realizowane w projekcje i wskaż, których zadań dotycza:

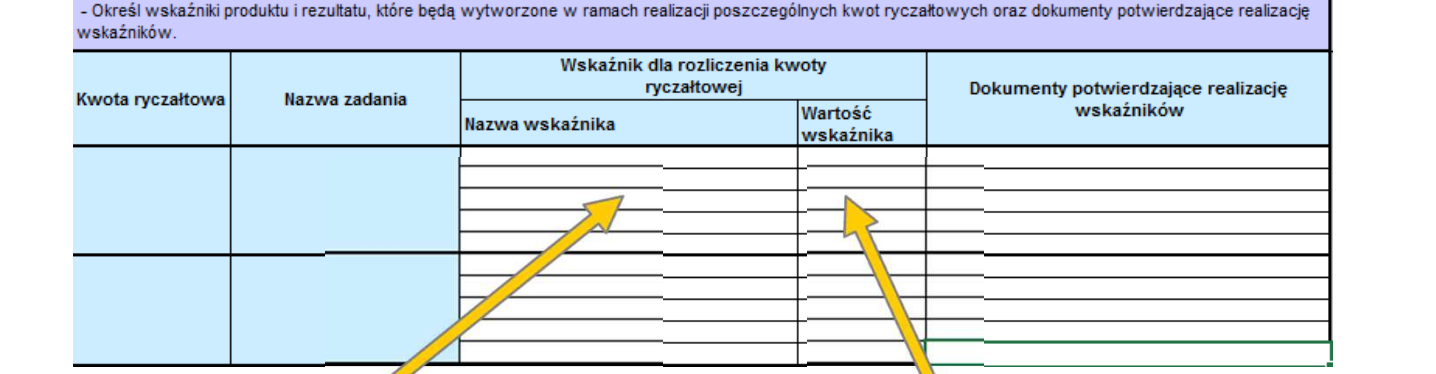

Określając **wskaźniki** dla rozliczenia kwot ryczałtowych powinieneś unikać wskaźników, które wykazałeś w podpunkcie 3.1.2 i **powinieneś określić nowe, specyficzne dla poszczególnych zadań**, które zobrazują, że dane zadanie zostało zrealizowane.

W przypadku szkolenia może to być **np. liczba zrealizowanych godzin szkolenia, liczba osób, które ukończyły szkolenie, liczba wydanych zaświadczeń**. wartość docelowa wskaźników powinna obrazować wykonanie założeń zadania, którego dany wskaźnik dotyczy na racjonalnym poziomie.

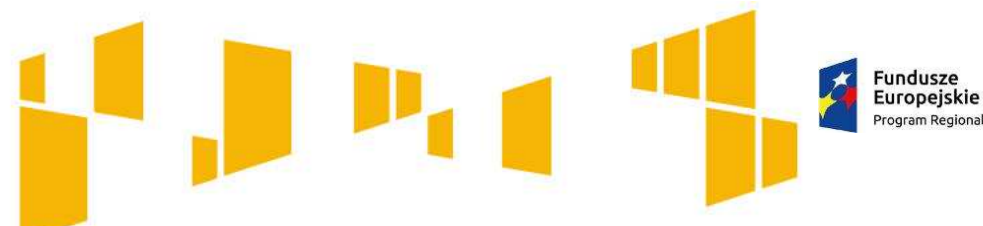

Program Regionalny

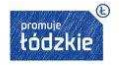

Wojewódzki Urzad Pracy w Łodzi

Unia Europejska Europejski Fundusz Społeczny

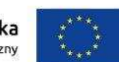

### Arkusz: **Kwoty ryczałtowe**

#### 4.2 Kwoty ryczałtowe

- Wskaż kwoty ryczałtowe, które będą realizowane w projekcie i wskaż, których zadań dotyczą;

- Określ wskaźniki produktu i rezultatu, które beda wytworzone w ramach realizacji poszczególnych kwot ryczałtowych oraz dokumenty potwierdzające realizacje wokaźników

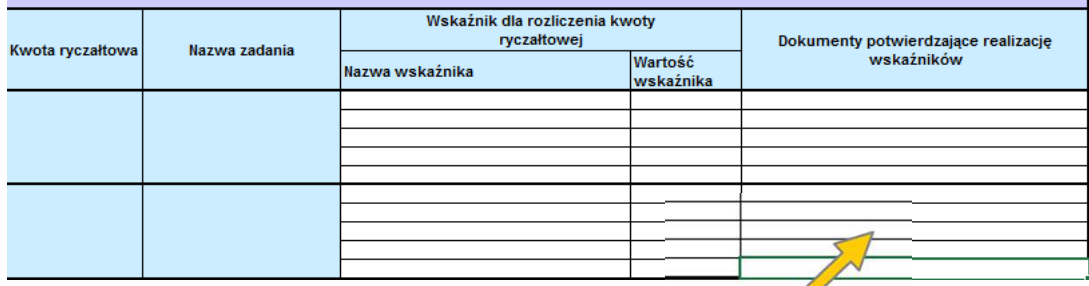

Należy wpisać **w jaki sposób wnioskodawca zamierza udokumentować/potwierdzić realizację zadań określonych we wniosku.** Wskazane dokumenty będą w trakcie rozliczania projektu stanowić podstawę oceny, czy wskaźniki określone dla rozliczenia kwoty ryczałtowej zostały osiągnięte na poziomie stanowiącym minimalny próg, który uprawnia do kwalifikowania wydatków objętych daną kwotą ryczałtową.

#### **Przykładowe dokumenty będące podstawą oceny realizacji zadania to:**

- lista obecności na szkoleniu/spotkaniu lub innej formie wsparcia realizowanej w ramach projektu
- dzienniki zajęć
- umowy cywilnoprawne z trenerami
- protokoły odbioru
- dokumentacja zdjęciowa
- karty czasu pracy personelu

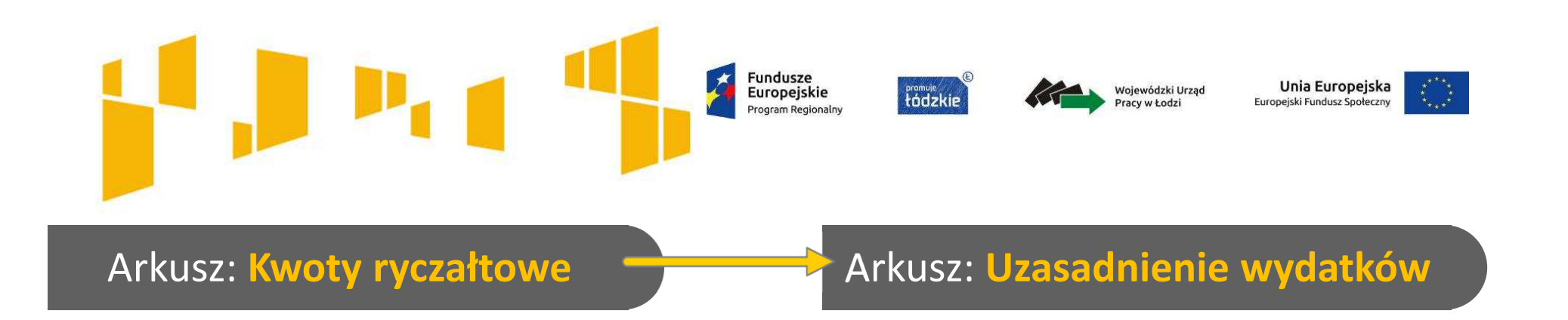

**Wszystkie wydatki rozliczane kwotami ryczałtowymi muszą zostać uzasadnione** – odpowiedni opis potwierdzający racjonalność wydatku oraz metodologię, na podstawie której określona została dana pozycja budżetowa należy zamieścić pod szczegółowym budżetem projektu.

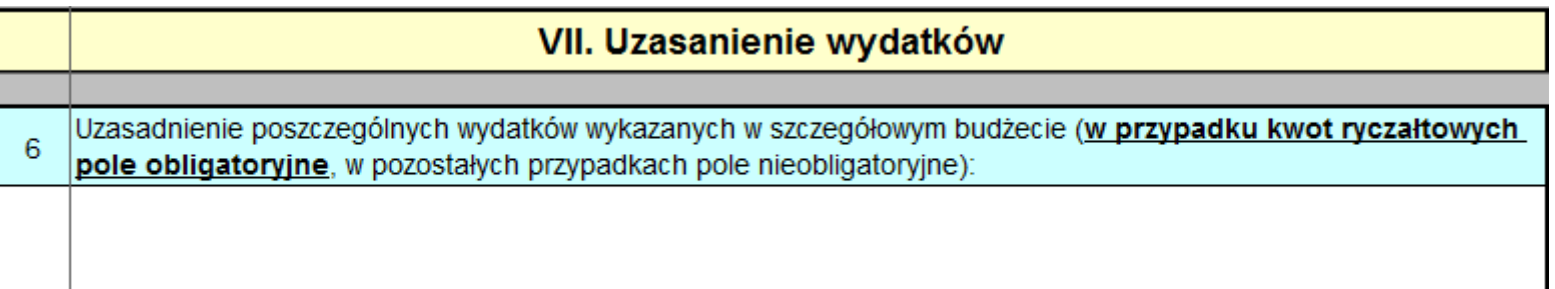

Pamiętaj: zadania rozliczane kwotami ryczałtowymi muszą być zgodne z **Wymaganiami dotyczącymi standardu oraz cen rynkowych** stanowiącymi Załącznik nr 8 do *Regulaminu*.

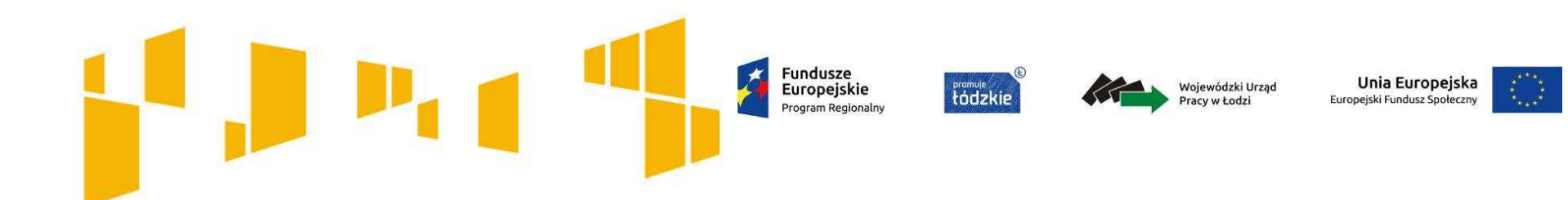

- I. Wnioskodawca
- II. Wskaźniki
- III. Grupy docelowe
- IV. Ryzyko
- V. Krótki opis projektu
- VI. Zadania
- VII. Kwoty ryczałtowe

# **VIII. Potencjał**

- IX. Budżet ogółem
- X. Budżet szczegółowy
- XI. Uzasadnienie wydatków
- XII. Harmonogram

XIII.Zgodność ze Strategią ZIT

XIV. Oświadczenia

**Fundusze** Europejskie Program Regionaln

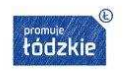

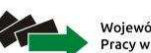

Wojewódzki Urząc

Unia Europejska Europejski Fundusz Społeczny

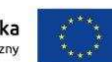

### Arkusz: **Potencjał**

Oceń **zdolność do efektywnej realizacji projektu**, opisz **doświadczenie oraz zasoby**, jakimi dysponujesz i jak je wykorzystaszna potrzeby projektu.

Informacje na temat zasobów zaangażowanych do realizacji projektu nie muszą przekładać się każdorazowo na konkretną wysokość wkładu własnego. Pamiętaj jednak, aby zapisy wniosku były spójne np. jeśli deklarujesz, że posiadasz sprzęt techniczny, który wykorzystasz do realizacji projektu, to w budżecie nie wykazuj wydatków przewidujących taki zakup.

#### **OCENA POTENCJAŁU FINANSOWEGO**

#### 4.3 Potenciał wnioskodawcy i partnerów (o ile dotyczy)

Wskaż, czy wnioskodawca i partnerzy sa zdolni do zapewnienia płynnej obsługi finansowej projektu i jakie zasoby finansowe wniesie do projektu projektodawca i partnerzy (o ile dotyczy); Wskaż termin/terminy utworzenia albo zainicjowania partnerstwa/partnerstw (o ile dotyczy)

Opisz potencjał k drowy wnioskodawcy i partnerów (o ile dotyczy) i wskaż sposób jego wykorzystania w ramach projekty wskaż kluczowe osoby, które zaangażujesz do realizacji projektu; ich planowaną funkcję w projekcie oraz h doświadczenie)

tencjał techniczny, w tym sprzetowy i warunki lokalowe wnioskodawcy i partnerów (o ile dotyczy) i Opisz p wskaż sposób jego wykorzystania w ramach projektu.

 **W przypadku realizacji projektów w partnerstwie pomiędzy podmiotem niebędącym jednostką sektora finansów publicznych oraz jednostką sektora finansów publicznych, ocenie potencjału finansowego podlega tylko obrót podmiotu niebędącego jednostką sektora finansów publicznych (porównanie obrotu i tylko tych wydatków ponoszonych przez podmiot niebędący jednostką sektora finansów publicznych).**

Łączny obrót podmiotu nie będącego jednostką sektora finansów publ.

**!**

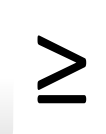

Wydatki partnera w roku, w którym te wydatki są największe

**Fundusze** Europejskie Program Regionaln

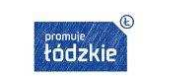

Wojewódzki Urzac

Unia Europejska Europejski Fundusz Społeczny

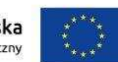

#### 4.3 Potencjał wnioskodawcy i partnerów (o ile dotyczy)

Wskaż, czy wnioskodawca i partnerzy są zdolni do zapewnienia płynnej obsługi finansowej projektu i jakie zasoby finansowe wniesie do projektu projektodawca i partnerzy (o ile dotyczy); Wskaż termin/terminy utworzenia albo zainicjowania partnerstwa/partnerstw (o ile dotyczy)

Opisz potencjał kadrowy wnioskodawcy i partnerów (o ile dotyczy) i wskaż sposób jego wykorzystania w ramach projektu (wskaż kluczowe osoby, które zaangażujesz do realizacji projektu; ich planowaną funkcję w projekcie oraz ich doświadczenie).

potencjał techniczny, w tym sprzętowy i warunki lokalowe wnioskodawcy i partnerów (o ile dotyczy) i wskaż sposób jego wykorzystania w ramach projektu.

> Możesz wykazać potencjał kadrowy jako **wkład własny** w projekcie. Wówczas dokonaj wyceny posiadanych zasobów kadrowych a określoną w ten sposób kwotę zapisz w budżecie projektu, jako wkład własny.

**Zwróć uwagę na minimalne wymagania w zakresie kompetencji/doświadczenia/wykształcenia poszczególnych członków kadry merytorycznej projektu (Załącznik nr 8 do Regulaminu –** *Wymagania dotyczące standardu oraz cen rynkowych***). Pamiętaj, aby w treści wniosku zamieścić zapisy pozwalające jednoznacznie stwierdzić, że kadra projektu spełnia te wymagania.**

**!**

### Arkusz: **Potencjał**

Opisz potencjał kadrowy swój (i partnera). Wskaż z imienia i nazwiska **kluczowe osoby** zaangażowane do realizacji projektu. Opisz ich doświadczenie i funkcję, jaką będą pełniły w projekcie.

Dla każdej z osób określ **sposób zaangażowania /oddelegowania jej do realizacji projektu oraz zakres zadań**, jakie będą realizować w kontekście posiadanej przez nie wiedzy i umiejętności. Jeśli dana osoba będzie wykonywać zadania związane z zarządzaniem projektem, opisz jej doświadczenie i zadania w pkt 4.5 **Sposób zarządzania projektem**.

Jeśli realizujesz projekt w partnerstwie w opisie uwzględnij także potencjał partnera.

**!**

Fundusze Europejskie Program Regionalny

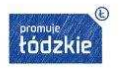

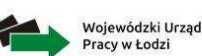

Unia Europejska Europejski Fundusz Społeczny

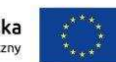

### Arkusz: **Potencjał**

**!**

#### 4.3 Potenciał wnioskodawcy i partnerów (o ile dotyczy)

Wskaż, czy wnioskodawca i partnerzy są zdolni do zapewnienia płynnej obsługi finansowej projektu i jakie zasoby finansowe wniesie do projektu projektodawca i partnerzy (o ile dotyczy); Wskaż termin/terminy utworzenia albo zainicjowania partnerstwa/partnerstw (o ile dotyczy).

Opisz **zaplecze techniczne** jakim dysponujesz (i partner), w tym **sprzętowe i lokalowe**. Wskaż sposób wykorzystania go w projekcie.

Nie wykazuj potencjału technicznego, który dopiero planujesz zakupić ze środków projektu, ani takiego, który posiadasz ale nie wykorzystasz przy realizacji projektu.

Opisz potencjał kadrowy wnioskodawcy i partnerów (o ile dotyczy) i wskaż sposób jego wykorzystania w ramach projektu (wskaż kluczowe osoby, które zaangażujesz do realizacji projektu; ich planowaną funkcję w projekcie oraz ich doświadczenie);

Opisz potencjał techniczny, w tym sprzętowy i warunki lokalowe wnioskodawcy i partnerów (o ile dotyczy) i wskaż sposób jego wykorzystania w ramach projektu.

Możesz wykazać potencjał techniczny jako **wkład własny** w projekcie. Wówczas dokonaj wyceny posiadanych zasobów technicznycha określoną w ten sposób kwotę zapisz w budżecie projektu, jako wkład własny. Fundusze Europejskie Program Regionalny

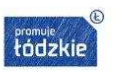

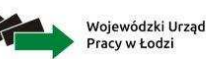

Unia Europejska Europejski Fundusz Społeczny

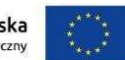

### Arkusz: **Potencjał**

# **W pkt 4.4 wniosku należy wykazać instytucje, które potwierdzą opisany potencjał wnioskodawcy**

Uwzględnij opis efektów dotychczas zrealizowanych projektów/działań/akcji na rzecz społeczności lub współpracy podjętej z innymi organizacjami czy instytucjami publicznymi.

4.4 Doświadczenie wnioskodawcy i partnerów (o ile dotyczy)

Opisz potenciał społeczny wnioskodawcy i partnerów, w tym uzasadnij dlaczego doświadczenie wnioskodawcy i partnerów jest adekwatne do realizacji projektu, uwzgledniając dotychczasowa działalność wnioskodawcy i partnerów prowadzona:

1. w obszarze wsparcia projektu:

2. na rzecz grupy docelowej, do której skierowany będzie projekt oraz na określonym terytorium, którego będzie dotyczyć realizacja projektu.

Wskaż instytucje, które mogą potwierdzić potencjał społeczny wnioskodawcy i partnerów

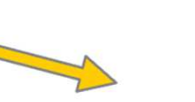

Z opisu powinno wynikać, że masz zdolności społeczne do podjęcia i efektywnej realizacji planowanego przedsięwzięcia, m.in. umiejętności do samoorganizacji i współpracy oraz zaangażowania w poprawę sytuacji społeczności na rzecz, której będziesz realizować projekt.

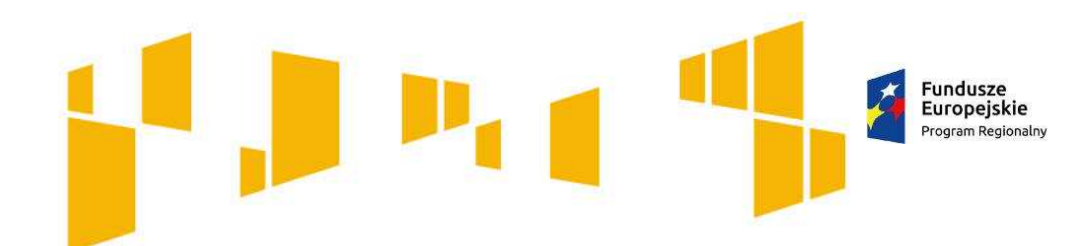

Arkusz: **Potencjał**

#### 4.5 Sposób zarządzania projektem

Opisz, w jaki sposób projekt bedzie zarzadzany, w tym wskaż, w jaki sposób w zarzadzaniu projektem uwzgledniona zostanie zasada równości szans kobiet i meżczyzn. Wskaż miejsce gdzie będzie biuro projektu.

Opisz **strukturę zarządzania projektem**, uwzględnij rolę partnerów i wykonawców.

Przedstaw **kluczowe stanowiska i ich rolę w projekcie** (zakres zadań i uzasadnienie zaangażowania poszczególnych osób) oraz wzajemne powiązania personelu projektu (podległość, nadrzędność). Postaraj się jak najdokładniej przedstawić **doświadczenie personelu** projektu. Uwzględnij planowane na danym stanowisku zadania, uprawnienia i odpowiedzialności, a także kwalifikacje wymagane na danym stanowisku pracy. Jeśli to możliwe wskaż konkretne osoby z imienia i nazwiska.

Upewnij się, że opis sposobu zarządzania:

Wojewódzki Urzad

acy w Łodzi

**Promuje**<br> **Hordzki** 

Unia Europejska

Europejski Fundusz Społeczny

- jest **adekwatny do zakresu projektu**  i zapewni jego sprawną, efektywną i terminową realizację
- uwzględnia **zasadę równości szans kobiet**  •**i mężczyzn**
- uwzględnia **podział ról i zadań** w zespole zarządzającym
- wskazuje **sposób podejmowania decyzji**  w projekcie
- wskazuje **kadrę zarządzającą i miejsce biura projektu**
- odnosi się do Twojej **struktury organizacyjne**j np. czy na potrzeby zostanie utworzona dodatkowa jednostka organizacyjna, czy zadania projektowe będzie wykonywać istniejąca jednostka organizacyjna, czy wiedza i doświadczenie poszczególnych osób w strukturze zarządzania jest adekwatna i zapewnia osiągnięcie zakładanych w projekcie celów.

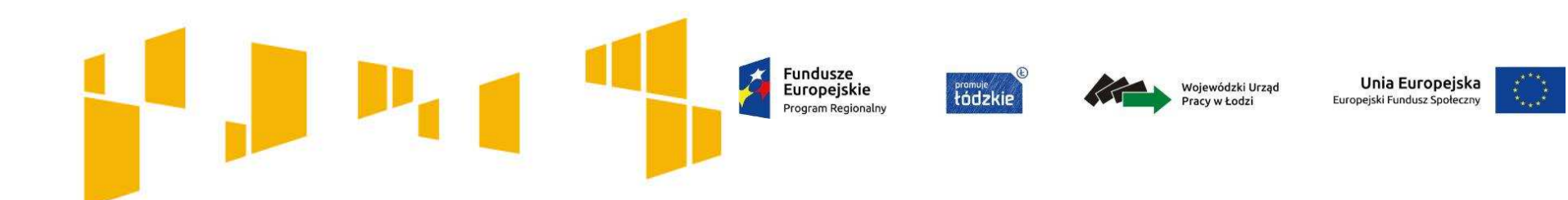

- I. Wnioskodawca
- II. Wskaźniki
- III. Grupy docelowe
- IV. Ryzyko
- V. Krótki opis projektu
- VI. Zadania
- VII. Kwoty ryczałtowe

### VIII. Potencjał

# **IX. Budżet ogółem**

- X. Budżet szczegółowy
- XI. Uzasadnienie wydatków
- XII. Harmonogram
- XIII.Zgodność ze Strategią ZIT
- XIV. Oświadczenia

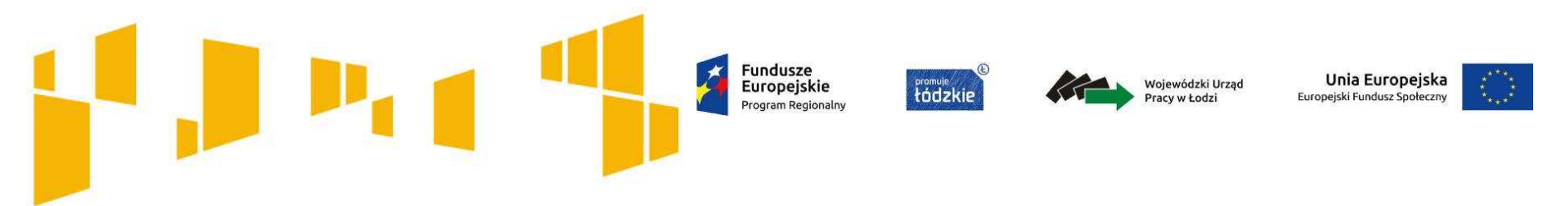

### **Podstawowe informacje o budżecie i kosztach kwalifikowalnych**

Budżet projektu przedstawiany jest w formie **budżetu zadaniowego**. Oznacza to, że przedstawiasz w nim koszty kwalifikowalne projektu w podziale na:

**koszty bezpośrednie** obejmujące koszty realizacji zadań merytorycznych

43

**koszty pośrednie** tj. koszty administracyjne związane z obsługą projektu.

## **Podstawowe informacje o budżecie i kosztach kwalifikowalnych**

Fundusze

Europeiskie

**Promuje**<br>tádzkie

## **Koszty pośrednie**

Koszty pośrednie mają **charakter administracyjny** związany z obsługą projektu i rozliczane są wyłącznie **za pomocą stawek ryczałtowych**:

- 25% kosztów bezpośrednich – dla projektów do 1 mln PLN włącznie
- л 20% kosztów bezpośrednich
	- dla projektów powyżej 1 mln PLN do 2 mln PLN włącznie
- л 15% kosztów bezpośrednich – dla projektów powyżej 2 mln PLN do 5 mln PLN włącznie
- m. 10% kosztów bezpośrednich
	- w przypadku projektów o wartości powyżej 5 mln PLN.

Unia Europejska

Europeiski Fundusz Społeczn

Wojewódzki Urzad

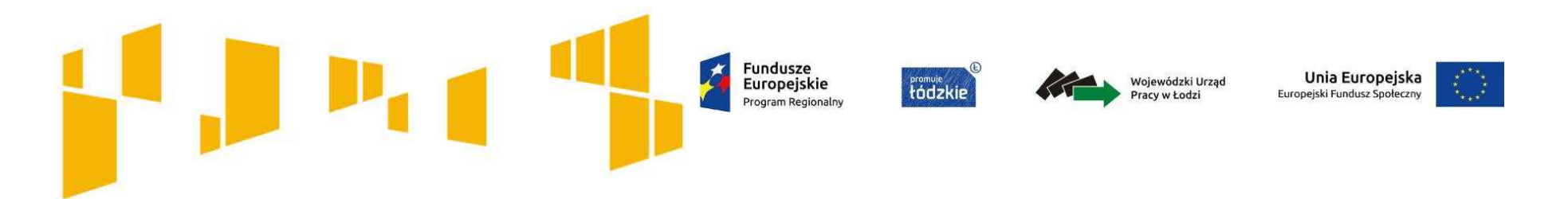

### **Podstawowe informacje o budżecie i kosztach kwalifikowalnych**

**Sprawdź czy wybrałeś właściwy % dla kosztów pośrednich**

Stawki ryczałtowe na koszty pośrednie wybierasz w zależności od wartości projektu, ale wyliczając wartość kosztów pośrednich mnożysz stawkę ryczałtową przez wartość kosztów bezpośrednich.

Wypełniając budżet, najpierw określasz koszty bezpośrednie, dopiero później, w oparciu o stawkę, podajesz koszty pośrednie. Suma kosztów bezpośrednich i pośrednich stanowi wartość projektu.

**Zwróć zatem uwagę, że w przypadku gdy koszty bezpośrednie wynoszą np. 805 tys. zł, gdy wybierzesz stawkę na koszty pośrednie 25% (czyli taką, która jest przy projektach do 1 mln zł), wówczas wartość projektu przekroczy 1 mln zł (koszty pośrednie wyniosą: 201,25 tys. zł). W takim przypadku powinieneś wybrać stawkę ryczałtową 20%.** 

**Fundusze** Unia Europejska Europeiskie **Fromule**<br>tádzkie Wojewódzki Urzac Europeiski Fundusz Społecz Program Regionalny Niedopuszczalna jest sytuacja, w której **Katalog kosztów pośrednich** koszty pośrednie są wykazywane w ramach kosztów bezpośrednich

- koszty koordynatora lub kierownika projektu oraz innego personelu bezpośrednio zaangażowanego w zarządzanie projektem i jego rozliczanie (m.in. wynagrodzenie, delegacje służbowe),
- koszty zarządu (osób uprawnionych do reprezentowania jednostki, których zakresy czynności nie są przypisane wyłącznie do projektu, np. kierownik jednostki),
- koszty personelu obsługowego (obsługa kadrowa, finansowa, administracyjna, sekretariat, kancelaria, obsługa prawna) na potrzeby funkcjonowania jednostki,
- koszty obsługi księgowej (osób księgujących wydatki w projekcie),
- $\blacksquare$ koszty utrzymania powierzchni biurowych (czynsz, najem, opłaty administracyjne) związanych z obsługą administracyjną projektu,
- $\blacksquare$ wydatki związane z otworzeniem lub prowadzeniem wyodrębnionego rachunku bankowym lub odrębnego rachunku bankowego,
- ٠ działania informacyjno-promocyjne projektu,
- ٠ amortyzacja, najem lub zakup aktywów (środków trwałych i wartości niematerialnych i prawnych) używanych na potrzeby personelu, o którym mowa wyżej,
- opłaty za energię elektryczną, cieplną, gazową i wodę, opłaty przesyłowe, opłaty za odprowadzanie ścieków w zakresie związanym z obsługą administracyjną projektu,
- ٠ koszty usług pocztowych, telefonicznych, internetowych, kurierskich związanych z obsługą administracyjną projektu,
- $\blacksquare$ koszty usług powielania dokumentów związanych z obsługą administracyjną projektu,
- $\blacksquare$ koszty materiałów biurowych i artykułów piśmienniczych związanych z obsługą administracyjną projektu,
- $\blacksquare$ koszty ubezpieczeń majątkowych,
- $\blacksquare$ koszty ochrony,
- $\blacksquare$ koszty sprzątania pomieszczeń związanych z obsługą administracyjną projektu,
- $\blacksquare$ koszty zabezpieczenia prawidłowej realizacji umowy.
Fundusze **Europeiskie** 

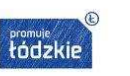

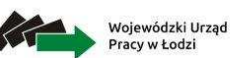

Unia Europejska Europeiski Fundusz Społeczny

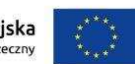

## **Środki trwałe**

**Środki trwałe** to rzeczowe aktywa trwałe i zrównane z nimi, o przewidywanym okresie ekonomicznej użyteczności dłuższym niż rok, kompletne, zdatne do użytku i przeznaczone na potrzeby jednostki organizacyjnej.

Wydatki poniesione na zakup środków trwałych, wykorzystywanych w ramach i na rzecz projektu są kwalifikowalne wyłącznie w wysokości i formie odpowiadającej **odpisom amortyzacyjnym** za okres, w którym będą wykorzystywane w projekcie.

Dotyczy to wszystkich środków trwałych o wartości powyżej **350 zł netto.**

W projekcie rozlicza się **odpisy amortyzacyjne** – w budżecie należy wyraźnie wskazać, że jest to odpis amortyzacyjny.

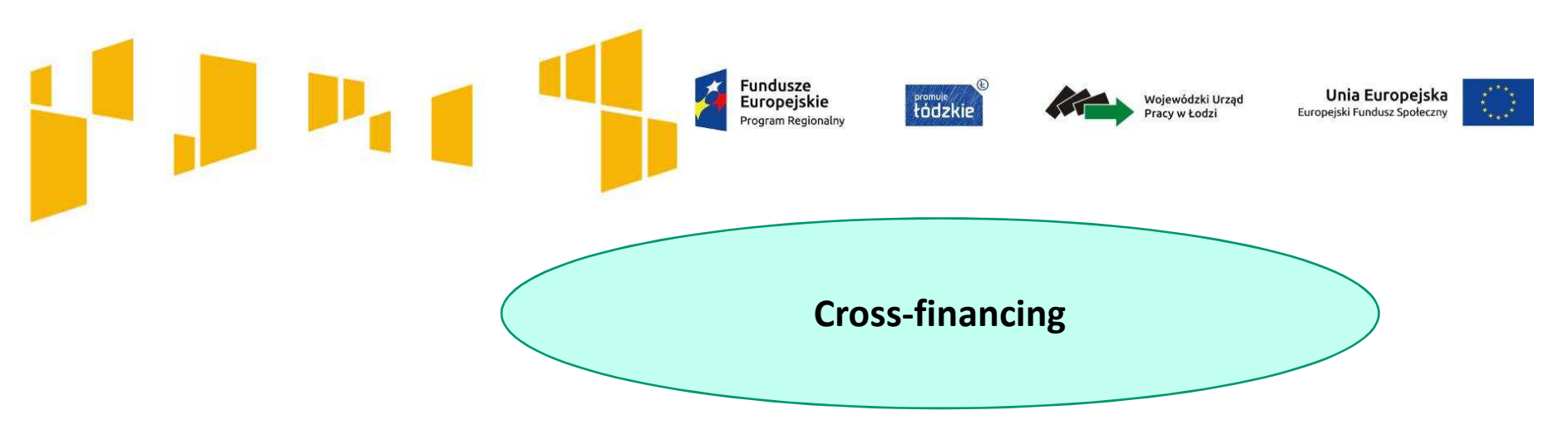

Cross-financing może dotyczyć wyłącznie:

- **Service Service zakupu nieruchomości**,
- $\blacksquare$  **zakupu infrastruktury**, przy czym poprzez infrastrukturę rozumie się **elementy nieprzenośne**, na stałe przytwierdzone do nieruchomości, np. wykonanie podjazdu do budynku, zainstalowanie windy w budynku,
- $\blacksquare$  **dostosowania lub adaptacji** (prace remontowo-wykończeniowe) budynków, pomieszczeń.

**Środki trwałe, za wyjątkiem zakupu nieruchomości, infrastruktury i środków trwałych przeznaczonych na dostosowanie lub adaptacjębudynków i pomieszczeń, nie stanowią wydatku w ramach cross-financingu**

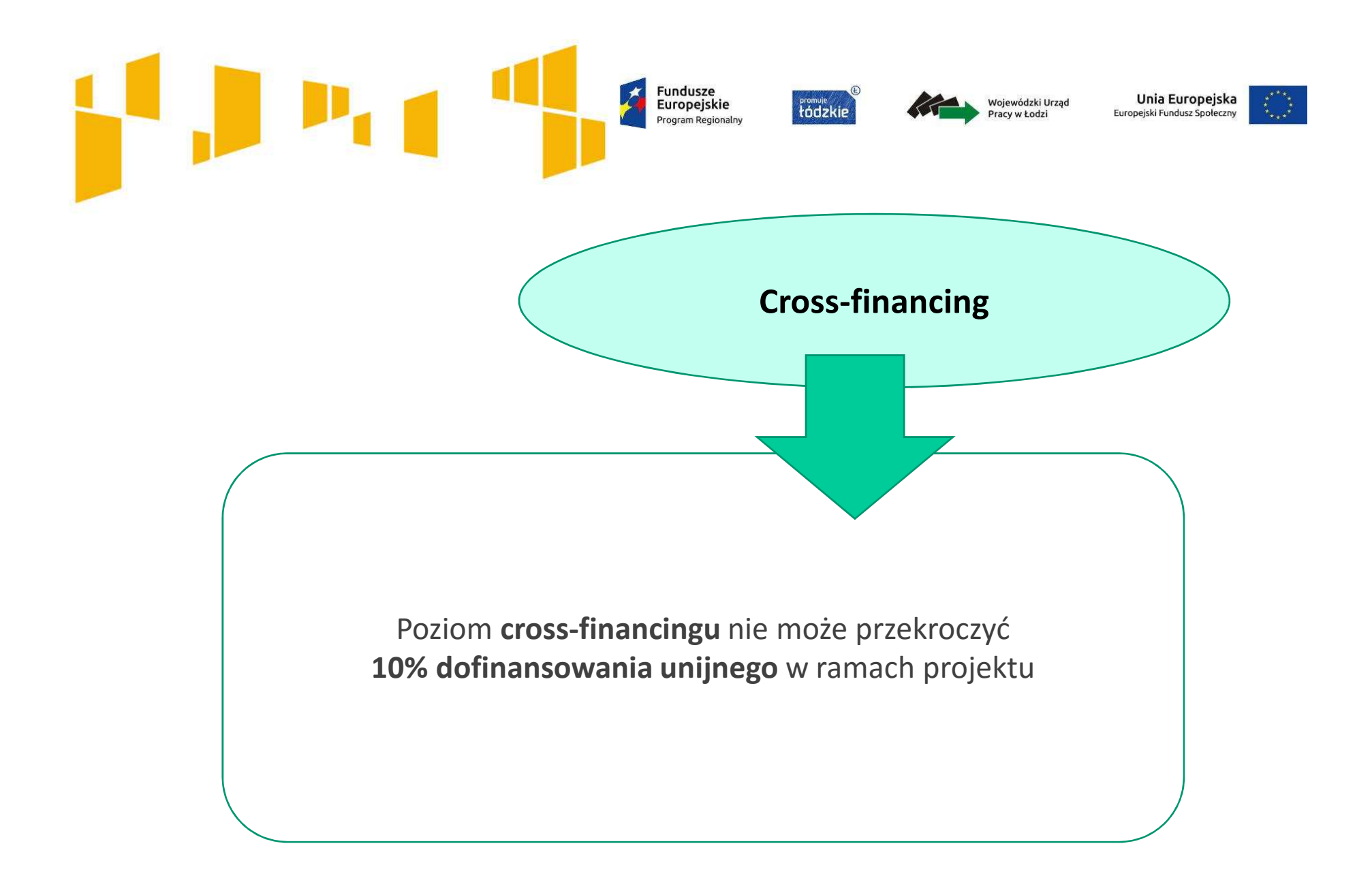

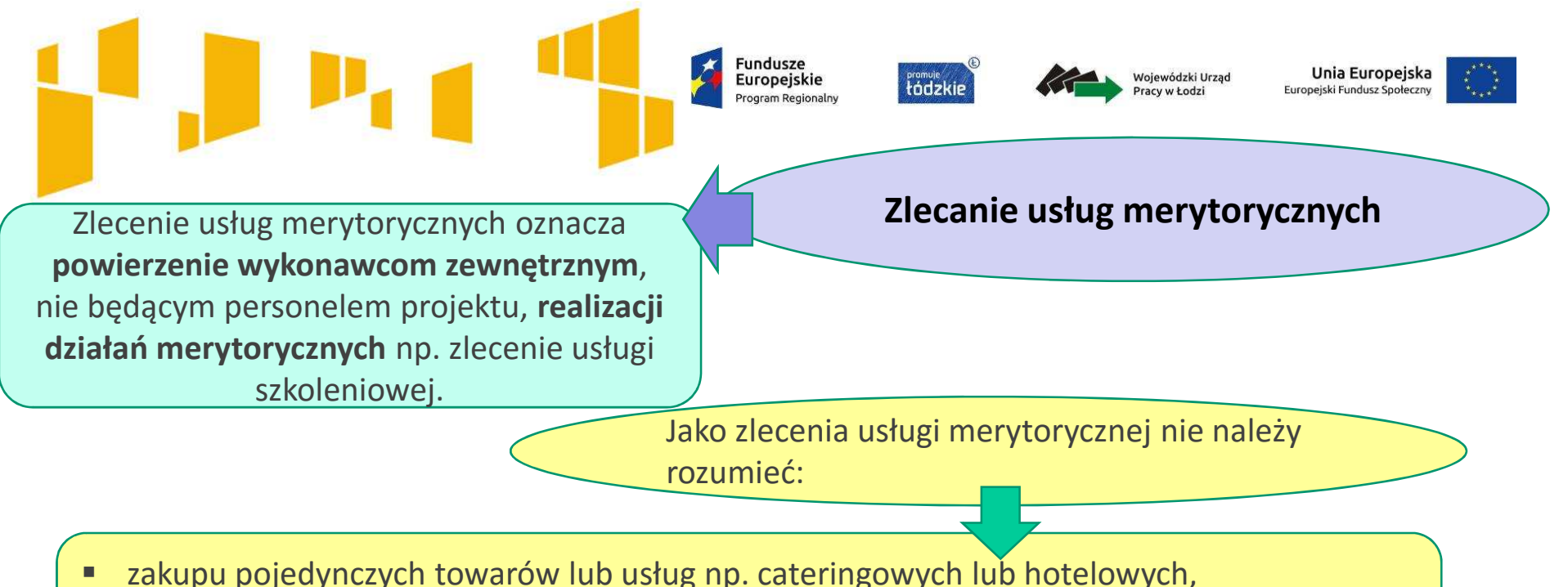

- chyba że stanowią one część zleconej usługi merytorycznej,
- г angażowania personelu projektu

Faktyczną realizację zleconej usługi merytorycznej należy udokumentować zgodnie z umową zawartą z wykonawcą, np. poprzez pisemny protokół odbioru zadania.

Realizacja części zadań w projekcie przez partnera nie jest zleceniem usługi merytorycznej.

Wartość wydatków związanych ze zlecaniem usług merytorycznych **nie może stanowić więcej niż 30% wartości projektu**, chyba że jest to uzasadnione specyfiką projektu.

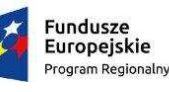

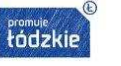

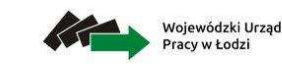

Unia Europejska Europeiski Fundusz Społeczn

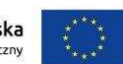

# **Personel projektu**

Personel projektu to **osoby zaangażowane do realizacji zadań lub czynności w ramach projektu, które wykonują osobiście**, w szczególności osoby zatrudnione na podstawie stosunku pracy lub umowy cywilnoprawnej, osoby samozatrudnione, osoby fizyczne prowadzące działalność gospodarczą, osoby współpracujące oraz wolontariusze

Wnioskodawca wskazuje we wniosku **formę zaangażowania i szacunkowy wymiar czasu pracy** personelu projektu niezbędnego do realizacji zadań merytorycznych (etat / liczba godzin), co stanowi podstawę do oceny kwalifikowalności wydatków personelu projektu.

#### **Kwalifikowalne składniki wynagrodzenia personelu:**

- •wynagrodzenie brutto,
- • składki pracodawcy na ubezpieczenia społeczne, zdrowotne, składki na Fundusz Pracy, Fundusz Gwarantowanych Świadczeń Pracowniczych,
- •wydatki ponoszone na Pracowniczy Program Emerytalny,
- • dodatkowe wynagrodzenie roczne (jeżeli wynika z przepisów prawa pracy i odpowiada proporcji, w której wynagrodzenie zasadnicze będące podstawą jego naliczenia jest rozliczane w ramach projektu),
- • nagrody, premie lub dodatki (do wysokości 40% wynagrodzenia podstawowego wraz ze składnikami).

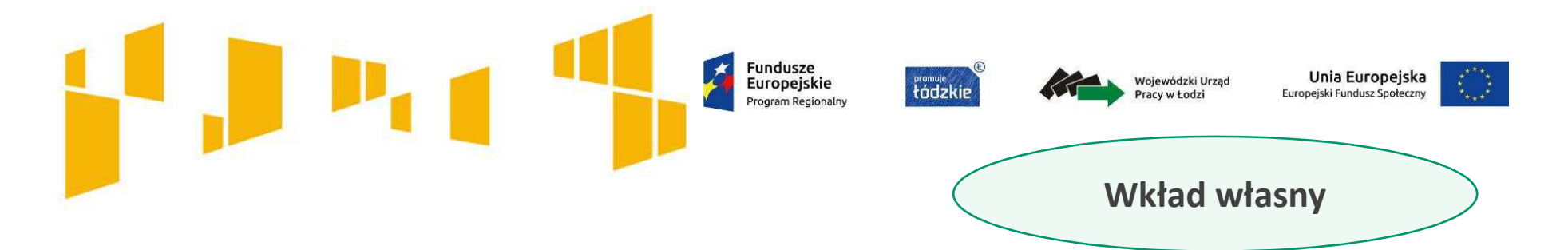

Wkładem własnym są środki zabezpieczone przez wnioskodawcę, które zostaną przeznaczone na pokrycie wydatków kwalifikowalnych i nie zostaną Wnioskodawcy przekazane w formie dofinansowania.

### **Przykłady wkładu własnego w formie niepieniężnej:**

- • udostępnianie budynków, pomieszczeń,
- • wyposażenia na potrzeby projektu (będących w posiadaniu danego podmiotu),
- • świadczenia wykonywane przez wolontariuszy na podstawie ustawy o działalności pożytku publicznego i o wolontariacie

#### **Przykłady wkładu własnego w formie finansowej:**

- • środki będące w dyspozycji wnioskodawcy przeznaczane np. na wynagrodzenie kadry
- •wydatki poniesione na wynajem sal

# Fundusze<br>Europejskie Program Regionalny

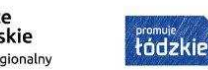

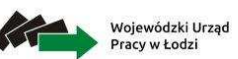

Unia Europejska Europejski Fundusz Społeczny

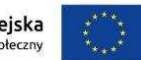

# Arkusz: **Budżet ogółem**

Przed przystąpieniem do wypełniania **Budżetu ogółem** należy wypełnić arkusz **Zadania** oraz **Budżet szczegółowy**. Duża część danych przenoszona jest do **Budżetu ogółem** automatycznie.

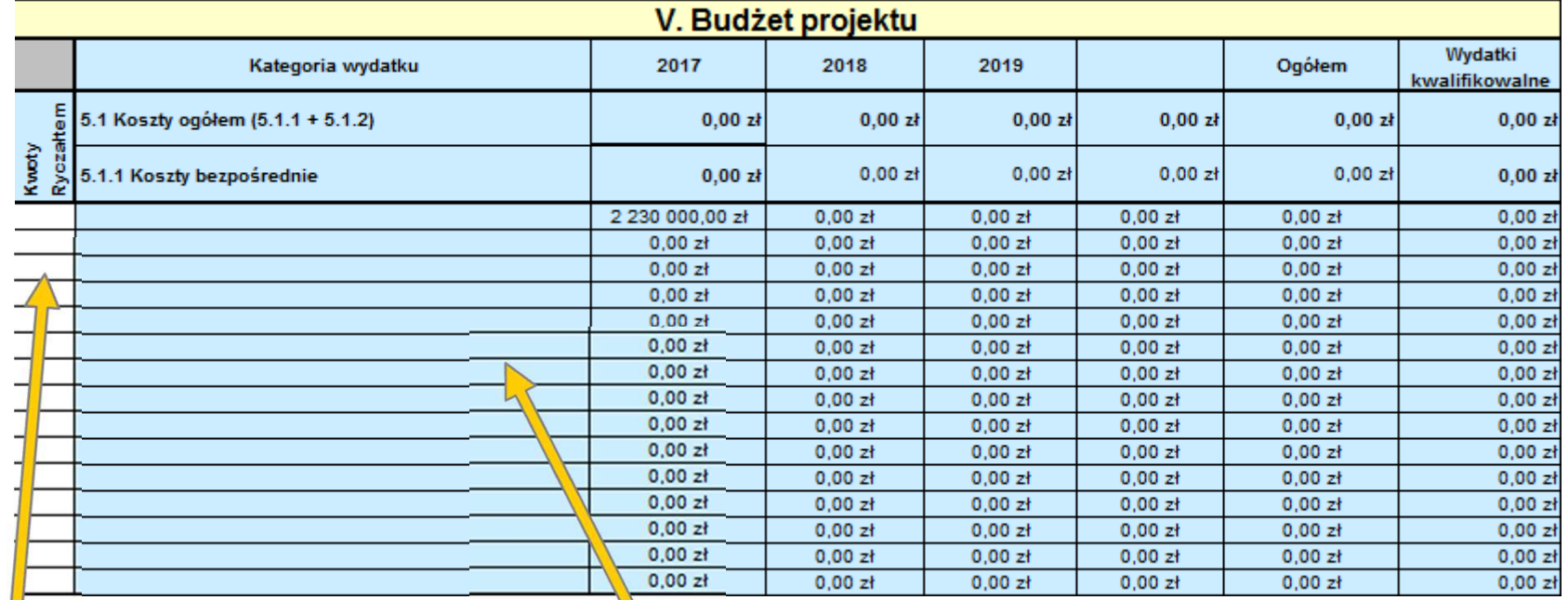

Zaznacz zadania, które będą rozliczane kwotami ryczałtowym (jeśli dotyczy) – dane zostaną przeniesione do arkusza **Kwoty ryczałtowe**

Nazwy zadań są automatycznie przenoszone z arkusza **Zadania**.

Wojewódzki Urząd<br>Pracy w Łodzi

Unia Europejska Europejski Fundusz Społeczny

# Arkusz: **Budżet ogółem**

Określ procent kosztów pośrednich

#### **25% kosztów bezpośrednich** – dla projektów do 1 mln PLN włącznie

**20% kosztów bezpośrednich**

 – dla projektów powyżej 1 mln PLN do 2 mln PLN włącznie

**15% kosztów bezpośrednich** – dla projektów powyżej 2 mln PLN

do 5 mln PLN włącznie

**10% kosztów bezpośrednich** – w przypadku projektów o wartości powyżej 5 mln PLN

Określ **wkład własny w podziale na wkład prywatny i inny, jeżeli dotyczy to projektu** 

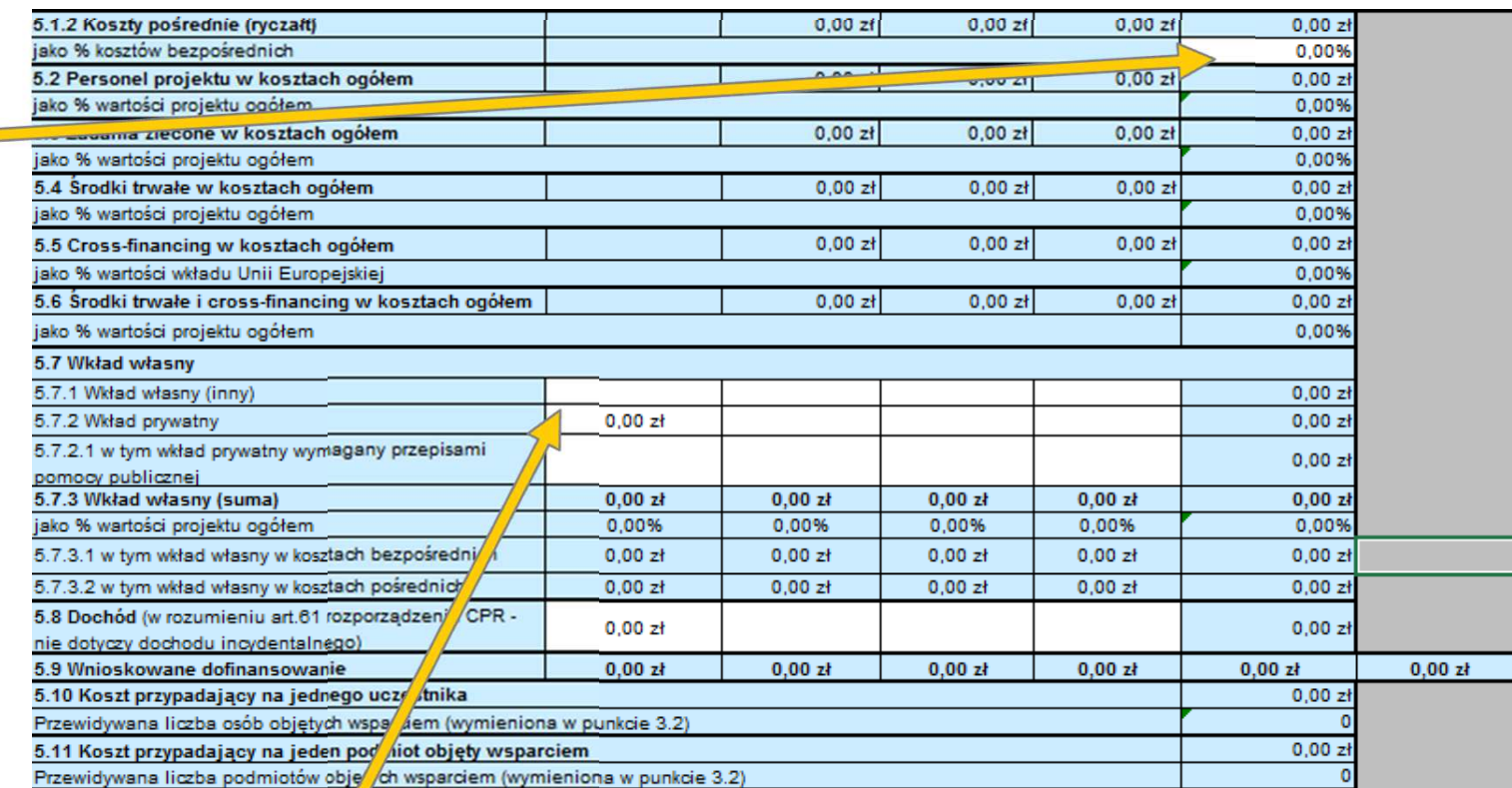

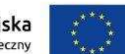

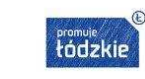

Fundusze<br>Europejskie

Program Regionalny

大

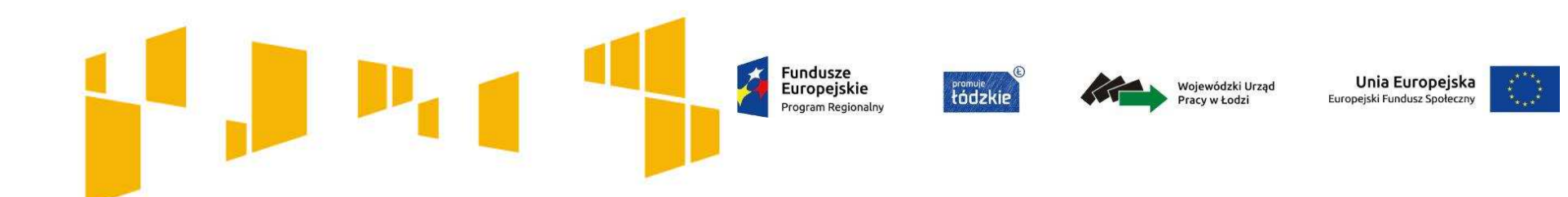

- I. Wnioskodawca
- II. Wskaźniki
- III. Grupy docelowe
- IV. Ryzyko
- V. Krótki opis projektu
- VI. Zadania
- VII. Kwoty ryczałtowe
- VIII. Potencjał
- IX. Budżet ogółem

# **X. Budżet szczegółowy**

- XI. Uzasadnienie wydatków
- XII. Harmonogram
- XIII.Zgodność ze Strategią ZIT
- XIV. Oświadczenia

# Fundusze<br>Europejskie Program Regionalny

**Fordzkie** 

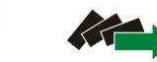

Wojewódzki Urząd Pracy w Łodzi

Unia Europejska Europejski Fundusz Społeczny

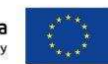

#### 2017 conel projektu (T/N) anie zlecone (T/N) omoc publiczna (T/N) de minimis (T/N rzeczowy (T/N) financing (T/N) odki trwałe (T/N) ad własny (T/N) Cena jednostkowa Symbol partnera Arkusz: **Budżet szczegółowyEacznie** Liczba Kategoria i.m. L.p.  $0,00 zt$ Koszty Ogółem (6.1) Koszty Bezpośrednie (6.1.1)  $0,00 zt$  $0,00 zt$ Podziel zadanie na poszczególne wydatki (kwalifikowalne)

**!**

partnera jeżeli dotyczy

Niewskazanie dla danej pozycji budżetowej symbolu partnera, jest równoznaczne z uznaniem, iż koszt ten ponosić będzie lider.

Dane z **Budżetu szczegółowego** przenoszone są do **Budżetu ogółem** dlatego należy go Wybierz symbol wypełnić w pierwszej kolejności.

> Pamiętaj o racjonalności i efektywności wydatków, zwróć uwagę na ceny rynkowe produktów i usług przy planowaniu budżetu.

# **Fundusze**

Europejskie Program Regionalny **Fromuje**<br>tádzkir

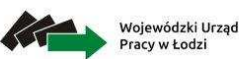

Unia Europejska Europejski Fundusz Społeczny

# Arkusz: **Budżet szczegółowy**

**Wskaż koszty związane z zaangażowaniem personelu**We wniosku należy wskazać formę zaangażowania <sup>i</sup> szacunkowy wymiar czasu pracy personelu projektu niezbędnego do realizacji zadań merytorycznych (etat/liczba godzin)

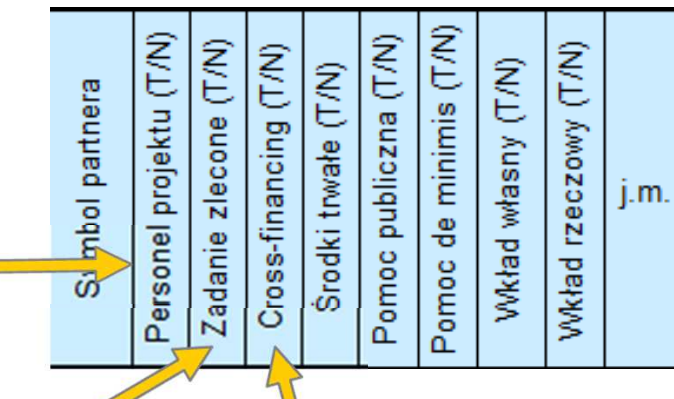

**Zaznacz koszty związane z zadaniem zleconym, ponieważ nie mogą** stanowić **więcej niż 30% wartości projektu**; konieczność zlecenia usługi merytorycznej należy uzasadnić w polu tekstowym pod szczegółowym budżetem projektu

#### **Wskaż koszty związane z cross-finacingiem**

 Pamiętaj, że poziom ten nie może przekroczyć limitu określonego w SZOOP i Regulaminie konkursu. Wydatki objęte crossfinancingiem nie są wykazywane w ramach kosztów pośrednich. Wydatki w ramach cross-financingu należy uzasadnić w polu tekstowym pod szczegółowym budżetem projektu

**Fundusze** Europejskie Program Regionalny

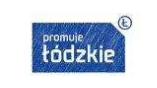

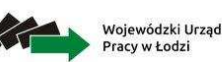

Unia Europejska Europejski Fundusz Społeczny

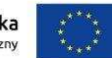

Rozliczenie w projekcie notą obciążeniową zakupu rzeczy będącej Twoją własnością lub prawa, które Ci przysługuje jest niekwalifikowalne. Taki środek trwały może być jednak **!**uwzględniony jako wkład niepieniężny w projekcie.

# Arkusz: **Budżet szczegółowy**

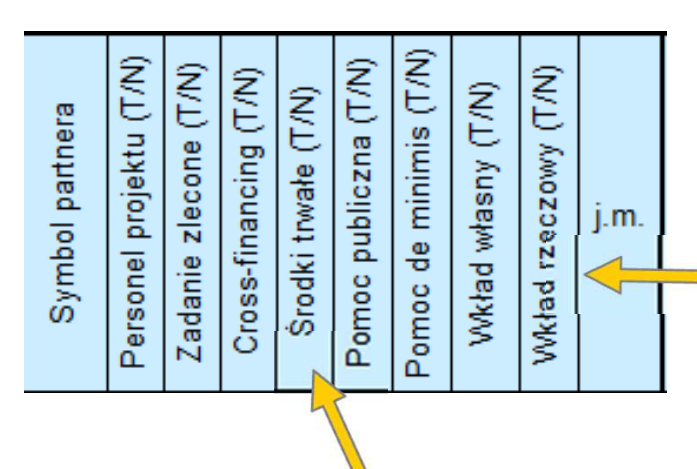

**Wydatki <sup>w</sup> ramach wkładu własnegoi** *rzeczowego* opisywan<br>**adnieniu znaidującym** opisywane są w<br>iduiacym sie pod pod uzasadnieniu znajdującym się<br>szczegółowym budżetem projektu szczegółowym budżetem projektu i<br>dotyczą przewidzianego w projekcie dotyczą przewidzianego wkładu własnego, <sup>a</sup> także tego, <sup>w</sup> jaki sposób dokonana została jego **wycena**.

Wydatki poniesione na zakup środków trwałych, wykorzystywanych w ramach projektu są kwalifikowalne wyłącznie w wysokości odpowiadającej **odpisom amortyzacyjnym** za okres, w którym będą wykorzystywane w projekcie. Dotyczy to wszystkich środków trwałych o wartości **powyżej 350 PLN netto. Należy wskazać w opisie kategorii kosztu, że jest to odpis amortyzacyjny.** 

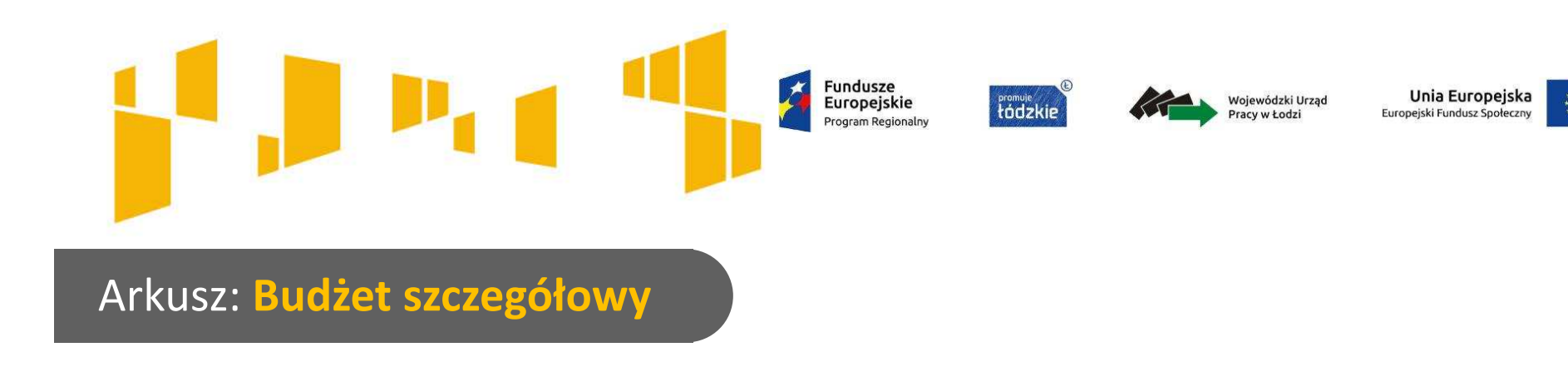

## **Zwróć uwagę na:**

- prawidłową informacje dotyczącą amortyzacji środków trwałych
- prawidłowe oznaczenie (T/N) personelu projektu
- prawidłowe oznaczenie (T/N) zadań zleconych

Pamiętaj, że zatrudnienie personelu na podstawie umów cywilnoprawnych nie jest zadaniem zleconym.

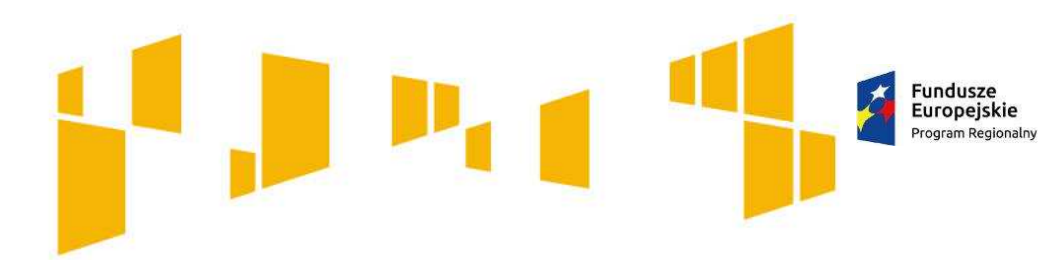

**Fromule** 

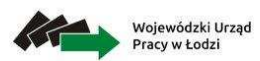

**Unia Europejska**<br>Europejski Fundusz Społeczny

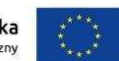

Arkusz: **Budżet szczegółowy**

## **Przykład wypełnienia:**

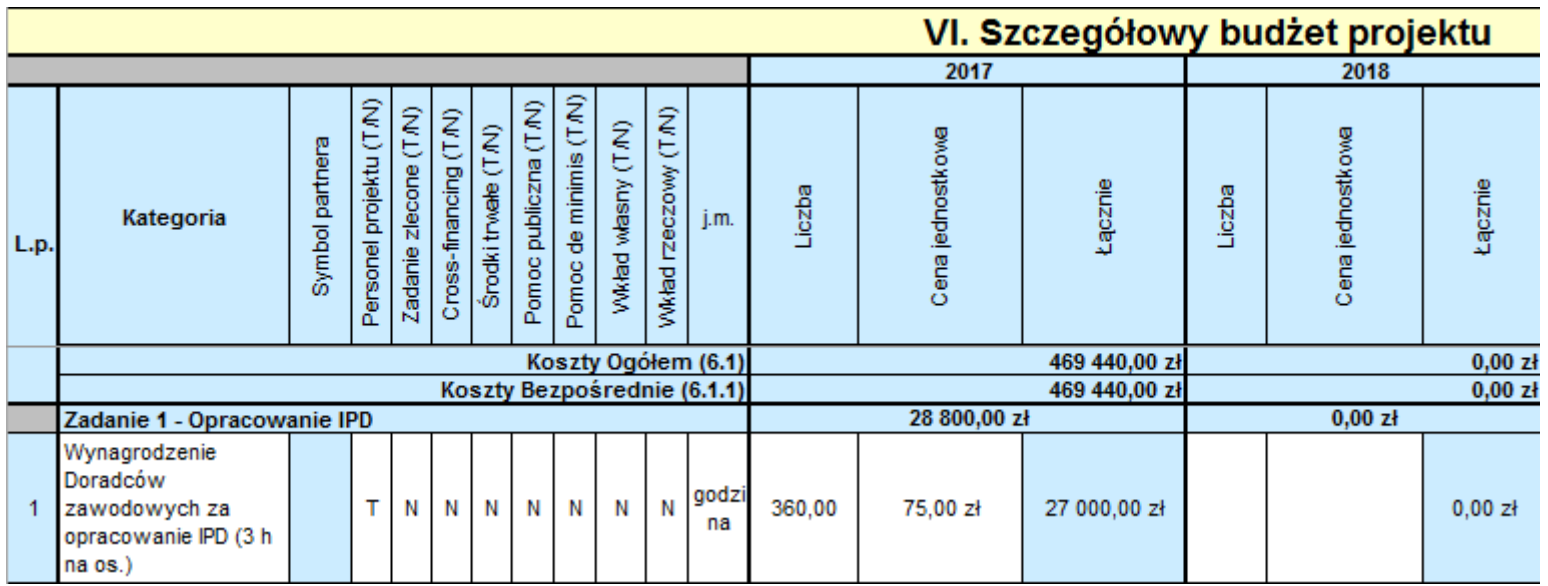

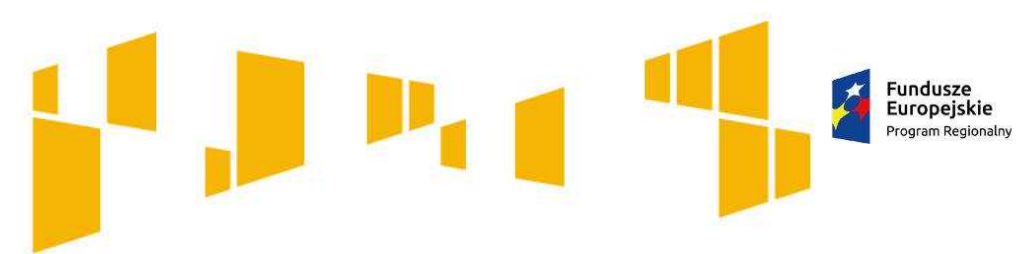

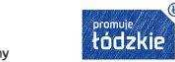

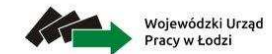

**Unia Europejska**<br>Europejski Fundusz Społeczny

# Arkusz: **Budżet szczegółowy**

г

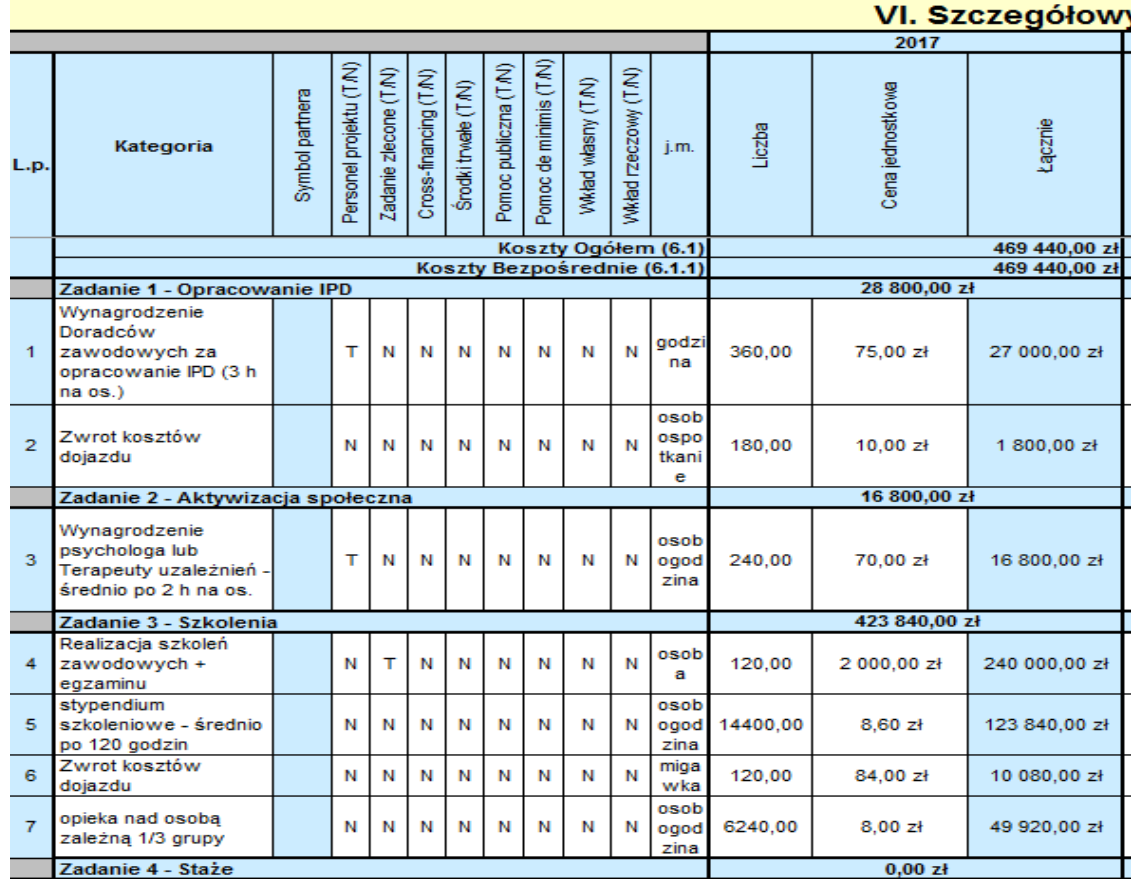

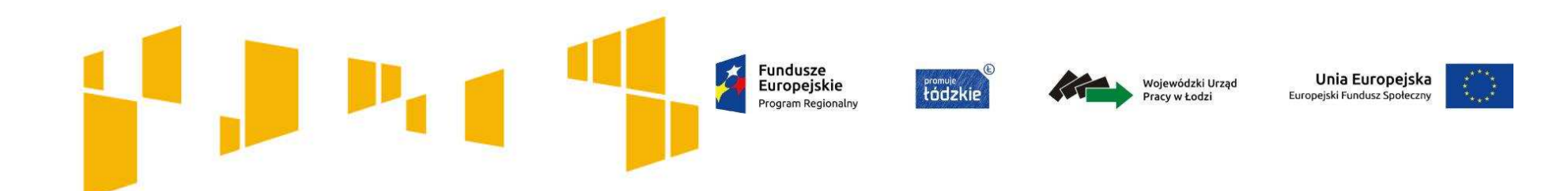

- I. Wnioskodawca
- II. Wskaźniki
- III. Grupy docelowe
- IV. Ryzyko
- V. Krótki opis projektu
- VI. Zadania
- VII. Kwoty ryczałtowe
- VIII. Potencjał
- IX. Budżet ogółem
- X. Budżet szczegółowy

# **XI. Uzasadnienie wydatków**

XII. HarmonogramXIII.Zgodność ze Strategią ZITXIV. Oświadczenia

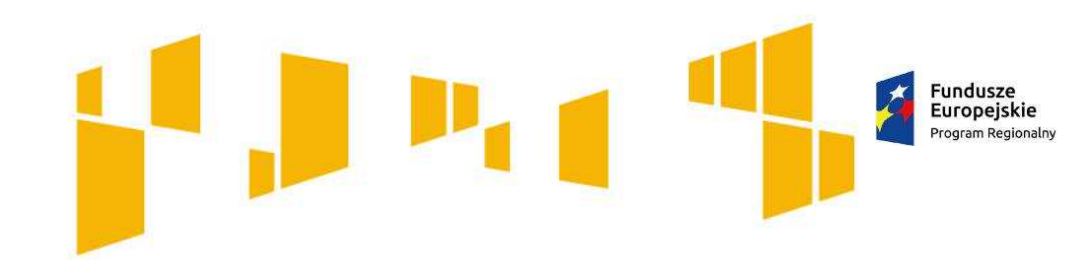

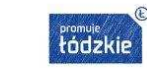

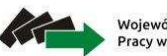

Wojewódzki Urząd<br>Pracy w Łodzi

Unia Europejska Europejski Fundusz Społeczny

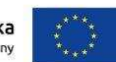

Arkusz: **Uzasadnienie wydatków**

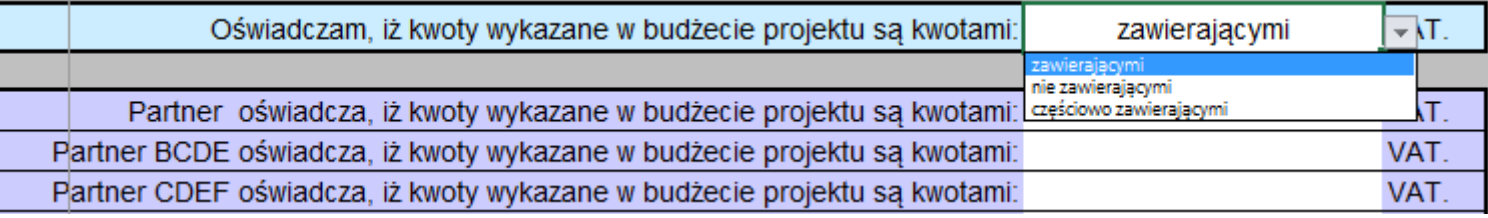

Wnioskodawca/Partner musi przedstawić uzasadnienie dla kwalifikowalności / częściowej kwalifikowalności VAT. Należy podać podstawę prawną.

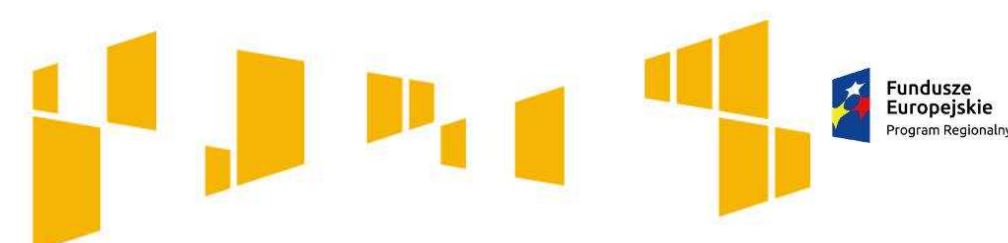

# Arkusz: **Uzasadnienie wydatków**

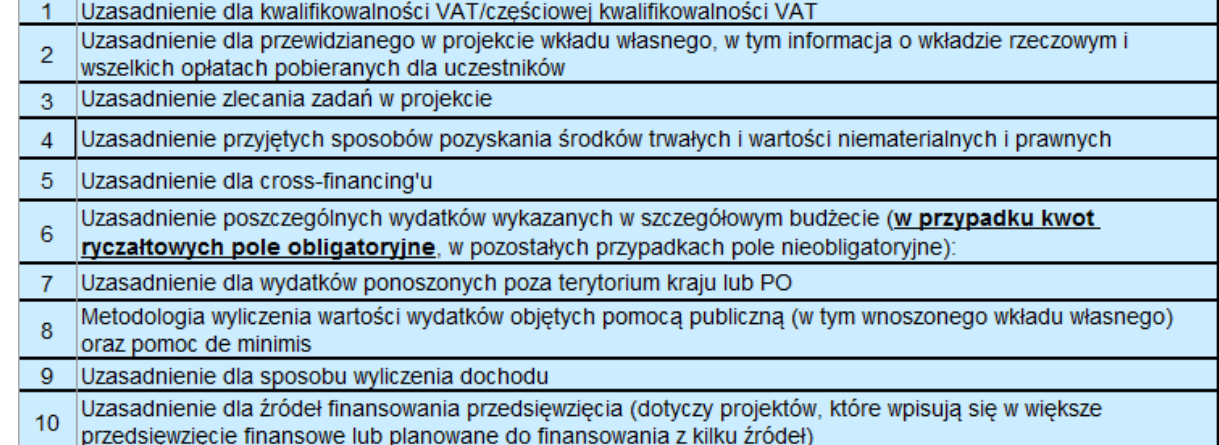

promuje<br>**Łódzkie** 

**Uzasadnienie dla przewidzianego w projekcie wkładu własnego, w tym informacja o wkładzie rzeczowym i wszelkich opłatach pobieranych od uczestników** - w tej części należy uzasadnić, jaki wkład własny, w tym wkład rzeczowy będzie wnoszony do projektu. Ponadto należy podkreślić, że wkład własny niekoniecznie musi być wnoszony przez beneficjenta – może być np. wniesiony przez partnera.

**Uzasadnienie zlecania zadań w projekcie** – należy opisać przyczyny zlecania części projektu (usług merytorycznych) do realizacji przez wykonawców (np. może to wynikać z braku odpowiedniego potencjału).**Nie jest kwalifikowalne zlecenie usługi merytorycznej przez beneficjenta partnerom projektu i odwrotnie.**

Unia Europejska

Europeiski Fundusz Społeczn

Wojewódzki Urzad

Pracy w Łodzi

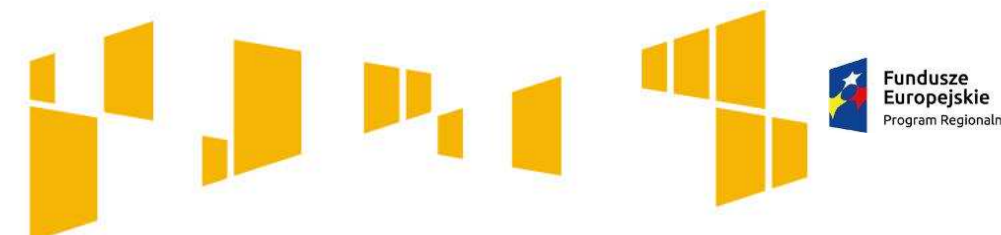

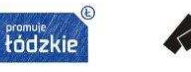

Wojewódzki Urzac

Unia Europejska Europeiski Fundusz Społec

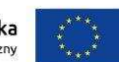

Arkusz: **Uzasadnienie kosztów**

**Uzasadnienie przyjętych sposobów pozyskania środków trwałych i wartości niematerialnych i prawnych**- należy uzasadnić **konieczność amortyzacji** środków trwałych oraz wartości niematerialnych i prawnych o wartości jednostkowej równej lub powyżej **350 PLN netto.**

**Uzasadnienie dla cross-financingu** - wszystkie wydatki w ramach cross-financingu powinny zostać uzasadnione w kontekście niezbędności ich poniesienia dla realizacji konkretnych zadań. Cross-financing może dotyczyć wyłącznie: **zakupu nieruchomości, zakupu infrastruktury, dostosowania lub adaptacji budynków i pomieszczeń.**

**Uzasadnienie poszczególnych wydatków wykazanych w szczegółowym budżecie projektu** - <sup>w</sup> przypadku kwot ryczałtowych pole obligatoryjne, w pozostałych przypadkach pole nieobligatoryjne.

**Uzasadnienie dla wydatków ponoszonych poza terytorium kraju lub programu operacyjnego** - tę część uzasadniają tylko wnioskodawcy, którzy planują ponosić wydatki w ramach projektu poza terytorium kraju lub programu operacyjnego w rozumieniu podrozdziału 8.1 *Wytycznych w zakresie kwalifikowalności wydatków*.

**Fundusze** Europejskie Program Regionaln

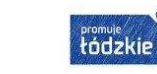

Wojewódzki Urzac

Europeiski Fundusz Społec

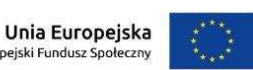

## Arkusz: **Uzasadnienie kosztów**

**Metodologia wyliczenia wartości dofinansowania i wkładu własnego w ramach wydatków objętych pomocą publiczną** (w tym wnoszonego wkładu własnego) **oraz pomocą** *de minimis –* należy przedstawić sposób wyliczenia intensywności pomocy oraz wymaganego wkładu własnego w odniesieniu do wszystkich wydatków objętych pomocą publiczną i/lub pomocą *de minimis,* w zależności od typu pomocy oraz podmiotu, na rzecz którego zostanie udzielona pomoc, w tym zwłaszcza informacje na temat:

- rodzaju wydatków objętych pomocą publiczną/pomocą *de minimis* (np. pomoc na szkolenia, pomoc na usługi doradcze, pomoc na subsydiowanie zatrudnienia, inne wydatki objęte pomocą)
- sposobu wyliczenia szacunkowej wartości wydatków objętych pomocą publiczną, w tym poziomu wnoszonego wkładu prywatnego.

**Uzasadnienie dla sposobu wyliczania dochodu** - tę część uzasadniają tylko wnioskodawcy, którzy planują w ramach realizowanego projektu osiągnąć dochód.

**Uzasadnienie dla źródeł finansowania przedsięwzięcia** (dotyczy projektów, które wpisują się w większe przedsięwzięcie finansowane lub planowane do finansowania z kilku źródeł) - wnioskodawca, który planuje przedsięwzięcia finansowane z kilku źródeł finansowania, w tym publicznego i/lub prywatnego, z funduszy strukturalnych i Funduszu Spójności oraz z innych źródeł, uzasadnia źródła finansowania wykazując racjonalność i efektywność wydatków oraz brak podwójnego finansowania;

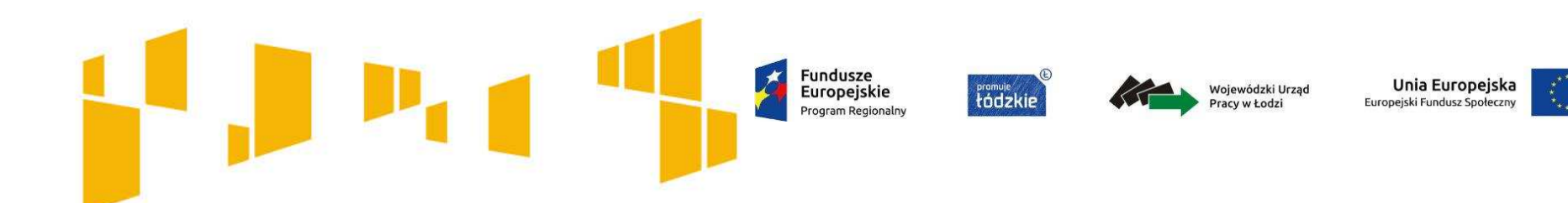

- I. Wnioskodawca
- II. Wskaźniki
- III. Grupy docelowe
- IV. Ryzyko
- V. Krótki opis projektu
- VI. Zadania
- VII. Kwoty ryczałtowe
- VIII. Potencjał
- IX. Budżet ogółem
- X. Budżet szczegółowy
- XI. Uzasadnienie wydatków

# **XII.Harmonogram**

XIII. Zgodność ze Strategią ZIT

XIV. Oświadczenia

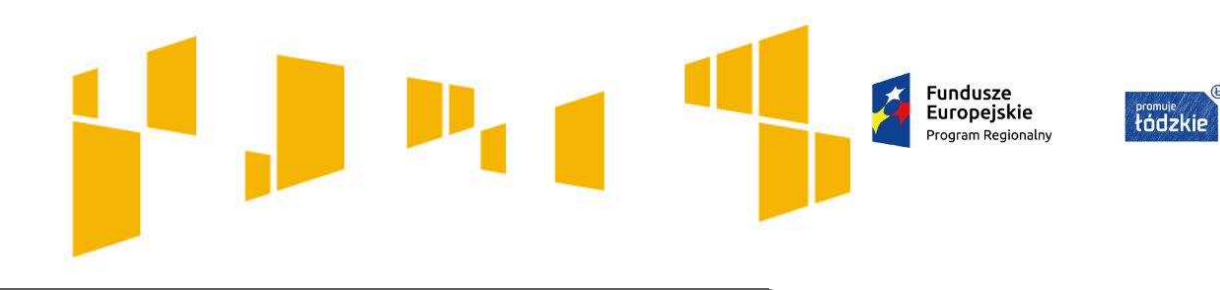

# Arkusz: **Harmonogram**

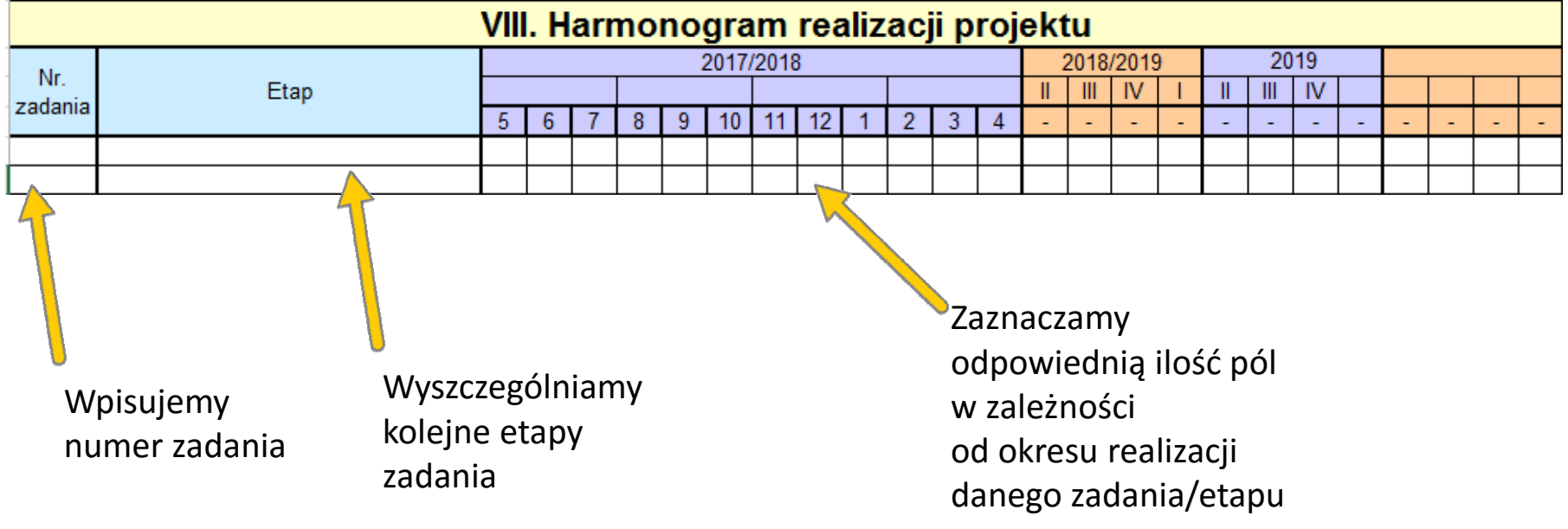

**Unia Europejska**<br>Europejski Fundusz Społeczny

Wojewódzki Urząd

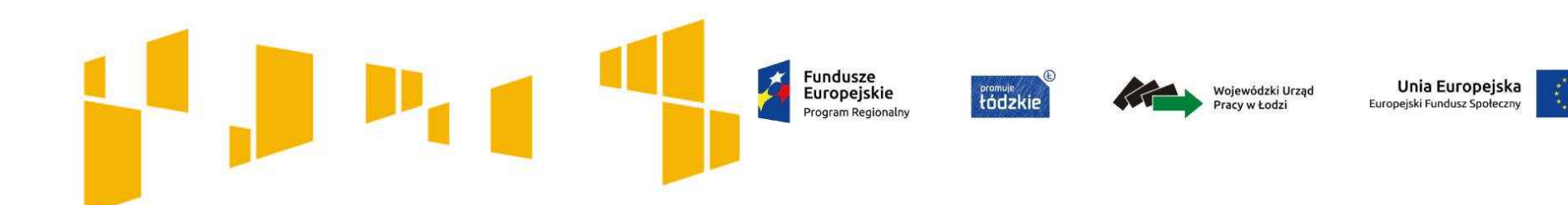

- I. Wnioskodawca
- II. Wskaźniki
- III. Grupy docelowe
- IV. Ryzyko
- V. Krótki opis projektu
- VI. Zadania
- VII. Kwoty ryczałtowe
- VIII. Potencjał
- IX. Budżet ogółem
- X. Budżet szczegółowy
- XI. Uzasadnienie wydatków
- XII. Harmonogram
- XIII.Zgodność ze Strategią ZIT

# **XIV. Oświadczenia**

132

# Arkusz: **Oświadczenia**

#### **X. OŚWIADCZENIE**

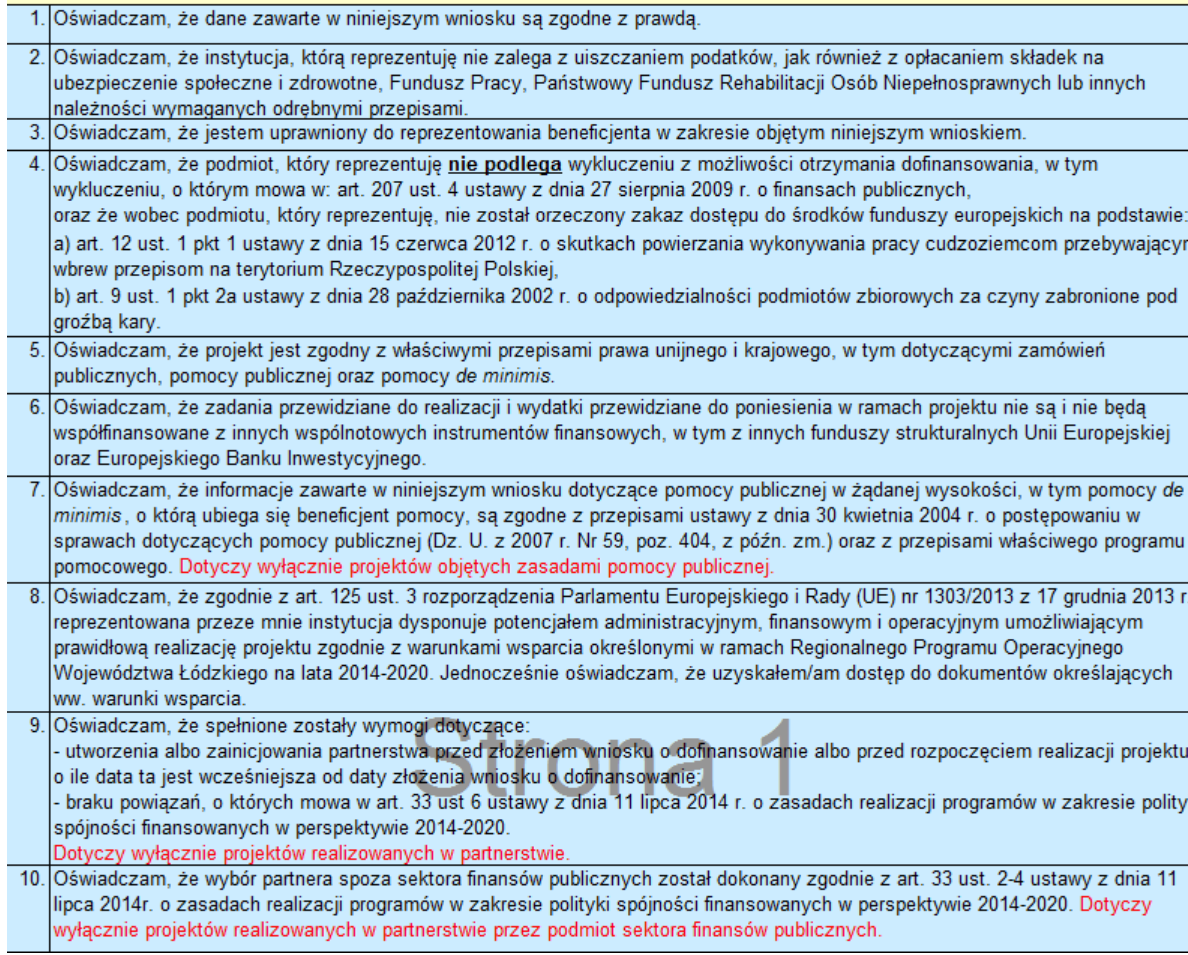

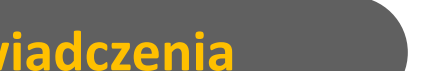

# **Fromule**

**Fundusze<br>Europejskie**<br>Program Regionalny

 $\overline{\mathcal{L}}$ 

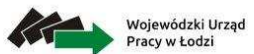

**Unia Europejska**<br>Europejski Fundusz Społeczny

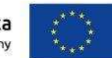

Fundusze<br>Europejskie  $\mathcal{F}$ Program Regionalny

Fromvie

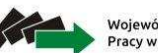

Wojewódzki Urząd<br>Pracy w Łodzi

Unia Europejska Europejski Fundusz Społeczny

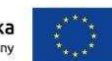

## Arkusz: **Oświadczenia**

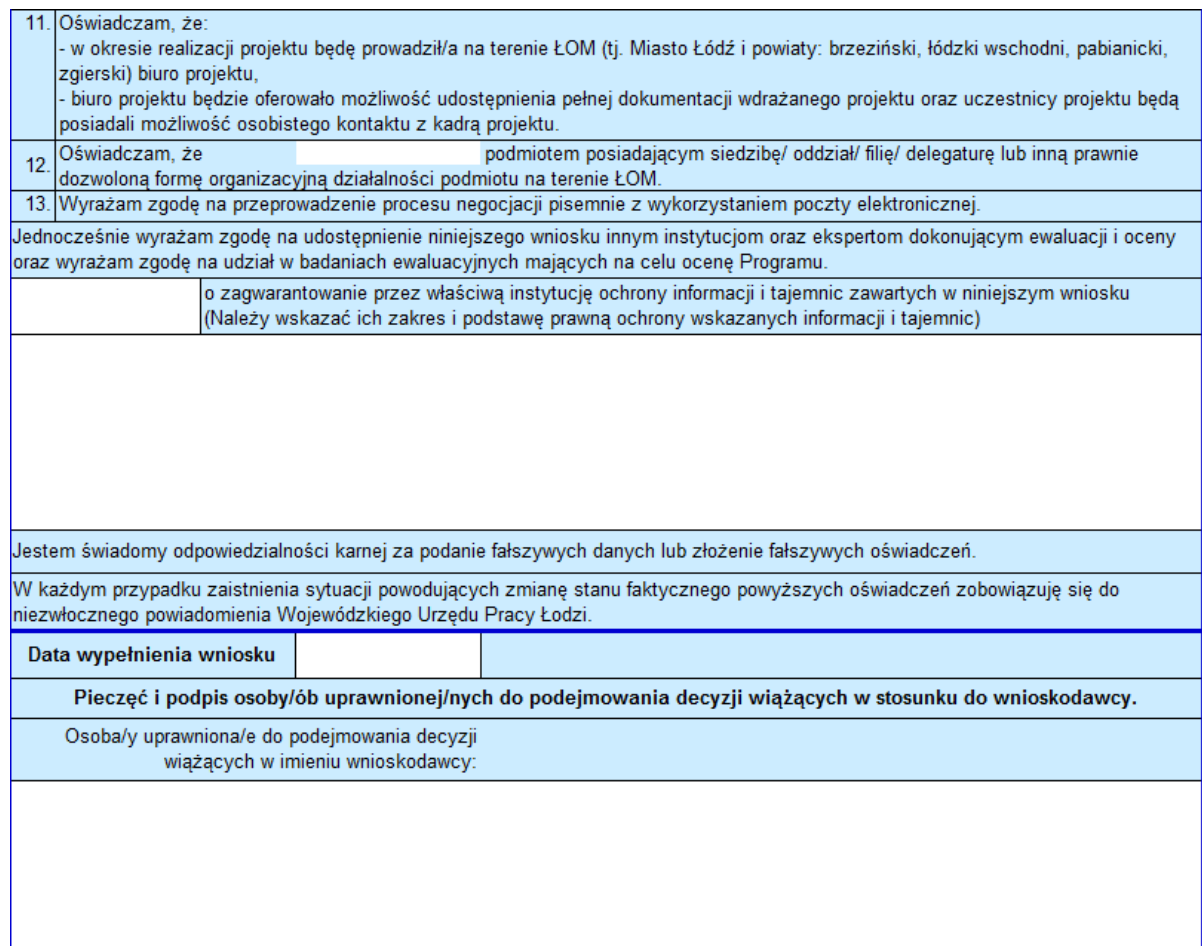

**Część "Oświadczenie" musi zostać opatrzona pieczęcią firmową oraz podpisana przez osobę lub osoby uprawnione do podejmowania decyzji wiążących w imieniu wnioskodawcy.** 

**Podpisy powinny być czytelne. W przypadku zastosowania parafy należy ją opatrzyć pieczęcią imienną.** 

**Fundusze** Europejskie Program Regionalny

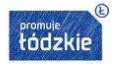

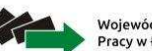

Wojewódzki Urzad Pracy w Łodzi

Unia Europejska Europejski Fundusz Społeczny

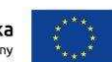

## Arkusz: **Oświadczenia**

#### Oświadczenie Partnera/ów projektu - o ile dotyczy

Ja nižej podpisany/a oświadczam, że:

Partnera projektu:

- podmiot, który reprezentuje nie podlega wykluczeniu z możliwości otrzymania dofinansowania, w tym wykluczeniu, o którym mowa w: art. 207 ust. 4 ustawy z dnia 27 sierpnia 2009 r. o finansach publicznych oraz że wobec podmiotu, który reprezentuje, nie został orzeczony zakaz dostepu do środków funduszy europeiskich na podstawie: a) art. 12 ust. 1 pkt 1 ustawy z dnia 15 czerwca 2012 r. o skutkach powierzania wykonywania pracy cudzoziemcom przebywającym wbrew przepisom na terytorium Rzeczypospolitej Polskiej, b) art. 9 ust. 1 pkt 2a ustawy z dnia 28 października 2002 r. o odpowiedzialności podmiotów zbiorowych za czyny zabronione pod groźbą karv. - zapoznałem/łam sie z informacjami zawartymi w niniejszym wniosku o dofinansowanie: - zobowiazuje sie do realizowania projektu zgodnie z informaciami zawartymi w niniejszym wniosku o dofinansowanie. Jestem świadomy odpowiedzialności karnej za podanie fałszywych danych lub złożenie fałszywych oświadczeń. Oświadczam, że podmiotem posiadającym siedzibe/ oddział/ filie/ delegature lub inna prawnie dozwolona forme organizacyjna działalności podmiotu na terenie ŁOM W każdym przypadku zaistnienia sytuacji powodujących zmianę stanu faktycznego powyższych oświadczeń zobowiązuję się do niezwłocznego powiadomienia Wojewódzkiego Urzędu Pracy Łodzi. Data złożenia oświadczenia Pieczęć i podpis osoby/ób uprawnionej/nych do podejmowania decyzji wiążących w stosunku do Partnera projektu (Należy sprawdzić czy nazwa Partnera, imię i nazwisko osoby/ób uprawnionej/nych do podejmowania decyzji wiążących w stosunku do Partnera projektu są zgodne Nazwa Partnera: Osoba/y uprawnione do podejmowania decyzji wiążących w stosunku do

**W przypadku projektów partnerskich wymagane jest dodatkowo podpisanie "Oświadczenia partnera/ów projektu" przez osobę lub osoby uprawnione do podejmowania decyzji w imieniu partnerów projektu i opatrzenie go pieczęcią firmową.** 

**Podpisy powinny być czytelne. W przypadku zastosowania parafy należy ją opatrzyć pieczęcią imienną.**  **Fundusze** Program Regionalny

**!**

Europejskie

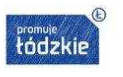

Wojewódzki Urzac racy w Łodzi

Unia Europejska Europeiski Fundusz Społeczny

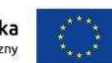

## Drukowanie wniosku

Formularz wniosku składa się z następujących arkuszy:

- •Wnioskodawca
- •Wskaźniki
- •Grupy\_docelowe
- •Ryzyko
- •Krótki\_opis\_projektu
- •Zadania
- •Kwoty\_ryczałtowe
- •Potencjał
- •Budżet\_ogółem
- •Budżet\_szczegółowy
- •Uzasadnienie\_kosztów
- •Harmonogram
- •Oświadczenia

Wszystkie arkusze stanowią integralną część wniosku i w związku z powyższym wersja papierowa wniosku powinna składać się ze wszystkich wydrukowanych arkuszy nawet tych, które mogą nie dotyczyć danego wnioskodawcy. W takim przypadku dany arkusz nie jest wypełniany, ale powinien zostać wydrukowany i załączony jako część wniosku aplikacyjnego w wersji papierowej. Wniosek należy wydrukować za pomocą opcji "**Drukuj cały skoroszyt**".

**Przed złożeniem wniosku należy upewnić się, że wszystkie wymagane pola zostały wypełnione, <sup>a</sup> wniosek jest kompletny.**

**Należy również upewnić się, że na wersji papierowejwidoczna jest cała treść wniosku** (tekst może zostać "obcięty" ponieważ wysokość danej komórki nie została dopasowana do długości tekstu lub widoczność została ograniczona ze względu na właściwości używanego arkusza kalkulacyjnego - niektóre arkusze kalkulacyjne, w zależności od wersji mają różne ograniczenia co do ilości znaków widocznych w poszczególnych komórkach).

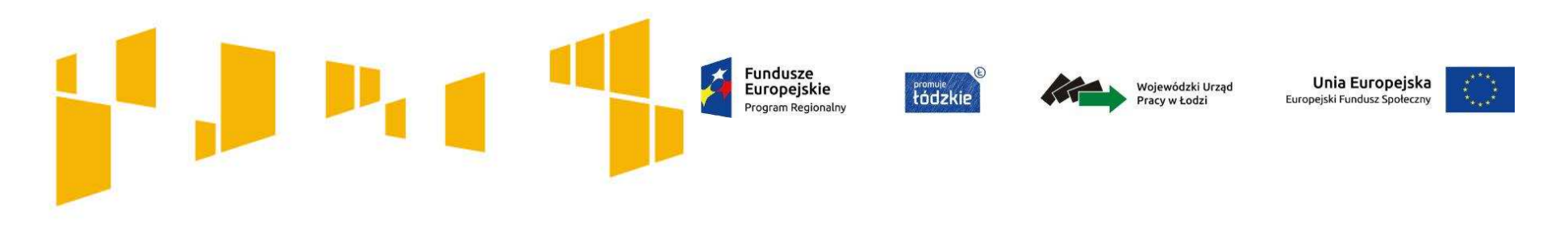

## Przygotowanie wniosku

Wnioskodawca składa wniosek o dofinansowanie realizacji projektu w jednym egzemplarzu z dołączoną **wersją elektroniczną (plik <sup>w</sup> formacie .xls lub xlsx).**

Część X Wniosku o dofinansowanie "Oświadczenie" musi zostać opatrzona pieczęcią firmową oraz podpisana przez osobe/y uprawnioną/e do podejmowania decyzji wiążących w imieniu Wnioskodawcy, **wskazaną/e <sup>w</sup> pkt. 2.7 wniosku.**

W przypadku projektów realizowanych w partnerstwie wymagane jest dodatkowo we wniosku o **dofinansowanie podpisanie oświadczenia partnera/ów projektu przez osobę/y uprawnioną/e do**podejmowania decyzji w imieniu partnera/ów projektu, wskazaną/e w pkt 2.9.1.7 wniosku i opatrzenie go **pieczęcią firmową.**

Podpisy ww. osób powinny być czytelne. W przypadku zastosowania parafy należy ją opatrzyć pieczęcią **imienną.**

**Ponadto Wnioskodawca musi zaparafować każdą stronę składanej wersji papierowej.**

wersji elektronicznej wniosku o dofinansowanie z wersją papierową, stanowiącego załącznik $_{136}^\circ$ do **Dodatkowo Wnioskodawca jest zobowiązany do złożenia oświadczenia, potwierdzającego tożsamość Regulaminu.**

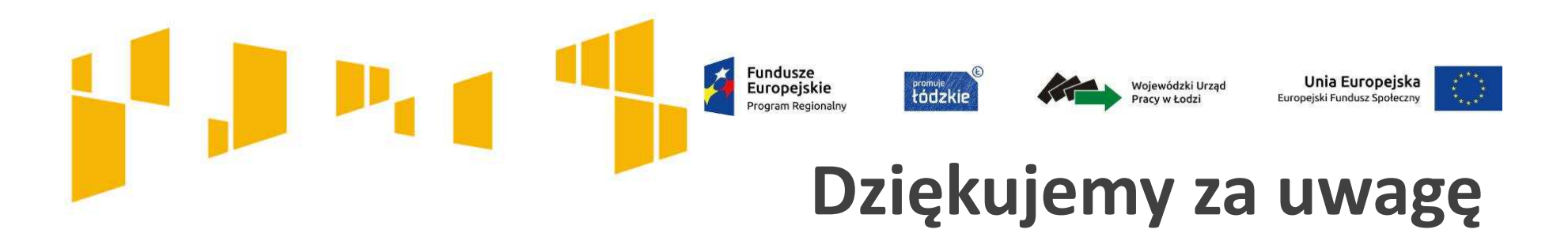

# Zapraszamy do składania wniosków

Wniosek o dofinansowanie realizacji projektów może być dostarczony:

**za pośrednictwem operatorapocztowego na adres:**

Wojewódzki Urząd Pracy <sup>w</sup> Łodzi

ul. Wólczańska 49, 90-608 Łódź

**osobiście lub przez posłańca doPunktu Informacyjnego:**

ul. Wólczańska 49, 90-608 Łódź

Pokój 1.03, 1.04, I pi ętro

Nabór wniosków prowadzony będzie **od 19 do 30 września 2016 r.**

#### **Uwaga!**

Za datę złożenia wniosku o dofinansowanie uznaje się datę złożenia wersji papierowej dokumentu, opatrzonego podpisem osoby<br>wrzywierej/podpisemi.osób.wrzywierych.do.złożenie.wriesku **uprawnionej/podpisami osób uprawnionych do złożenia wniosku.**

Jeśli wniosek wpłynie do IOK WUP jako przesyłka pocztowa w czasie określonym powyżej jako termin naboru, za datę złożenia wniosku przyjmuje się **datę wpływu przesyłki.**

Natomiast jeżeli wniosek wpłynie po dacie zakończenia naboru (tj. po 30 września 2016 r.) rozpatrywana bedzie data nadania przesyłki. W przypadku nadania wniosku za pośrednictwem polskiej placówki pocztowej operatora wyznaczonego (zgodnie z Ustawą z dn. 14 czerwca 1960r. Kodeks postępowania administracyjnego Dz.U. z 2013r. poz. 267) za termin złożenia wniosku uznawana będzie data jego nadania.